# LATEX Class for Association for Computing Machinery<sup>∗</sup>

Boris Veytsman†

2016/12/29, v1.27

#### Abstract

This package provides a class for typesetting publications of Association for Computing Machinery.

# **Contents**

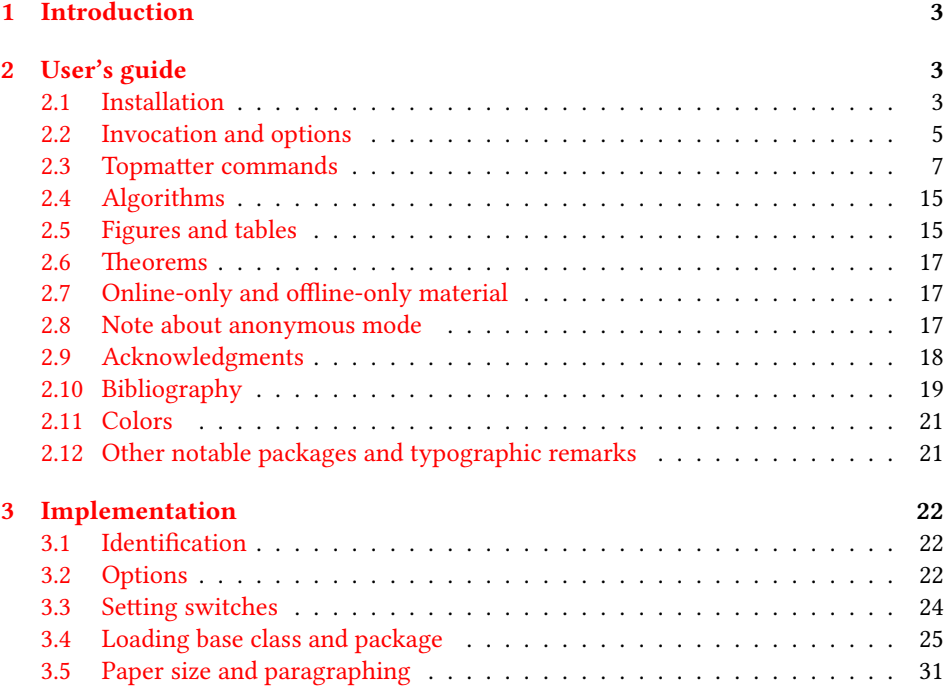

∗©2016, Association for Computing Machinery

†[borisv@lk.net](mailto:borisv@lk.net), [boris@varphi.com](mailto:boris@varphi.com)

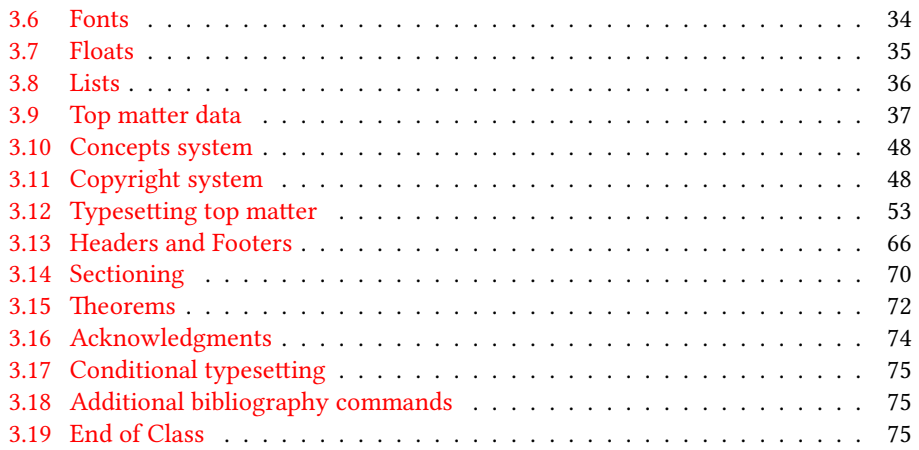

# <span id="page-2-0"></span>1 Introduction

Association for Computing Machinery is the world's largest educational and scientic computing society, which delivers resources that advance computing as a science and a profession<sup>[1](#page-2-3)</sup>. It was one of the earily adopters of TEX for its typesetting.

It provided several different classes for a number of journal and conference proceedings. Unfortunately during the years since these classes were written, the code was patched many times, and the support of the different versions of the classes became difficult.

This package provides the uniform interface for all ACM publications. It is intended to replace all different classes and packages and provide an up to date LATEX package.

The package uses only free TEX packages and fonts included in TEXLive, MikTEX and other popular T<sub>E</sub>X distributions. It is intended to be published in these distributions itself, which minimizes users' efforts in the installation and support of the package.

I am grateful to Matthew Fluet, John Owens, Craig Rodkin, Bernard Rous, David Shamma, Stephen Spencer and many others for their invaluable help.

The development version of the package is available at  $https://github.com/$ [borisveytsman/acmart](https://github.com/borisveytsman/acmart).

# <span id="page-2-1"></span>2 User's guide

#### <span id="page-2-2"></span>2.1 Installation

Most probably, you already have this package installed in your favorite TFX distribution; if not, you may want to upgrade. You may need to upgrade it anyway since the package uses a number relatively recent packages, especially the ones related to the fonts.

If you decide to install the package yourself, follow the standard rules:

- 1. Run latex on acmart.ins. This will produce the file acmart.cls.
- <span id="page-2-4"></span>2. Put the file acmart.cls and the bibligoraphy files \*.bst to the places where LATEX can find them (see  $[1]$  or the documentation for your T<sub>E</sub>X system).
- <span id="page-2-5"></span>3. Update the database of file names. Again, see  $[1]$  or the documentation for your TEX system for the system-specific details.
- 4. The file acmart.pdf provides the documentation for the package (this is the file you are probably reading now).

As an alternative to items [2](#page-2-4) and [3](#page-2-5) you can just put the files in the working directory where your . tex file is.

The class uses a number of other packages. They are included in all major TEX distributions (TEXLive, MacTEX, MikTEX) of 2015 and later, so you probably have them installed. Just in case here is the list of these packages:

<sup>•</sup> amscls, <http://www.ctan.org/pkg/amscls>

<span id="page-2-3"></span><sup>1</sup><http://www.acm.org/>

- amsfonts, <http://www.ctan.org/pkg/amsfonts>
- amsmath, <http://www.ctan.org/pkg/amsmath>
- binhex, <http://www.ctan.org/pkg/binhex>
- caption, <http://www.ctan.org/pkg/caption>
- comment, <http://www.ctan.org/pkg/comment>
- environ, <http://www.ctan.org/pkg/environ>
- fancyhdr, <http://www.ctan.org/pkg/fancyhdr>
- float, <http://www.ctan.org/pkg/float>
- fontaxes, <http://www.ctan.org/pkg/fontaxes>
- geometry, <http://www.ctan.org/pkg/geometry>
- graphics, <http://www.ctan.org/pkg/graphics>
- hyperref, <http://www.ctan.org/pkg/hyperref>
- *ifluatex*, <http://www.ctan.org/pkg/ifluatex>
- ifxetex, <http://www.ctan.org/pkg/ifxetex>
- inconsolata, <http://www.ctan.org/pkg/inconsolata>
- latex-tools, <http://www.ctan.org/pkg/latex-tools>
- libertine, <http://www.ctan.org/pkg/libertine>
- manyfoot, <http://www.ctan.org/pkg/manyfoot>
- microtype, <http://www.ctan.org/pkg/microtype>
- ms, <http://www.ctan.org/pkg/ms>
- mweights, <http://www.ctan.org/pkg/mweights>
- natbib, <http://www.ctan.org/pkg/natbib>
- nccfoots, <http://www.ctan.org/pkg/nccfoots>
- newtx, <http://www.ctan.org/pkg/newtx>
- oberdiek, <http://www.ctan.org/pkg/oberdiek>
- pdftex-def, <http://www.ctan.org/pkg/pdftex-def>
- setspace, <http://www.ctan.org/pkg/setspace>
- totpages, <http://www.ctan.org/pkg/totpages>
- trimspaces, <http://www.ctan.org/pkg/trimspaces>
- upquote, <http://www.ctan.org/pkg/upquote>
- url, <http://www.ctan.org/pkg/url>
- xcolor, <http://www.ctan.org/pkg/xcolor>
- xkeyval, <http://www.ctan.org/pkg/xkeyval>

#### <span id="page-4-0"></span>2.2 Invocation and options

To use the class put in the premable of your document

```
\documentclass[\options\]{acmart}
```
There are several options corresponding to the type of the document and its general appearance. They are described below. Generally speaking, the options have key=value forms, for example

```
\documentclass[format=acmsmall, screen=true, review=false]{acmart}
```
The option format describes the format of the output. There are several possible values for this option, for example,

\documentclass[format=acmtog]{acmart}

Actually the words format= can be omitted, e.g.,

\documentclass[acmtog, review=false]{acmart}

The possible formats are listed in Table [1.](#page-5-0) Note that formats starting with acm are intended for journals and transactions, while formats starting with sig are intended for proceedings published as books.

There are several Boolean options which can take true or false values. They are listed in Table [2.](#page-5-1) The words  $=$ true can be omitted when setting the Boolean option, so instead of screen=true one can write just screen, for example,

\documentclass[acmsmall, screen, review]{acmart}

The option review is useful when combined with the manuscript format option: it provides a version suitable for reviewers and copyeditors.

The option screen may in the future involve additional features suitable for onscreen versions of the articles.

The option natbib is used when the corresponding  $Bi$ E $Tx$  style is based on natbib. In most cases you do not need to set it. See Section [2.10.](#page-18-0)

The option anonymous is used for anonymous review process: all author information becomes obscured.

<span id="page-5-0"></span>

| Value      | Meaning                                                             |
|------------|---------------------------------------------------------------------|
| manuscript | A manuscript. This is the default                                   |
| acmsmal1   | Small single column format, used for CIE, CSUR, JACM, JDIQ, JEA,    |
|            | JERIC, JETC, TAAS, TACCESS, TACO, TALG, TALLIP (formerly            |
|            | TALIP), TCPS, TEAC, TECS, TIIS, TISSEC, TIST, TKDD, TMIS, TOCE,     |
|            | TOCHI, TOCL, TOCS, TOCT, TODAES, TODS, TOIS, TOIT, TOMACS,          |
|            | TOMM (formerly TOMCCAP), TOMPECS, TOMS, TOPC, TOPLAS,               |
|            | TOPS, TOS, TOSEM, TOSN, TRETS, TSAS, TSC, TSLP, TWEB.               |
| acmlarge   | Large single column format, used for IMWUT, JOCCH, PACMPL, TAP      |
| acmtog     | Large double column format, used for TOG                            |
| sigconf    | Proceedings format for most of ACM conferences (with the exceptions |
|            | listed below)                                                       |
| siggraph   | Proceedings format for SIGGRAPH and SIGGRAPH Asia conferences,      |
|            | published in ACM Transactions on Graphics journal issues            |
| sigplan    | Proceedings format for SIGPLAN conferences                          |
| sigchi     | Proceedings format for SIGCHI conferences                           |
| sigchi-a   | Format for SIGCHI extended abstract                                 |

Table 1: The possible values for the format option

Table 2: Boolean options

<span id="page-5-1"></span>

| Option                                         | Default                         | Meaning                                                                                                    |
|------------------------------------------------|---------------------------------|----------------------------------------------------------------------------------------------------|
| review                                         | false                           | A review version: lines are numbered, hyperlinks are<br>colored                                                                                                    |
| screen<br>natbib<br>anonymous<br>authorversion | false<br>true<br>false<br>false | A screen version: hyperlinks are colored<br>Whether to use natbib package (see Section 2.10)<br>Whether to make author(s) anonymous<br>Whether to generate a special version for authors' per-<br>sonal use or posting (see Section 2.3) |

#### <span id="page-6-0"></span>2.3 Topmatter commands

A number of commands set up *top matter* information, or, in the computer science jargon, *metadata* for the article. They establish the publication name, article title, authors, doi and other data. Some of these commands, like \title or \author, should be put by the authors. Others, like \acmVolume or \acmDOI—by the editors. Below we describe these commands and mention who should issue them. These macros should be used before the \maketitle command. Note that in the previous versions of ACM classes some of these commands should be used before \maketitle, and some after it. Now they all must be used before \maketitle.

The class internally loads amsart class, so many top matter commands are inherited from amsart [\[2\]](#page-75-1).

\acmJournal The macro \acmJournal{ $\langle shortName \rangle$ } sets the name of the journal or transaction for journals and transactions. The argument is the short name of the publication in uppercase, for example,

\acmJournal{TOMS}

The currently recognized journals are listed in Table [3.](#page-7-0) Note that conference proceedings published in book form do not set this macro.

It is expected that this command is inserted by the author of the manuscript when she decides to which journal to submit the manuscript.

\acmConference The macro \acmConference[ $\frac{\delta}{h}$ fort name)]{ $\langle$ name}{ $\langle$ date}{ $\langle$ venue}} is used for

conference proceedings published in the book form. The arguments are the following:

short name: the abbreviated name of the conference (optional).

name: the name of the conference *or* the name of the book as set by the editor.

date: the date(s) of the conference.

venue: the place of the conference.

Examples:

\acmConference[TD'15]{Technical Data Conference}{November 12--16}{Dallas, TX, USA} \acmConference{SA'15 Art Papers}{November 02--06, 2015}{Kobe, Japan}

Normally this command is entered either by the editor or by the typesetter.

\title The command \title, as in amsart class, has two arguments: one optional, and one mandatory:

 $\setminus \text{title}(\text{ShortTitle})$ ]{ $\langle \text{FullTitle} \rangle$ }

The mandatory argument is the full title of the article. The optional argument, if present, defines the shorter version of the title for running heads. If the optional argument is absent, the full title is used instead.

It is expected that this command is inserted by the author of the manuscript.

<span id="page-7-0"></span>Table 3: ACM publications and arguments of the \acmJournal command

| Abbreviation     | Publication                                                                  |
|------------------|------------------------------------------------------------------------------|
| CIE              | <b>ACM Computers in Entertainment</b>                                        |
| <b>CSUR</b>      | <b>ACM Computing Surveys</b>                                                 |
| IMWUT            | PACM on Interactive, Mobile, Wearable and Ubiquitous Technologies            |
| <b>JACM</b>      | Journal of the ACM                                                           |
| JDIQ             | ACM Journal of Data and Information Quality                                  |
| JEA              | ACM Journal of Experimental Algorithmics                                     |
| <b>JERIC</b>     | ACM Journal of Educational Resources in Computing                            |
| JETC             | ACM Journal on Emerging Technologies in Computing Systems                    |
| <b>JOCCH</b>     | ACM Journal on Computing and Cultural Heritage                               |
| PACMPL           | PACM on Programming Languages                                                |
| TAAS             | ACM Transactions on Autonomous and Adaptive Systems                          |
| <b>TACCESS</b>   | <b>ACM Transactions on Accessible Computing</b>                              |
| TAC <sub>0</sub> | ACM Transactions on Architecture and Code Optimization                       |
| TALG             | <b>ACM Transactions on Algorithms</b>                                        |
| TALLIP           | ACM Transactions on Asian and Low-Resource Language Information Processing   |
| TAP              | <b>ACM Transactions on Applied Perception</b>                                |
| <b>TCPS</b>      | ACM Transactions on Cyber-Physical Systems                                   |
| <b>TEAC</b>      | ACM Transactions on Economics and Computation                                |
| <b>TECS</b>      | ACM Transactions on Embedded Computing Systems                               |
| TIIS             | ACM Transactions on Interactive Intelligent Systems                          |
| TISSEC           | ACM Transactions on Information and System Security                          |
| TIST             | ACM Transactions on Intelligent Systems and Technology                       |
| <b>TKDD</b>      | ACM Transactions on Knowledge Discovery from Data                            |
| <b>TMIS</b>      | ACM Transactions on Management Information Systems                           |
| <b>TOCE</b>      | <b>ACM Transactions on Computing Education</b>                               |
| TOCHI            | ACM Transactions on Computer-Human Interaction                               |
| <b>TOCL</b>      | <b>ACM Transactions on Computational Logic</b>                               |
| <b>TOCS</b>      | <b>ACM Transactions on Computer Systems</b>                                  |
| <b>TOCT</b>      | <b>ACM Transactions on Computation Theory</b>                                |
| <b>TODAES</b>    | ACM Transactions on Design Automation of Electronic Systems                  |
| <b>TODS</b>      | <b>ACM Transactions on Database Systems</b>                                  |
| TOG              | <b>ACM Transactions on Graphics</b>                                          |
| TOIS             | <b>ACM Transactions on Information Systems</b>                               |
| <b>TOIT</b>      | ACM Transactions on Internet Technology                                      |
| <b>TOMACS</b>    | ACM Transactions on Modeling and Computer Simulation                         |
| TOMM             | ACM Transactions on Multimedia Computing, Communications and Applications    |
| TOMPECS          | ACM Transactions on Modeling and Performance Evaluation of Computing Systems |
| TOMS             | <b>ACM Transactions on Mathematical Software</b>                             |
| <b>TOPC</b>      | <b>ACM Transactions on Parallel Computing</b>                                |
| <b>TOPLAS</b>    | ACM Transactions on Programming Languages and Systems                        |
| <b>TOPS</b>      | ACM Transactions on Privacy and Security                                     |
| T0S              | <b>ACM Transactions on Storage</b>                                           |
| <b>TOSEM</b>     | ACM Transactions on Software Engineering and Methodology                     |
| <b>TOSN</b>      | <b>ACM Transactions on Sensor Networks</b>                                   |
| <b>TRETS</b>     | ACM Transactions on Reconfigurable Technology and Systems                    |
| TSAS             | ACM Transactions on Spatial Algorithms and Systems                           |
| TSC              | <b>ACM Transactions on Social Computing</b>                                  |
| TSLP             | ACM Transactions on Speech and Language Processing                           |
| TWEB             | ACM Transactions on the Web                                                  |

\subtitle Besides title, ACM classes allow subtitle, set with the \subtitle{ $\substack{\text{subtitle}}$  macro. The commands for specification of authors are highly structured. The reason is, they serve double duty: the authors' information is typeset in the manuscript, and is used by the metadata extraction tools for indexing and cataloguing. Therefore it is very important to follow the guidelines exactly.

\author e basic commands are \author, \orcid (for the researchers registered with OR- CID, <http://www.orcid.org/>), \affiliation and \email. In the simplest case you enter them in this order:

\orcid \affiliation \email

```
\author{...}
\orcid{...}
\affiliation{...}
\email{...}
```
Do not use ETEX \and macro! Each author deserves his or her own \author command. Note that some formats do not typset e-mails of ORCID identifiers. Do not worry: metadata tools will get them.

Sometimes an author has several affiliations. In this case the \affiliation command should be repeated:

\author{...} \orcid{...} \affiliation{...} \affiliation{...} \email{...}

Similarly you can repeat \email command.

You may have several authors with the same afifliation, different affiliations or overlapping affiliations (author  $A_1$  is affiliated with institutions  $I_1$  and  $I_2$ , while author  $A_2$  is affiliated with  $I_2$  only, and author  $A_3$  is affiliated with  $I_1$  and  $I_3$ , ...). The recommended solution is to put the  $\alpha$ filiation commands after each author, possibly repeating them:

```
\author{...}
\orcid{...}
\affiliation{...}
\affiliation{...}
\email{...}
\author{...}
\orcid{...}
\affiliation{...}
\email{...}
\author{...}
\orcid{...}
\affiliation{...}
\affiliation{...}
\email{...}
```
In some cases when several authors share the same affiliation you may try to save the space using the format

```
\author{...}
\email{...}
\author{...}
\email{...}
\affiliation{...}
```
However, this format is not generally recommended.

\institution \department \streetaddress \postcode \country

```
\Delta exposition The \alpha is further structured to interact with the metadata ex-
    \city journals) these parts are not printed in the resulting copy, but they are necessary since
   \state they are used by the XML metadata extraction programs. Do not put commas or \\
           traction tools. Inside the this command you should use \position, \institution,
           \department, \city, \streetaddress, \state, \postcode and \country macros to
           indicate the corresponding parts of the affiliation. Note that in some cases (for example,
           between the elements of \affiliation: they will be provided automatically.
```
An example of the author block:

```
\author{A. U. Thor}
\orcid{1234-4564-1234-4565}
\affiliation{%
  \institution{University of New South Wales}
  \department{School of Biomedical Engineering}
  \streetaddress{Samuels Building (F25), Kensington Campus}
  \city{Sidney}
  \state{NSW}
  \postcode{2052}
  \country{Australia}}
\email{author@nsw.au.edu}
\author{A. N. Other}
\affiliation{%
  \institution{University of New South Wales}
  \city{Sidney}
  \state{NSW}
  \country{Australia}}
\author{C. O. Respondent}
\orcid{1234-4565-4564-1234}
\affiliation{%
  \institution{University of Pennsylvania}
  \city{Philadelphia}
  \state{PA}
  \country{USA}}
\affiliation{%
  \institution{University of New South Wales}
  \city{Sidney}
  \state{NSW}
  \country{Australia}}
```
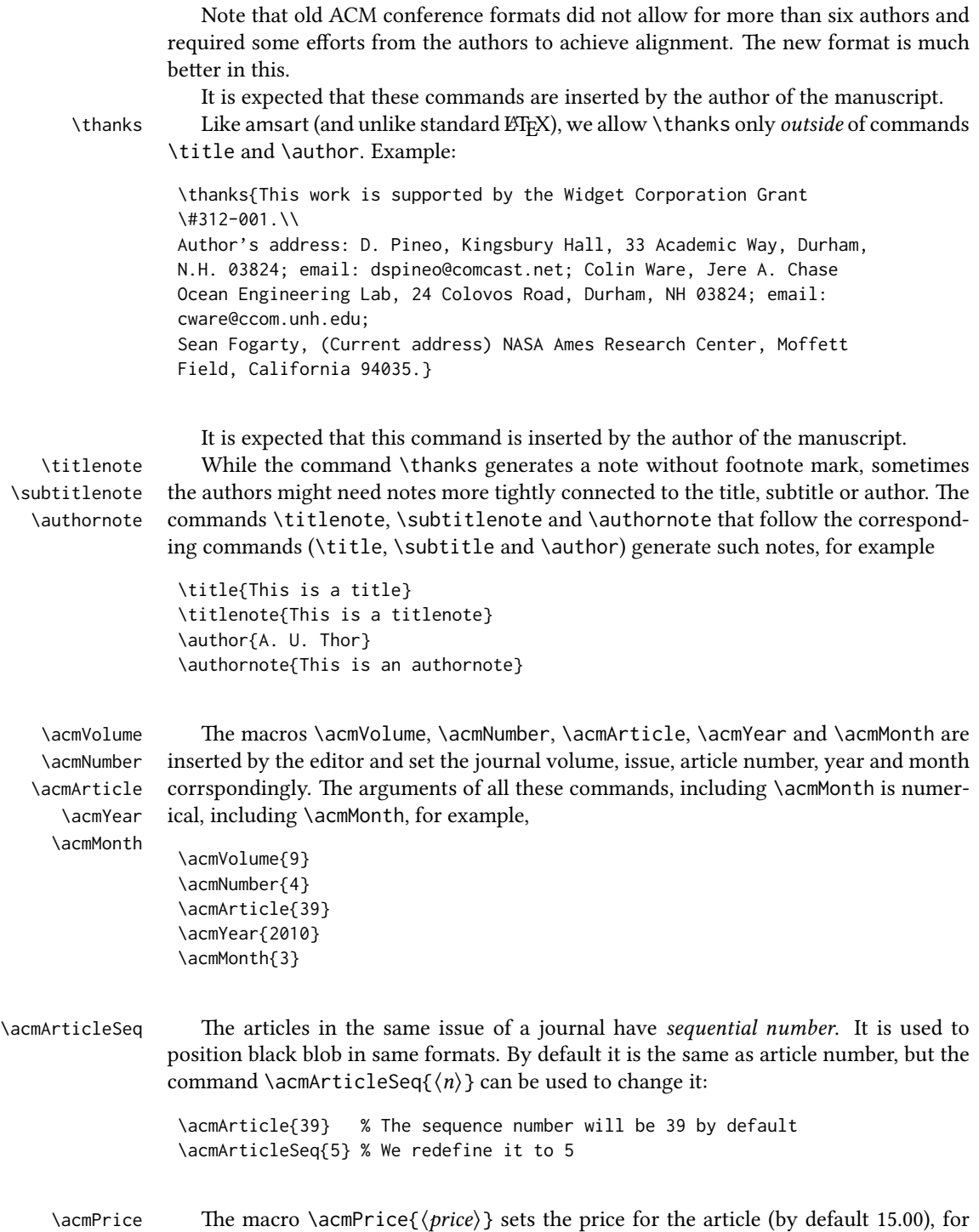

example,

\acmPrice{25.00}

 $\text{SBN} \rightarrow \text{Book-like volumes}$  have ISBN numbers attached to them. The macro  $\text{SBN} \{ISBN\}$ sets it. Normally it is set by the typesetter, for example,

\acmISBN{978-1-4503-3916-2}

\acmDOI 1 emacro \acmDOI{ $\langle DOI \rangle$ } sets the DOI number of the article, for example, \acmDOI{10.1145/9999997.9999999}

It is normally set by the typesetter.

\acmBadgeR Some conference articles get special distinction, for example, the artifact evaluation \acmBadgeL for PPoPP 2016 (see <http://ctuning.org/ae/ppopp2016.html>). These articles display special badges supplied by the conference organizers. The class provides commands to add these badges:  $\a{url}{\langle graphics \rangle}$  and  $\a{medgel[{url}{\langle graphics \rangle}.$ The first command puts the badge to the right of the title, and the second one-to the left. The exception is the sigchi-a mode for SIGCHI Extended abstract, which puts the badges on the left margin. The argument have the following meaning:  $[\langle \, \langle \, u \, \, l \rangle]$ , if provided, sets the link to the badge authority in the screen version, while  $\{\langle\text{graphics}\rangle\}$ sets the graphics file with the badge image. The file must be a cropped square, which is scaled to a standard size in the output. For example, if the badge image is ae-logo.pdf, the command is

\acmBadgeR[http://ctuning.org/ae/ppopp2016.html]{ae-logo}

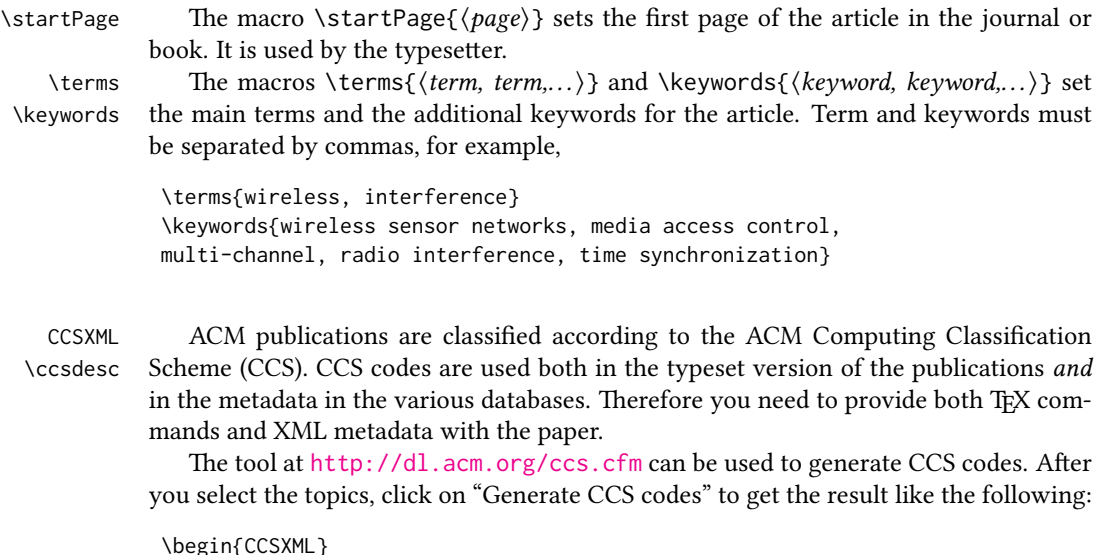

```
<ccs2012>
 <concept>
 <concept_id>10010520.10010553.10010562</concept_id>
 <concept_desc>Computer systems organization˜Embedded systems</concept_desc>
  <concept_significance>500</concept_significance>
 </concept>
 <concept>
  <concept_id>10010520.10010575.10010755</concept_id>
  <concept_desc>Computer systems organization˜Redundancy</concept_desc>
  <concept_significance>300</concept_significance>
 </concept>
 <concept>
  <concept_id>10010520.10010553.10010554</concept_id>
  <concept_desc>Computer systems organization˜Robotics</concept_desc>
 <concept_significance>100</concept_significance>
 </concept>
 <concept>
 <concept_id>10003033.10003083.10003095</concept_id>
 <concept_desc>Networks˜Network reliability</concept_desc>
  <concept_significance>100</concept_significance>
</concept>
</ccs2012>
\end{CCSXML}
\ccsdesc[500]{Computer systems organization˜Embedded systems}
```

```
\ccsdesc[300]{Computer systems organization˜Redundancy}
\ccsdesc{Computer systems organization˜Robotics}
\ccsdesc[100]{Networks˜Network reliability}
```
You need to just copy this code and paste it in your paper anywhere before \maketitle.

\setcopyright There are several possibilities for the copyright of the papers published by ACM: the authors may transfer the rights to ACM, license them to ACM, some or all authors might be employees of the US or Canada Government, etc. Accordingly the command \setcopyright{...} is introduced. Its argument is the copyright status of the paper, for example, \setcopyright{acmcopyright}. The possible values for this command are listed in Table [4.](#page-13-0)

> The ACM submission software should generate the right command for you to paste into your file.

\copyrightyear Each copyright statement must have the year of copyright. By default it is the same as \acmYear, but you can override this decision using the macro \copyrightyear, e.g.,

> \acmYear{2016} \copyrightyear{2015}

There is a special case for a personal copy that the authors may be allowed to generate for their use or a posting on a personal site (check the instructions for the specific journal or conference for the details). The document option authorversion=true produces

Table 4: Parameters for \setcopyright command

<span id="page-13-0"></span>

| Parameter      | Meaning                                                          |
|----------------|------------------------------------------------------------------|
| none           | The copyright and permission information is not typeset (this is |
|                | the option for some ACM conferences).                            |
| acmcopyright   | The authors transfer the copyright to ACM (the "traditional"     |
|                | choice).                                                         |
| acmlicensed    | The authors retain the copyright but license the publication     |
|                | rights to ACM.                                                   |
| rightsretained | The authors retain the copyright and publication rights to them- |
|                | selves or somebody else.                                         |
| usgov          | All the authors are employees of the US Government.              |
| usgovmixed     | Some authors are employees of the US Government.                 |
| cagov          | All the authors are employees of the Canadian Government.        |
| cagovmixed     | Some authors are employees of the Canadian Government.           |

the special form of the copyright statement for this case. Note that you still need the \setcopyright command and (optionally) \copyrightyear command to tell TEX about the copyright owner and year. Also, you should be aware that due to the different sizes of the permssion blocks for the printed version and authors' version the page breaks might be different between them.

abstract The environment abstract must precede  $\mathcal{E}$  abstract must precede  $\mathcal{E}$ ferent from the standard LTFX.

teaserfigure A special kind of figure is used for many two-column conference proceedings. This figure is placed just after the authors, but before the main text. The environment teaserfigure is used for these figures. This environment must be used before \maketitle, for example,

```
\begin{teaserfigure}
  \includegraphics[width=\textwidth]{sampleteaser}
  \caption{This is a teaser}
  \label{fig:teaser}
\end{teaserfigure}
```
\settopmatter Some information in the top matter is printed for certain journals or proceedings and suppressed for others. You may override these defaults using the command \settopmatter{hseingsi}. e seings and their meanings are listed in Table [5.](#page-14-2) For example,

```
\settopmatter{printacmref=false, printccs=true, printfolios=true}
```
\received The command \received[ $\langle$ stage}]{ $\langle$ date}} sets the history of the publication. The  $[\langle stage \rangle]$  argument is optional; the default is Received for the first date and revised for the subsequent ones. For example

Table 5: Settings for \settopmatter command

<span id="page-14-2"></span>

| Parameter               | Values | Meaning                                                                                                    |
|-------------------------|--------|----------------------------------------------------------------------------------------------------|
| printccs<br>printfolios |        | true/false Whether to print CCS categories<br>printacmref true/false Whether to print ACM bibliographic entry<br>true/false Whether to print page numbers (folios) |

\received{February 2007} \received[revised]{March 2009} \received[accepted]{June 2009}

 $\mathcal{E}$  = The macro \maketitle must be the last command in the top matter group: i.e., it must follow the commands defined in this section.

\shortauthors After the command \maketitle the macro \shortauthors stores the names of the authors for the running head. You may redefine it if the list of author's name is too long, e.g.,

> \maketitle \renewcommand{\shortauthors}{Zhou et. al.}

## <span id="page-14-0"></span>2.4 Algorithms

There now several good packages for typesetting algorithms  $[3, 4, 5]$  $[3, 4, 5]$  $[3, 4, 5]$  $[3, 4, 5]$  $[3, 4, 5]$ , and the authors are now free to choose their favorite one.

#### <span id="page-14-1"></span>2.5 Figures and tables

New ACM styles use the standard LHEX interface for figures and tables. There are some important items to be aware of, however.

- 1. The captions for figures must be entered after the figure bodies, and for the tables before the table bodies.
- 2. ACM uses the standard types for figures and types and adds several new ones. In total there are follwing types:
	- figure, table: a standard figure or table, taking full text width in one-column formats and one column in two-column formats.
	- figure\*, table\* in two-column formats, a special figure or table taking full text width.
	- teaserfigure: a special figure before \maketitle.
	- sidebar, marginfigure, margintable: in the sigchi-a format, special sidebars, tables and figures on the margin.
- 3. Accordingly, when scaling the images, one should use the following sizes:
	- (a) For figure in one-column mode, figure  $*$  in two-column mode or teaserfigure— \textwidth (in the one-column you can also use \columnwidth, which coincides with \textwidth in this case).
	- (b) For figure in two-column mode—\columnwidth.
	- (c) For marginfigure–\marginparwidth.
	- (d) For figure\* in SIGCHI Extended abstracts—\fulltextwidth.

It is strongly recommended to use the package booktabs [\[6\]](#page-75-5) and follow its main principles of typography with respect to tables:

- 1. Never, ever use vertical rules.
- 2. Never use double rules.

It is also a good idea not to overuse horizontal rules.

```
For table footnotes you have several options described in TeX FAQ [1]. The simplest
one is to use \minipage environment:
```

```
\begin{table}
\caption{Simulation Configuration}
\label{tab:conf}
\begin{minipage}{\columnwidth}
\begin{center}
\begin{tabular}{ll}
  \toprule
 TERRAIN\footnote{This is a table footnote. This is a
    table footnote. This is a table footnote.} &
    (200\,m$\times$200\,m) Square\\
  Node Number & 289\\
 Node Placement & Uniform\\
  Application & Many-to-Many/Gossip CBR Streams\\
 Payload Size & 32 bytes\\
 Routing Layer & GF\\
 MAC Layer 8 CSMA/MMSN\\
 Radio Layer & RADIO-ACCNOISE\\
 Radio Bandwidth & 250Kbps\\
 Radio Range & 20m--45m\\
  \bottomrule
\end{tabular}
\end{center}
\bigskip
\footnotesize\emph{Source:} This is a table
sourcenote. This is a table sourcenote. This is a table
 sourcenote.
\emph{Note:} This is a table footnote.
\end{minipage}
\end{table}
```
sidebar SIGCHI extended abstract extensively uses margin space. The package provides marginfigure three environments for this with option captions:

sidebar: textual information on the margin

marginfigure: a figure on the margin

margintable: a table on the margin

Tables and figures (including margin tables and margin figures) are by default centered. However, in some cases (for example, when you use several subimages per figure) you may need to override this decision. A good way to do so is to put the contents into a \minipage of the width \columnwidth.

#### <span id="page-16-0"></span>2.6 Theorems

ACM classes define two theorem styles and several pre-defined theorem environments:

acmplain: this is the style used for theorem, conjecture, proposition, lemma, corollary, and

acmdefinition: this is the style used for example and definition.

#### <span id="page-16-1"></span>2.7 Online-only and offline-only material

margintable

printonly Some supplementary material in ACM publication is put online, but not in the printed screenonly version. The text inside the environment screenonly will be typeset only when the option screen (see Section [2.2\)](#page-4-0) is set to true. Conversely, the text inside the environment printonly is typset only when this option is set to false. For example

```
\section{Supplementary materials}
\begin{printonly}
  This section is included in the online version of the paper.
\end{printonly}
\begin{screenonly}
  (The actual section).
\end{screenonly}
```
We use comment package for typesetting this code, so \begin and \end should start at the first positions of the lines of their own (no initial spaces etc.).

#### <span id="page-16-2"></span>2.8 Note about anonymous mode

anonsuppress When the option anonymous is selected, TEX suppresses author information (including number of authors) for a blind review. However, sometimes the information identifying the authors may be present in the body of the paper

```
\begin{anonsuppress}
  This is the continuation of the previous work by the author
  \cite{prev1, prev2}.
\end{anonsuppress}
```
As for printonly and screenonly environments, \begin{anonsuppress} and \end{anonsuppress} should start the line of their own (no leading or trailing spaces).

#### <span id="page-17-0"></span>2.9 Acknowledgments

e traditional "Acknowledgments" section is conventionally used to thank persons and granting agencies for their help and support. However, there are several important considerations about this section.

First, in the anonymous mode this section must be omitted: it gives too much information to the reviewers. Second, the data about the grants is extracted and stored separately by the postprocessing software. ACM classes provide facilities for both these tasks.

acks e environment acks starts an unnumbered section "Acknowledgments" unless the anonymous mode is chosen. Put all thanks inside this environment.

As for printonly and screenonly environments, \begin{acks} and \end{acls} should start the line of their own (no leading or trailing spaces).

\grantsponsor All the financial support *must* be listed using the commands \grantsponsor and  $\gamma$  \grantnum \grantnum. These commands tell the postprocessing software about the granting organization and the grant. The format of the command is the following:

```
\grantsponsor{\langle sponsorID \rangle}{\langle name \rangle}{\langle url \rangle}
\grantnum[\langle url \rangle]{\langle sponsorID \rangle}{\langle number \rangle}.
```
Here  $\{\langle sponsorID \rangle\}$  is the unique ID used to match grants to sponsors,  $\{\langle name \rangle\}$  is the name of the sponsor,  ${\langle \langle \text{url} \rangle \rangle}$  is its URL, and  ${\langle \langle \text{number} \rangle \rangle}$  is the grant number. The  $\{\langle sponsorID \rangle\}$  of the \grantnum command must correspond to \sponsorID of a \grantsponsor command. Some awards have their own web pages, which you can include using the optional argument of \grantnum command.

Example:

```
\begin{acks}
```

```
The authors would like to thank Dr. Yuhua Li for providing the
matlab code of the \textit{BEPS} method.
```

```
The authors would also like to thank the anonymous referees for
their valuable comments and helpful suggestions. The work is
supported by the \grantsponsor{GS501100001809}{National Natural
Science Foundation of
China}{http://dx.doi.org/10.13039/501100001809} under Grant
```

```
No.:˜\grantnum{GS501100001809}{61273304}
```

```
and˜\grantnum[http://www.nnsf.cn/youngscientsts]{GS501100001809}{Young
Scientsts' Support Program}.
```

```
\end{acks}
```
## <span id="page-18-0"></span>2.10 Bibliography

ACM uses natbib package for formatting of referencing ant the style ACM-Reference-Format. bst for BibT<sub>EX</sub> processing. You may disable loading of *natbib* by using the option natbib=false in \documentclass. However, it is not recommended, as well as the use of BibT<sub>E</sub>X styles other than ACM-Reference-Format.bst, and may delay the processing of the manuscript.

\citestyle If you use natbib, you can select one of two predened sitation styles: the authoryear format acmauthoryear or the numeric format acmnumeric using the command \citestyle, for example,

\citestyle{acmauthoryear}

Note that numeric citations are the default mode for most formats. \setcitestyle You may further customize *natbib* using \setcitestyle command, for example,

\setcitestyle{numbers,sort&compress}

If you use natbib, then commands like \citep and \citeauthor are automatically supported. The command \shortcite is the same as \cite in numerical mode, and cites the year in the author-date mode.

There are several customized BIBT<sub>E</sub>X entries and fields in ACM style ACM-Reference-Format. bst you may want to be aware of.

The style supports fields doi and url, for example,

doi = "10.1145/1188913.1188915", url = "http://ccrma.stanford.edu/˜jos/bayes/bayes.pdf",

The style supports arXiv recommended fields eprint and (optionally) primaryclass, for example,

```
eprint = "960935712",primaryclass = "cs",
```
See the examples at <http://arxiv.org/hypertex/bibstyles/>.

There are special entries online and game for Web pages and games, for example,

```
@online{Thornburg01,
```

```
author = "Harry Thornburg",
year = "2001",
title = "Introduction to Bayesian Statistics",
url = "http://ccrma.stanford.edu/˜jos/bayes/bayes.html",
month = mar,lastaccessed = "March 2, 2005",
}
```
For these entries you can use the lastaccessed field to add the access date to the URL.

There are two ways to enter video and audio sources in the bibliograpy corresponding to two different possibilies. For standalone sources available on WWW you can use an online entry, setting there howpublished field, for example,

```
@online{Obama08,
author = "Barack Obama",
year = "2008",
title = "A more perfect union",
howpublished = "Video",
day = "5",url = "http://video.google.com/videoplay?docid=6528042696351994555",
month = mar,lastaccessed = "March 21, 2008",
}
```
For the sources available as attachments to conference proceedings and similar documents, you can use the usual inproceedings entry, again setting the howpublished field:

```
@Inproceedings{Novak03,
```

```
author = "Dave Novak"
title = "Solder man",
booktitle = {ACM SIGGRAPH 2003 Video Review on Animation theater
               Program},
year = "2003",
publisher = "ACM Press",
address = "New York, NY",<br>pages = "4",
pages =month = "March 21, 2008",
doi = "99.9999/woot07-S422",
howpublished = "Video"
}
```
Sometimes you need to cite a complete issue of a journal. The entry periodical is intended for this:

```
@periodical{JCohen96,
```

```
key = "Cohen",
editor = "Jacques Cohen",
title = "Special issue: Digital Libraries",
journal = CACM,
volume = "39",number = "11",
month = nov,year = "1996",
}
```
## <span id="page-20-0"></span>2.11 Colors

While printed ACM publications are usually black and white, screen mode allows the use of colors. The ACM classes pre-define several colors according to  $[7]$ : ACMBlue, ACMYellow, ACMOrange, ACMRed, ACMLightBlue, ACMGreen, ACMPurple, ACMDarkBlue. You can use them in the color assignments.

#### <span id="page-20-1"></span>2.12 Other notable packages and typographic remarks

Several other packages are recommended for specialized tasks.

The package subcaption  $[8]$  is recommended for complex figures with several subplots or subfigures that require separate subcaptioning. The packages *nomencl*  $[9]$  and glossaries [\[10\]](#page-75-9) can be used for the automatic creation of the lists of symbols and concepts used.

By default acmart prevents all widows and orphans (i.e. lonely lines at the beginning and the end of the page) and hyphenation at the end of the page. This is done by rather strict settings

\widowpenalty=10000 \clubpenalty=10000 \brokenpenalty=10000

However, this may lead to frustrating results when the authors must obey a page limit. Setting these penalties to smaller values may help if you absolutely need to.

Another problem might be the too strict line breaking rules. Again, a strategically placed \sloppy command or putting the problematic paragraph inside sloppypar environment might help—but beware the results might be, well, sloppy.

# <span id="page-21-0"></span>3 Implementation

## <span id="page-21-1"></span>3.1 Identification

We start with the declaration who we are. Most .dtx files put driver code in a separate driver file .drv. We roll this code into the main file, and use the pseudo-guard <gobble> for it.

- 1 (class)\NeedsTeXFormat{LaTeX2e}
- $2 \langle$ \*gobble $\rangle$
- \ProvidesFile{acmart.dtx}
- $4 \langle /gobble \rangle$
- 5 (class)\ProvidesClass{acmart}
- [2016/12/29 v1.27 Typesetting articles for Association of
- Computing Machinery]

And the driver code:

```
8 (*gobble)
```

```
9 \documentclass{ltxdoc}
10 \usepackage{array,booktabs,amsmath,graphicx,fancyvrb,tabularx}
11 \usepackage[tt=false]{libertine}
12 \usepackage[varqu]{zi4}
13 \usepackage[libertine]{newtxmath}
14 \usepackage[tableposition=top]{caption}
15 \usepackage{hypdoc}
16 \PageIndex
17 \CodelineIndex
18 \RecordChanges
19 \EnableCrossrefs
20 \begin{document}
21 \DocInput{acmart.dtx}
22 \end{document}
23 \langle /gobble \rangle24 \langle \text{*class} \rangle25 \def\@classname{acmart}
```
## <span id="page-21-2"></span>3.2 Options

We need xkeyval since some of our options may have values:

```
26 \RequirePackage{xkeyval}
```
#### format The possible formats

```
27 \define@choicekey*+{acmart.cls}{format}[\ACM@format\ACM@format@nr]{%
28 manuscript, acmsmall, acmlarge, acmtog, sigconf, siggraph,
29 sigplan, sigchi, sigchi-a}[manuscript]{}{%
30 \ClassError{\@classname}{The option format must be manuscript,
31 acmsmall, acmlarge, acmtog, sigconf, siggraph,
32 sigplan, sigchi or sigchi-a}}
33 \def\@DeclareACMFormat#1{\DeclareOptionX{#1}{\setkeys{acmart.cls}{format=#1}}}
34 \@DeclareACMFormat{manuscript}
```
 \@DeclareACMFormat{acmsmall} \@DeclareACMFormat{acmlarge} \@DeclareACMFormat{acmtog} \@DeclareACMFormat{sigconf} \@DeclareACMFormat{siggraph} \@DeclareACMFormat{sigplan} \@DeclareACMFormat{sigchi} \@DeclareACMFormat{sigchi-a} \ExecuteOptionsX{format} \if@ACM@screen Whether we use screen mode \define@boolkey+{acmart.cls}[@ACM@]{screen}[true]{% \if@ACM@screen \PackageInfo{\@classname}{Using screen mode}% \else \PackageInfo{\@classname}{Not using screen mode}% \fi}{\PackageError{\@classname}{Option screen can be either true or false}} \ExecuteOptionsX{screen=false} \if@ACM@review Whether we use review mode \define@boolkey+{acmart.cls}[@ACM@]{review}[true]{% \if@ACM@review \PackageInfo{\@classname}{Using review mode}% \else \PackageInfo{\@classname}{Not using review mode}% \fi}{\PackageError{\@classname}{Option review can be either true or false}} \ExecuteOptionsX{review=false} \if@ACM@authorversion Whether we use author's version \define@boolkey+{acmart.cls}[@ACM@]{authorversion}[true]{% \if@ACM@authorversion \PackageInfo{\@classname}{Using authorversion mode}% \else \PackageInfo{\@classname}{Not using authorversion mode}% \fi}{\PackageError{\@classname}{Option authorversion can be either true or false}} \ExecuteOptionsX{authorversion=false} \if@ACM@natbib@override Whether to override the format decision about natbib \newif\if@ACM@natbib@override \@ACM@natbib@overridefalse \if@ACM@natbib Whether we use natbib mode \define@boolkey+{acmart.cls}[@ACM@]{natbib}[true]{% \@ACM@natbib@overridetrue \if@ACM@natbib \PackageInfo{\@classname}{Explicitly selecting natbib mode}%

 \else \PackageInfo{\@classname}{Explicitly deselecting natbib mode}% \fi}{\PackageError{\@classname}{Option natbib can be either true or false}} \if@ACM@anonymous Whether we use anonymous mode \define@boolkey+{acmart.cls}[@ACM@]{anonymous}[true]{% \if@ACM@anonymous \PackageInfo{\@classname}{Using anonymous mode}% \else \PackageInfo{\@classname}{Not using anonymous mode}% \fi}{\PackageError{\@classname}{Option anonymous can be either true or false}} \ExecuteOptionsX{anonymous=false} \ACM@fontsize The font size to pass to the base class \def\ACM@fontsize{} \DeclareOptionX{9pt}{\edef\ACM@fontsize{\CurrentOption}} 88\DeclareOptionX{10pt}{\edef\ACM@fontsize{\CurrentOption}} \DeclareOptionX{11pt}{\edef\ACM@fontsize{\CurrentOption}} \DeclareOptionX{12pt}{\edef\ACM@fontsize{\CurrentOption}} \DeclareOptionX{draft}{\PassOptionsToClass{\CurrentOption}{amsart}} \DeclareOptionX{\*}{\PassOptionsToClass{\CurrentOption}{amsart}} \ProcessOptionsX \ClassInfo{\@classname}{Using format \ACM@format, number \ACM@format@nr} 3.3 Setting switches \if@ACM@manuscript Whether we use manuscript mode \newif\if@ACM@manuscript \if@ACM@journal There are two kinds of publications: journals and books

<span id="page-23-0"></span>\newif\if@ACM@journal

\if@ACM@sigchiamode The formatting of SIGCHI abstracts is quite unusual. We have a special switch for them. \newif\if@ACM@sigchiamode

> Setting up switches \ifnum\ACM@format@nr=0\relax \@ACM@manuscripttrue \else \@ACM@manuscriptfalse  $102 \text{ } \text{ } \text{ } \text{ } 1$  \@ACM@sigchiamodefalse \ifcase\ACM@format@nr \relax % manuscript

\@ACM@journaltrue

```
107 \or % acmsmall
108 \@ACM@journaltrue
109 \or % acmlarge
110 \@ACM@journaltrue
111 \or % acmtog
112 \@ACM@journaltrue
113 \or % sigconf
114 \@ACM@journalfalse
115 \or % siggraph
116 \@ACM@journalfalse
117 \or % sigplan
118 \@ACM@journalfalse
119 \or % sigchi
120 \@ACM@journalfalse
121 \or % sigchi-a
122 \@ACM@journalfalse
123 \@ACM@sigchiamodetrue
124 \overline{\text{f}i}
```
A format sets up \if@ACM@natbib only if \@ACM@natbib@override is false (i.e. user did not overrode format's selection):

```
125 \if@ACM@natbib@override\else
126 \@ACM@natbibtrue
127 \fi
```
# <span id="page-24-0"></span>3.4 Loading base class and package

At this point we either have \ACM@fontsize, or use defaults

```
128 \ifx\ACM@fontsize\@empty
129 \ifcase\ACM@format@nr
130 \relax % manuscript
131 \def\ACM@fontsize{9pt}%
132 \or % acmsmall
133 \def\ACM@fontsize{10pt}%
134 \or % acmlarge
135 \def\ACM@fontsize{10pt}%
136 \or % acmtog
137 \def\ACM@fontsize{9pt}%
138 \or % sigconf
139 \def\ACM@fontsize{9pt}%
140 \or % siggraph
141 \def\ACM@fontsize{9pt}%
142 \or % sigplan
143 \def\ACM@fontsize{9pt}%
144 \or % sigchi
145 \def\ACM@fontsize{10pt}%
146 \or % sigchi-a
147 \def\ACM@fontsize{10pt}%
148 \fi
149 \fi
```
\ClassInfo{\@classname}{Using fontsize \ACM@fontsize}

```
151 \LoadClass[\ACM@fontsize, reqno]{amsart}
```
\RequirePackage{microtype}

We need totpages package to calculate the number of pages

```
153 \RequirePackage{totpages}
```
The amsmath \collect@body is defined using \def. We load environ to access the \long version of the command

```
154 \RequirePackage{environ}
```
We use setspace for doublespacing

```
155 \if@ACM@manuscript
```

```
156 \RequirePackage{setspace}
```

```
157 \onehalfspacing
```
\fi

Citations. We patch \setcitestyle to allow, e.g., \setcitestyle{sort} and \setcitestyle{nosort}. We patch \citestyle to warn about undefined citation styles.

```
159 \if@ACM@natbib
160 \RequirePackage{natbib}
161 \renewcommand{\bibsection}{%
162 \section*{\refname}%
163 \phantomsection\addcontentsline{toc}{section}{\refname}%
164 }
165 \renewcommand{\bibfont}{\bibliofont}
166 \renewcommand\setcitestyle[1]{
167 \@for\@tempa:=#1\do
168 {\def\@tempb{round}\ifx\@tempa\@tempb
169 \renewcommand\NAT@open{(}\renewcommand\NAT@close{)}\fi
170 \def\@tempb{square}\ifx\@tempa\@tempb
171 \renewcommand\NAT@open{[}\renewcommand\NAT@close{]}\fi
172 \def\@tempb{angle}\ifx\@tempa\@tempb
173 \renewcommand\NAT@open{$<$}\renewcommand\NAT@close{$>$}\fi
174 \def\@tempb{curly}\ifx\@tempa\@tempb
175 \renewcommand\NAT@open{\{}\renewcommand\NAT@close{\}}\fi
176 \def\@tempb{semicolon}\ifx\@tempa\@tempb
177 \renewcommand\NAT@sep{;}\fi
178 \def\@tempb{colon}\ifx\@tempa\@tempb
179 \renewcommand\NAT@sep{;}\fi
180 \def\@tempb{comma}\ifx\@tempa\@tempb
181 \renewcommand\NAT@sep{,}\fi
182 \def\@tempb{authoryear}\ifx\@tempa\@tempb
183 \NAT@numbersfalse\fi
184 \def\@tempb{numbers}\ifx\@tempa\@tempb
185 \NAT@numberstrue\NAT@superfalse\fi
186 \def\@tempb{super}\ifx\@tempa\@tempb
187 \NAT@numberstrue\NAT@supertrue\fi
188 \def\@tempb{nobibstyle}\ifx\@tempa\@tempb
189 \let\bibstyle=\@gobble\fi
```

```
190 \def\@tempb{bibstyle}\ifx\@tempa\@tempb
191 \let\bibstyle=\@citestyle\fi
192 \def\@tempb{sort}\ifx\@tempa\@tempb
193 \def\NAT@sort{\@ne}\fi
194 \def\@tempb{nosort}\ifx\@tempa\@tempb
195 \def\NAT@sort{\z@}\fi
196 \def\@tempb{compress}\ifx\@tempa\@tempb
197 \def\NAT@cmprs{\@ne}\fi
198 \def\@tempb{nocompress}\ifx\@tempa\@tempb
199 \def\NAT@cmprs{\@z}\fi
200 \def\@tempb{sort&compress}\ifx\@tempa\@tempb
201 \def\NAT@sort{\@ne}\def\NAT@cmprs{\@ne}\fi
202 \def\@tempb{mcite}\ifx\@tempa\@tempb
203 \let\NAT@merge\@ne\fi
204 \def\@tempb{merge}\ifx\@tempa\@tempb
205 \@ifnum{\NAT@merge<\tw@}{\let\NAT@merge\tw@}{}\fi
206 \def\@tempb{elide}\ifx\@tempa\@tempb
207 \@ifnum{\NAT@merge<\thr@@}{\let\NAT@merge\thr@@}{}\fi
208 \def\@tempb{longnamesfirst}\ifx\@tempa\@tempb
209 \NAT@longnamestrue\fi
210 \def\@tempb{nonamebreak}\ifx\@tempa\@tempb
211 \def\NAT@nmfmt#1{\mbox{\NAT@up#1}}\fi
212 \expandafter\NAT@find@eq\@tempa=\relax\@nil
213 \if\@tempc\relax\else
214 \expandafter\NAT@rem@eq\@tempc
215 \def\@tempb{open}\ifx\@tempa\@tempb
216 \xdef\NAT@open{\@tempc}\fi
217 \def\@tempb{close}\ifx\@tempa\@tempb
218 \xdef\NAT@close{\@tempc}\fi
219 \def\@tempb{aysep}\ifx\@tempa\@tempb
220 \xdef\NAT@aysep{\@tempc}\fi
221 \def\@tempb{yysep}\ifx\@tempa\@tempb
222 \xdef\NAT@yrsep{\@tempc}\fi
223 \def\@tempb{notesep}\ifx\@tempa\@tempb
224 \xdef\NAT@cmt{\@tempc}\fi
225 \def\@tempb{citesep}\ifx\@tempa\@tempb
226 \xdef\NAT@sep{\@tempc}\fi
227 \fi
228 }%
229 \NAT@@setcites
230 }
231 \renewcommand\citestyle[1]{%
232 \ifcsname bibstyle@#1\endcsname%
233 \csname bibstyle@#1\endcsname\let\bibstyle\@gobble%
234 \else%
235 \@latex@error{Undefined '#1' citestyle}%
236 \fi
237 }%
238 \fi
```

```
\bibstyle@acmauthoryear The default author-year format:
                         239 \newcommand{\bibstyle@acmauthoryear}{%
                         240 \setcitestyle{%
                         241 authoryear,%
                         242 open={(},close={)},citesep={;},%
                         243 aysep={},yysep={,},%
                         244 notesep={, }}}
   \bibstyle@acmnumeric The default numeric format:
                         245 \newcommand{\bibstyle@acmnumeric}{%
                         246 \setcitestyle{%
                         247 numbers,sort&compress,%
                         248 open={[},close={]},citesep={,},%
                         249 notesep={, }}}
                           The default is numeric:
                         250 \citestyle{acmnumeric}
                           Before we call hyperref, we redefine \startsection commands to their LATEX de-
                        faults, since amsart ones are too AMS-specific. We need to do this early since we want
                        hyperref to have a chance to redefine them again:
                         251 \def\@startsection#1#2#3#4#5#6{%
                         252 \if@noskipsec \leavevmode \fi
                         253 \par
                         254 \@tempskipa #4\relax
                         255 \@afterindenttrue
                         256 \ifdim \@tempskipa <\z@
                         257 \@tempskipa -\@tempskipa \@afterindentfalse
                         258 \fi
                         259 \if@nobreak
                         260 \everypar{}%
                         261 \else
                         262 \addpenalty\@secpenalty\addvspace\@tempskipa
                         263 \fi
                         264 \@ifstar
                         265 {\@ssect{#3}{#4}{#5}{#6}}%
                         266 {\@dblarg{\@sect{#1}{#2}{#3}{#4}{#5}{#6}}}}
                         267 \def\@sect#1#2#3#4#5#6[#7]#8{%
                         268 \ifnum #2>\c@secnumdepth
                         269 \let\@svsec\@empty
                         270 \text{ kg}271 \refstepcounter{#1}%
                         272 \protected@edef\@svsec{\@seccntformat{#1}\relax}%
                         273 \fi
                         274 \@tempskipa #5\relax
                         275 \ifdim \@tempskipa>\z@
                         276 \begingroup
                         277 #6{%
                         278 \@hangfrom{\hskip #3\relax\@svsec}%
                         279 \interlinepenalty \@M #8\@@par}%
```

```
280 \endgroup
281 \csname #1mark\endcsname{#7}%
282 \addcontentsline{toc}{#1}{%
283 \ifnum #2>\c@secnumdepth \else
284 \protect\numberline{\csname the#1\endcsname}%
285 \fi
286 #7}%
287 \else
288 \def\@svsechd{%
289 #6{\hskip #3\relax
290 \@svsec #8}%
291 \csname #1mark\endcsname{#7}%
292 \addcontentsline{toc}{#1}{%
293 \ifnum #2>\c@secnumdepth \else
294 \protect\numberline{\csname the#1\endcsname}%
295 \fi
296 #7}}%
297 \fi
298 \@xsect{#5}}
299 \def\@xsect#1{%
300 \@tempskipa #1\relax
301 \ifdim \@tempskipa>\z@
302 \par \nobreak
303 \vskip \@tempskipa
304 \@afterheading
305 \else
306 \@nobreakfalse
307 \global\@noskipsectrue
308 \everypar{%
309 \if@noskipsec
310 \global\@noskipsecfalse
311 {\setbox\z@\lastbox}%
312 \clubpenalty\@M
313 \begingroup \@svsechd \endgroup
314 \unskip
315 \@tempskipa #1\relax
316 \hskip -\@tempskipa
317 \else
318 \clubpenalty \@clubpenalty
319 \everypar{}%
320 \fi}%
321 \fi
322 \ignorespaces}
323 \def\@seccntformat#1{\csname the#1\endcsname\quad}
324 \def\@ssect#1#2#3#4#5{%
325 \@tempskipa #3\relax
326 \ifdim \@tempskipa>\z@
327 \begingroup
328 #4{%
```

```
329 \@hangfrom{\hskip #1}%
```

```
330 \interlinepenalty \@M #5\@@par}%
331 \endgroup
332 \else
333 \def\@svsechd{#4{\hskip #1\relax #5}}%
334 \fi
335 \@xsect{#3}}
  And hyperref
336 \let\@footnotemark@nolink\@footnotemark
337 \let\@footnotetext@nolink\@footnotetext
338 \RequirePackage[bookmarksnumbered]{hyperref}
339 \urlstyle{rm}
340 \ifcase\ACM@format@nr
341 \relax % manuscript
342 \or % acmsmall
343 \or % acmlarge
344 \or % acmtog
345 \or % sigconf
346 \or % siggraph
347 \or % sigplan
348 \urlstyle{sf}
349 \or % sigchi
350 \or % sigchi-a
351 \urlstyle{sf}
352 \fi
353 \if@ACM@screen
354 \hypersetup{colorlinks,
355 linkcolor=ACMRed,
356 citecolor=ACMPurple,
357 urlcolor=ACMDarkBlue,
358 filecolor=ACMDarkBlue}
359 \else
360 \hypersetup{hidelinks}
361 \fi
  Bibliography mangling.
362 \if@ACM@natbib
363 \let\citeN\cite
364 \let\cite\citep
365 \let\citeANP\citeauthor
366 \let\citeNN\citeyearpar
367 \let\citeyearNP\citeyear
368 \let\citeyear\citeyearpar
369 \let\citeNP\citealt
370 \def\shortcite#1{\ifNAT@numbers\cite{#1}\else\citeyear{#1}\fi}
371 \DeclareRobustCommand\citeA
372 {\begingroup\NAT@swafalse
373 \let\NAT@ctype\@ne\NAT@partrue\NAT@fullfalse\NAT@open\NAT@citetp}%
374 \providecommand\newblock{}%
375 \else
```

```
376 \providecommand\citename[1]{#1}
```
\fi

```
\bibliographystyle Amsart redenes \bibliographystyle since it prefers AMS bibliography. We turn it
                    back to LTFX definition:
                     378 \def\bibliographystyle#1{%
                     379 \ifx\@begindocumenthook\@undefined\else
                     380 \expandafter\AtBeginDocument
                     381 \fi
                     382 {\if@filesw
                     383 \immediate\write\@auxout{\string\bibstyle{#1}}%
                     384 \fi}}
                       Graphics and color
                     385 \RequirePackage{graphicx, xcolor}
                       We define ACM colors according to [7]:
                     386 \definecolor[named]{ACMBlue}{cmyk}{1,0.1,0,0.1}
                     387 \definecolor[named]{ACMYellow}{cmyk}{0,0.16,1,0}
                     388 \definecolor[named]{ACMOrange}{cmyk}{0,0.42,1,0.01}
                     389 \definecolor[named]{ACMRed}{cmyk}{0,0.90,0.86,0}
                     390 \definecolor[named]{ACMLightBlue}{cmyk}{0.49,0.01,0,0}
                     391 \definecolor[named]{ACMGreen}{cmyk}{0.20,0,1,0.19}
```

```
392 \definecolor[named]{ACMPurple}{cmyk}{0.55,1,0,0.15}
```

```
393 \definecolor[named]{ACMDarkBlue}{cmyk}{1,0.58,0,0.21}
```
# <span id="page-30-0"></span>3.5 Paper size and paragraphing

We use geometry for dimensions

```
394 \RequirePackage{geometry}
395 \ifcase\ACM@format@nr
396 \relax % manuscript
397 \geometry{letterpaper,head=1pc}%
398 \or % acmsmall
399 \geometry{twoside=true,
400 includeheadfoot, head=1pc, foot=2pc,
401 paperwidth=6.75in, paperheight=10in,
402 top=58pt, bottom=44pt, inner=46pt, outer=46pt
403 }%
404 \or % acmlarge
405 \geometry{twoside=true, head=1pc, foot=2pc,
406 paperwidth=8.5in, paperheight=11in,
407 includeheadfoot,
408 top=78pt, bottom=114pt, inner=81pt, outer=81pt
409 }%
410 \or % acmtog
411 \geometry{twoside=true, head=1pc, foot=2pc,
412 paperwidth=8.5in, paperheight=11in,
413 includeheadfoot, columnsep=24pt,
414 top=52pt, bottom=75pt, inner=52pt, outer=52pt
```

```
415 }%
            416 \or % sigconf
            417 \geometry{twoside=true, head=1pc,
            418 paperwidth=8.5in, paperheight=11in,
            419 includeheadfoot, columnsep=2pc,
            420 top=57pt, bottom=73pt, inner=54pt, outer=54pt
            421 }%
            422 \or % siggraph
            423 \geometry{twoside=true, head=1pc,
            424 paperwidth=8.5in, paperheight=11in,
            425 includeheadfoot, columnsep=2pc,
            426 top=57pt, bottom=73pt, inner=54pt, outer=54pt
            427 }%
            428 \or % sigplan
            429 \geometry{twoside=true, head=1pc,
            430 paperwidth=8.5in, paperheight=11in,
            431 includeheadfoot=false, columnsep=2pc,
            432 top=1in, bottom=1in, inner=0.75in, outer=0.75in
            433 }%
            434 \or % sigchi
            435 \geometry{twoside=true, head=1pc,
            436 paperwidth=8.5in, paperheight=11in,
            437 includeheadfoot, columnsep=2pc,
            438 top=66pt, bottom=73pt, inner=54pt, outer=54pt
            439 }%
            440 \or % sigchi-a
            441 \geometry{twoside=false, head=1pc,
            442 paperwidth=11in, paperheight=8.5in,
            443 includeheadfoot, marginparsep=72pt,
            444 marginparwidth=170pt, columnsep=20pt,
            445 top=72pt, bottom=72pt, left=314pt, right=72pt
            446 }%
            447 \@mparswitchfalse
            448 \reversemarginpar
            449 \fi
\parindent
 \parskip
           Paragraphing
            450 \setlength\parindent{10\p@}
            451 \setlength\parskip{\z@}
            452 \ifcase\ACM@format@nr
            453 \relax % manuscript
            454 \or % acmsmall
            455 \or % acmlarge
            456 \or % acmtog
            457 \setlength\parindent{9\p@}%
            458 \or % sigconf
            459 \or % siggraph
            460 \or % sigplan
            461 \or % sigchi
            462 \or % sigchi-a
```
\fi

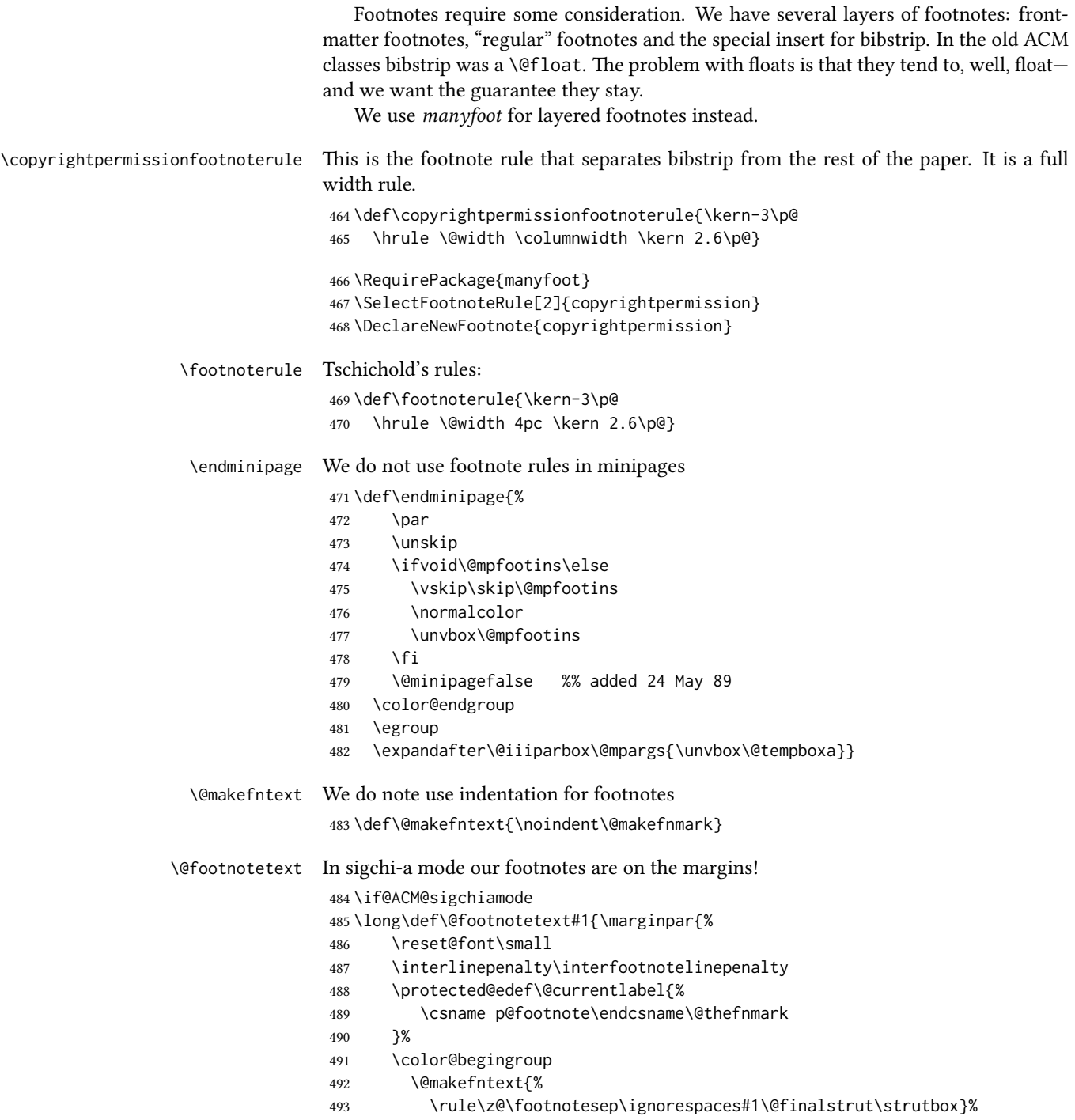

\color@endgroup}}%

\fi

```
\@mpfootnotetext We want the footnotes in minipages centered:
```
- \long\def\@mpfootnotetext#1{%
- \global\setbox\@mpfootins\vbox{%
- \unvbox\@mpfootins
- \reset@font\footnotesize
- \hsize\columnwidth
- \@parboxrestore
- \protected@edef\@currentlabel
- {\csname p@mpfootnote\endcsname\@thefnmark}%
- \color@begingroup\centering
- \@makefntext{%
- \rule\z@\footnotesep\ignorespaces#1\@finalstrut\strutbox}%
- \color@endgroup}}

\@makefnmark AMS classes use a buggy definition of \makefnmark. We revert to the standard one.

\def\@makefnmark{\hbox{\@textsuperscript{\normalfont\@thefnmark}}}

## <span id="page-33-0"></span>3.6 Fonts

\if@ACM@newfonts Whether we load the new fonts

```
509 \newif\if@ACM@newfonts
510 \@ACM@newfontstrue
511 \IfFileExists{libertine.sty}{}{\ClassWarning{\@classname}{You do not
512 have libertine package installed. Please upgrade your
513 TeX}\@ACM@newfontsfalse}
514 \IfFileExists{zi4.sty}{}{\ClassWarning{\@classname}{You do not
515 have zi4 package installed. Please upgrade your TeX}\@ACM@newfontsfalse}
516 \IfFileExists{newtxmath.sty}{}{\ClassWarning{\@classname}{You do not
517 have newtxmath package installed. Please upgrade your
518 TeX}\@ACM@newfontsfalse}
  We use Libertine throughout.
519 \if@ACM@newfonts
520 \RequirePackage[tt=false]{libertine}
521 \RequirePackage[varqu]{zi4}
522 \RequirePackage[libertine]{newtxmath}
523 \else
524 \RequirePackage{textcomp}
525 \fi
  The SIGCHI extended abstracts are sans serif:
526 \if@ACM@sigchiamode
```

```
527 \renewcommand{\familydefault}{\sfdefault}
528 \fi
```
## <span id="page-34-0"></span>3.7 Floats

```
We use caption package
                529 \RequirePackage{caption, float}
                530 \captionsetup[table]{position=top}
                531 \if@ACM@journal
                532 \captionsetup{labelfont={sf, small},
                533 textfont={sf, small}, margin=\z@}
                534 \captionsetup[figure]{name={Fig.}}
                535 \else
                536 \captionsetup{labelfont={bf},
                537 textfont={bf}, labelsep=colon, margin=\z@}
                538 \ifcase\ACM@format@nr
                539 \relax % manuscript
                540 \or % acmsmall
                541 \or % acmlarge
                542 \or % acmtog
                543 \or % sigconf
                544 \or % siggraph
                545 \captionsetup{textfont={it}}
                546 \or % sigplan
                547 \captionsetup{labelfont={bf},
                548 textfont={normalfont}, labelsep=period, margin=\z@}
                549 \or % sigchi
                550 \captionsetup[figure]{labelfont={bf, small},
                551 textfont={bf, small}}
                552 \or % sigchi-a
                553 \captionsetup[figure]{labelfont={bf, small},
                554 textfont={bf, small}}
                555 \fi
                556 \fi
      sidebar The sidebar environment:
                557 \newfloat{sidebar}{}{sbar}
                558 \floatname{sidebar}{Sidebar}
                559 \renewenvironment{sidebar}{\Collect@Body\@sidebar}{}
     \@sidebar The processing of the saved text
                560 \long\def\@sidebar#1{\bgroup\captionsetup{type=sidebar}%
                561 \marginpar{\small#1}\egroup}
 marginfigure The marginfigure environment:
                562 \newenvironment{marginfigure}{\Collect@Body\@marginfigure}{}
\Omega \@marginfigure The processing of the saved text
                563 \long\def\@marginfigure#1{\bgroup\captionsetup{type=figure}%
                564 \marginpar{\centering\small#1}\egroup}
  margintable The margintable environment:
                565 \newenvironment{margintable}{\Collect@Body\@margintable}{}
```
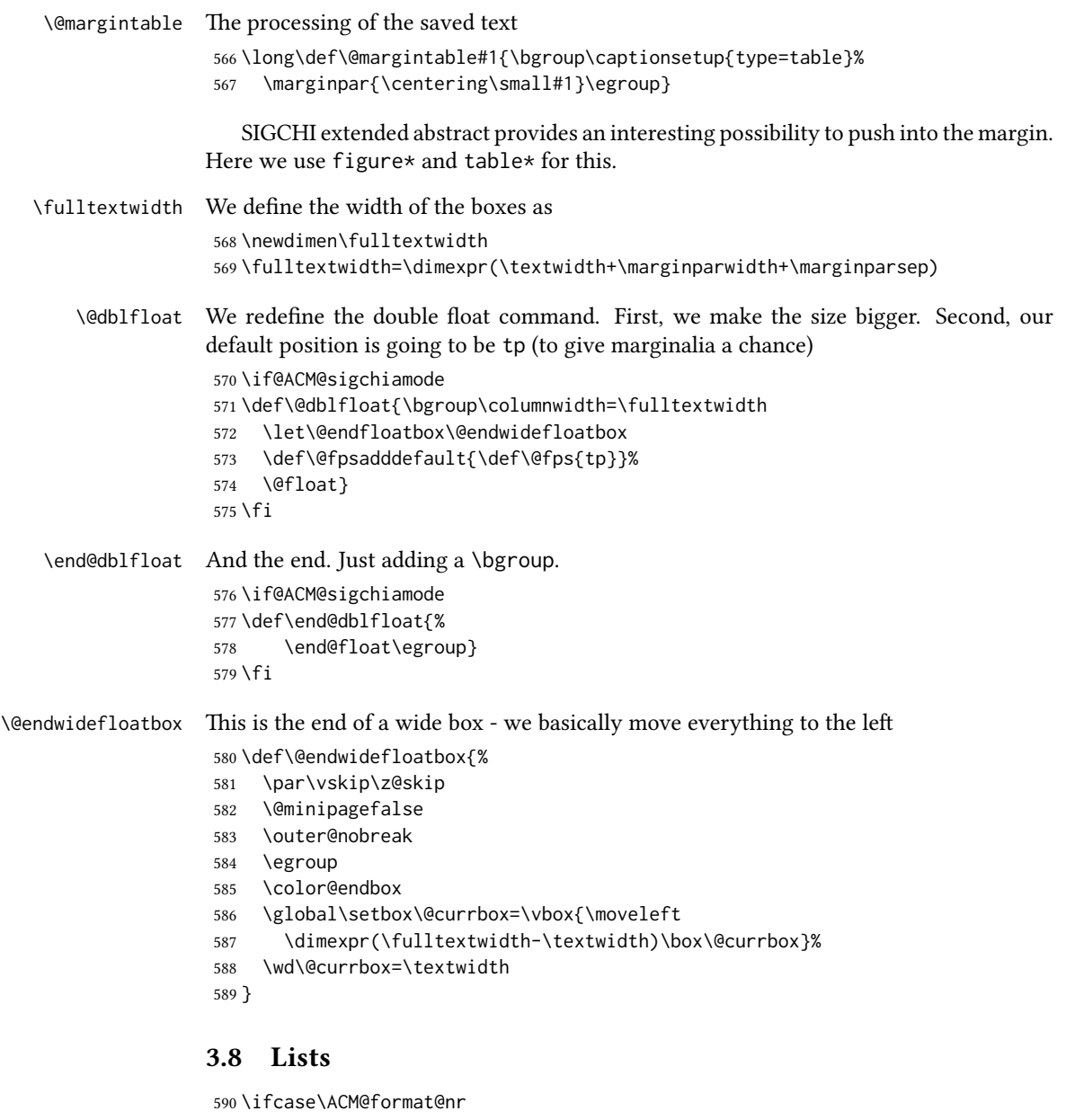

```
591 \relax % manuscript
592 \or % acmsmall
593 \or % acmlarge
594 \or % acmtog
595 \or % sigconf
```

```
596 \or % siggraph
597 \or % sigplan
```

```
598 \def\labelenumi{\theenumi.}
```
```
599 \def\labelenumii{\theenumii.}
                    600 \def\labelenumiii{\theenumiii.}
                    601 \def\labelenumiv{\theenumiv.}
                    602 \or % sigchi
                    603 \or % sigchi-a
                    604 \fi
\descriptionlabel We do not use default colon as \amsart does:
                    605 \renewcommand{\descriptionlabel}[1]{\hspace\labelsep \upshape\bfseries #1}
     \description AMS uses additional indent of 6pt. Frank recommends dropping it.
                    606 \renewenvironment{description}{\list{}{%
                    607 \itemindent-12\p@
                    608 \labelwidth\z@ \let\makelabel\descriptionlabel}%
                    609 }{
                    610 \endlist
                    611 }
                    612 \let\enddescription=\endlist % for efficiency
```
### 3.9 Top matter data

We use keyval interface to define journal title and relevant information

```
613 \define@choicekey*+{ACM}{acmJournal}[\@journalCode\@journalCode@nr]{%
614 CIE,%
615 CSUR,%
616 IMWUT,%
617 JACM,%
618 JDIQ,%
619 JEA,%
620 JERIC,%
621 JETC,%
622 JOCCH,%
623 PACMPL,%
624 TAAS,%
625 TACCESS,%
626 TACO,%
627 TALG,%
628 TALLIP,%
629 TAP,%
630 TCPS,%
631 TEAC,%
632 TECS,%
633 TIIS,%
634 TISSEC,%
635 TIST,%
636 TKDD,%
637 TMIS,%
638 TOCE,%
```

```
640 TOCL,%
641 TOCS,%
642 TOCT,%
643 TODAES,%
644 TODS,%
645 TOG,%
646 TOIS,%
647 TOIT,%
648 TOMACS,%
649 TOMM,%
650 TOMPECS,%
651 TOMS,%
652 TOPC,%
653 TOPS,%
654 TOPLAS,%
655 TOS,%
656 TOSEM,%
657 TOSN,%
658 TRETS,%
659 TSAS,%
660 TSC,%
661 TSLP,%
662 TWEB%
663 }{%
664 \ifcase\@journalCode@nr
665 \relax % CIE
666 \def\@journalName{ACM Computers in Entertainment}%
667 \def\@journalNameShort{ACM Comput. Entertain.}%
668 \def\@permissionCodeOne{1544-3574}%
669 \or % CSUR
670 \def\@journalName{ACM Computing Surveys}%
671 \def\@journalNameShort{ACM Comput. Surv.}%
672 \def\@permissionCodeOne{0360-0300}%
673 \or % IMWUT
674 \def\@journalName{PACM on Interactive, Mobile, Wearable and
675 Ubiquitous Technologies}%
676 \def\@journalNameShort{PACM Interact. Mob. Wearable Ubiquitous Technol.}%
677 \def\@permissionCodeOne{2474-9567}%
678 \or % JACM
679 \def\@journalName{Journal of the ACM}%
680 \def\@journalNameShort{J. ACM}%
681 \def\@permissionCodeOne{0004-5411}%
682 \or % JDIQ
683 \def\@journalName{ACM Journal of Data and Information Quality}%
684 \def\@journalNameShort{ACM J. Data Inform. Quality}%
685 \def\@permissionCodeOne{1936-1955}%
686 \or % JEA
687 \def\@journalName{ACM Journal of Experimental Algorithmics}%
688 \def\@journalNameShort{ACM J. Exp. Algor.}%
```

```
689 \def\@permissionCodeOne{1084-6654}%
```

```
690 \or % JERIC
691 \def\@journalName{ACM Journal of Educational Resources in Computing}%
692 \def\@journalNameShort{ACM J. Edu. Resources in Comput.}%
693 \def\@permissionCodeOne{1073-0516}%
694 \or % JETC
695 \def\@journalName{ACM Journal on Emerging Technologies in Computing Systems}%
696 \def\@journalNameShort{ACM J. Emerg. Technol. Comput. Syst.}%
697 \def\@permissionCodeOne{1550-4832}%
698 \or % JOCCH
699 \def\@journalName{ACM Journal on Computing and Cultural Heritage}%
700 \def\@journalName{ACM J. Comput. Cult. Herit.}%
701 \or % PACMPL
702 \def\@journalName{PACM on Programming Languages}%
703 \def\@journalName{PACM Progr. Lang.}%
704 \def\@permissionCodeOne{2475-1421}%
705 \or % TAAS
706 \def\@journalName{ACM Transactions on Autonomous and Adaptive Systems}%
707 \def\@journalNameShort{ACM Trans. Autonom. Adapt. Syst.}%
708 \def\@permissionCodeOne{1556-4665}%
709 \or % TACCESS
710 \def\@journalName{ACM Transactions on Accessible Computing}%
711 \def\@journalNameShort{ACM Trans. Access. Comput.}%
712 \def\@permissionCodeOne{1936-7228}%
713 \or % TACO
714 \def\@journalName{ACM Transactions on Architecture and Code Optimization}%
715 \or % TALG
716 \def\@journalName{ACM Transactions on Algorithms}%
717 \def\@journalNameShort{ACM Trans. Algor.}%
718 \def\@permissionCodeOne{1549-6325}%
719 \or % TALLIP
720 \def\@journalName{ACM Transactions on Asian and Low-Resource Language Information Processing}%
721 \def\@journalNameShort{ACM Trans. Asian Low-Resour. Lang. Inf. Process.}%
722 \def\@permissionCodeOne{2375-4699}%
723 \or % TAP
724 \def\@journalName{ACM Transactions on Applied Perception}%
725 \or % TCPS
726 \def\@journalName{ACM Transactions on Cyber-Physical Systems}%
727 \or % TEAC
728 \def\@journalName{ACM Transactions on Economics and Computation}%
729 \or % TECS
730 \def\@journalName{ACM Transactions on Embedded Computing Systems}%
731 \def\@journalNameShort{ACM Trans. Embedd. Comput. Syst.}%
732 \def\@permissionCodeOne{1539-9087}%
733 \or % TIIS
734 \def\@journalName{ACM Transactions on Interactive Intelligent Systems}%
735 \def\@journalNameShort{ACM Trans. Interact. Intell. Syst.}%
736 \def\@permissionCodeOne{2160-6455}%
737 \or % TISSEC
738 \def\@journalName{ACM Transactions on Information and System Security}%
```
\def\@journalNameShort{ACM Trans. Info. Syst. Sec.}%

```
740 \def\@permissionCodeOne{1094-9224}%
741 \or % TIST
742 \def\@journalName{ACM Transactions on Intelligent Systems and Technology}%
743 \def\@journalNameShort{ACM Trans. Intell. Syst. Technol.}%
744 \def\@permissionCodeOne{2157-6904}%
745 \or % TKDD
746 \def\@journalName{ACM Transactions on Knowledge Discovery from Data}%
747 \def\@journalNameShort{ACM Trans. Knowl. Discov. Data.}%
748 \def\@permissionCodeOne{1556-4681}%
749 \or % TMIS
750 \def\@journalName{ACM Transactions on Management Information Systems}%
751 \def\@journalNameShort{ACM Trans. Manag. Inform. Syst.}%
752 \def\@permissionCodeOne{2158-656X}%
753 \or % TOCE
754 \def\@journalName{ACM Transactions on Computing Education}%
755 \def\@journalNameShort{ACM Trans. Comput. Educ.}%
756 \def\@permissionCodeOne{1946-6226}%
757 \or % TOCHI
758 \def\@journalName{ACM Transactions on Computer-Human Interaction}%
759 \def\@journalNameShort{ACM Trans. Comput.-Hum. Interact.}%
760 \def\@permissionCodeOne{1073-0516}%
761 \or % TOCL
762 \def\@journalName{ACM Transactions on Computational Logic}%
763 \def\@journalNameShort{ACM Trans. Comput. Logic}%
764 \def\@permissionCodeOne{1529-3785}%
765 \or % TOCS
766 \def\@journalName{ACM Transactions on Computer Systems}%
767 \def\@journalNameShort{ACM Trans. Comput. Syst.}%
768 \def\@permissionCodeOne{0734-2071}%
769 \or % TOCT
770 \def\@journalName{ACM Transactions on Computation Theory}%
771 \def\@journalNameShort{ACM Trans. Comput. Theory}%
772 \def\@permissionCodeOne{1942-3454}%
773 \or % TODAES
774 \def\@journalName{ACM Transactions on Design Automation of Electronic Systems}%
775 \def\@journalNameShort{ACM Trans. Des. Autom. Electron. Syst.}%
776 \def\@permissionCodeOne{1084-4309}%
777 \or % TODS
778 \def\@journalName{ACM Transactions on Database Systems}%
779 \def\@journalNameShort{ACM Trans. Datab. Syst.}%
780 \def\@permissionCodeOne{0362-5915}%
781 \or % TOG
782 \def\@journalName{ACM Transactions on Graphics}%
783 \def\@journalNameShort{ACM Trans. Graph.}%
784 \def\@permissionCodeOne{0730-0301}
785 \or % TOIS
786 \def\@journalName{ACM Transactions on Information Systems}%
787 \def\@journalName{ACM Transactions on Information Systems}%
788 \def\@permissionCodeOne{1046-8188}%
```

```
789 \or % TOIT
```

```
790 \def\@journalName{ACM Transactions on Internet Technology}%
```

```
791 \def\@journalNameShort{ACM Trans. Internet Technol.}%
```

```
792 \def\@permissionCodeOne{1533-5399}%
```
\or % TOMACS

```
794 \def\@journalName{ACM Transactions on Modeling and Computer Simulation}%
```
\def\@journalName{ACM Transactions on Modeling and Computer Simulation}%

\def\@journalNameShort{ACM Trans. Model. Comput. Simul.}%

```
797 \or % TOMM
```
- \def\@journalName{ACM Transactions on Multimedia Computing, Communications and Applications}%
- \def\@journalNameShort{ACM Trans. Multimedia Comput. Commun. Appl.}%
- \def\@permissionCodeOne{1551-6857}%
- \def\@permissionCodeTwo{0100}%

```
802 \or % TOMPECS
```
- \def\@journalName{ACM Transactions on Modeling and Performance Evaluation of Computing Systems}%
- \def\@journalNameShort{ACM Trans. Model. Perform. Eval. Comput. Syst.}%
- \def\@permissionCodeOne{2376-3639}%

\or % TOMS

- \def\@journalName{ACM Transactions on Mathematical Software}%
- \def\@journalNameShort{ACM Trans. Math. Softw.}%
- \def\@permissionCodeOne{0098-3500}%

\or % TOPC

\def\@journalName{ACM Transactions on Parallel Computing}%

- \def\@journalNameShort{ACM Trans. Parallel Comput.}%
- \def\@permissionCodeOne{1539-9087}%

\or % TOPS

- \def\@journalName{ACM Transactions on Privacy and Security}%
- \def\@journalNameShort{ACM Trans. Priv. Sec.}%
- \def\@permissionCodeOne{2471-2566}%

\or % TOPLAS

- \def\@journalName{ACM Transactions on Programming Languages and Systems}%
- \def\@journalNameShort{ACM Trans. Program. Lang. Syst.}%
- \def\@permissionCodeOne{0164-0925}%

\or % TOS

- \def\@journalName{ACM Transactions on Storage}%
- \def\@journalNameShort{ACM Trans. Storage}%
- \def\@permissionCodeOne{1553-3077}%

\or % TOSEM

- \def\@journalName{ACM Transactions on Software Engineering and Methodology}%
- \def\@journalNameShort{ACM Trans. Softw. Eng. Methodol.}%
- \def\@permissionCodeOne{1049-331X}%

\or % TOSN

- \def\@journalName{ACM Transactions on Sensor Networks}%
- \def\@journalNameShort{ACM Trans. Sensor Netw.}%
- \def\@permissionCodeOne{1550-4859}%

\or % TRETS

- \def\@journalName{ACM Transactions on Reconfigurable Technology and Systems}%
- \def\@journalNameShort{ACM Trans. Reconfig. Technol. Syst.}%
- \def\@permissionCodeOne{1936-7406}%

\or % TSAS

\def\@journalName{ACM Transactions on Spatial Algorithms and Systems}%

```
840 \def\@journalNameShort{ACM Trans. Spatial Algorithms Syst.}%
                    841 \def\@permissionCodeOne{2374-0353}%
                    842 \or % TSC
                    843 \def\@journalName{ACM Transactions on Social Computing}%
                    844 \def\@journalNameShort{ACM Trans. Soc. Comput.}%
                    845 \def\@permissionCodeOne{2469-7818}%
                    846 \or % TSLP
                    847 \def\@journalName{ACM Transactions on Speech and Language Processing}%
                    848 \def\@journalNameShort{ACM Trans. Speech Lang. Process.}%
                    849 \def\@permissionCodeOne{1550-4875}%
                    850 \or % TWEB
                    851 \def\@journalName{ACM Transactions on the Web}%
                    852 \def\@journalNameShort{ACM Trans. Web}%
                    853 \def\@permissionCodeOne{1559-1131}%
                    854 \setminus fi855 \ClassInfo{\@classname}{Using journal code \@journalCode}%
                    856 }{%
                    857 \ClassError{\@classname}{Incorrect journal #1}%
                    858 }%
      \acmJournal And the syntactic sugar around it
                    859 \def\acmJournal#1{\setkeys{ACM}{acmJournal=#1}}
                       The defaults:
                    860 \def\@journalCode@nr{0}
                    861 \def\@journalName{}%
                    862 \def\@journalNameShort{\@journalName}%
                    863 \def\@permissionCodeOne{XXXX-XXXX}%
                    864 \def\@permissionCodeTwo{}%
   \acmConference This is the conference command
                    865 \newcommand\acmConference[4][]{%
                    866 \gdef\acmConference@shortname{#1}%
                    867 \gdef\acmConference@name{#2}%
                    868 \gdef\acmConference@date{#3}%
                    869 \gdef\acmConference@venue{#4}%
                    870 \ifx\acmConference@shortname\@empty
                    871 \gdef\acmConference@shortname{#2}%
                    872 \fi}
                    873 \acmConference[Conference'17]{ACM Conference}{July 2017}{Washington,
                    874 DC, USA}
        \subtitle The subtitle macro
                    875 \def\subtitle#1{\def\@subtitle{#1}}
                    876 \subtitle{}
\num@authorgroups The total number of "groups". Each group is several authors with the same affiliations(s)
                    877 \newcount\num@authorgroups
                    878 \num@authorgroups=0\relax
```
\if@insideauthorgroup Whether we are continuing an author group @insideauthorgroup insideauthorgroupfalse \author Adding an author to the list of authors and addresses \renewcommand\author[2][]{% \if@insideauthorgroup\else 881 \global\advance\num@authorgroups by 1\relax \global\@insideauthorgrouptrue \fi \ifx\addresses\@empty \if@ACM@anonymous \gdef\addresses{\@author{Anonymous Author(s)}}% \gdef\authors{Anonymous Author(s)}% \else \gdef\addresses{\@author{#2}}% \gdef\authors{#2}% \fi \else \if@ACM@anonymous\else \g@addto@macro\addresses{\and\@author{#2}}% \g@addto@macro\authors{\and#2}% \fi \fi \if@ACM@anonymous \ifx\shortauthors\@empty \gdef\shortauthors{Anon.}% \fi \else \def\@tempa{#1}% \ifx\@tempa\@empty \ifx\shortauthors\@empty \gdef\shortauthors{#2}% \else \g@addto@macro\shortauthors{\and#2}% 909 \fi \else \ifx\shortauthors\@empty \gdef\shortauthors{#1}% \else \g@addto@macro\shortauthors{\and#1}% 915 \fi \fi \fi} \affiliation The macro \affiliation mimics \address from amsart. Note that it has an optional

```
argument we do not currently need, but keep for the possible future use.
```

```
918 \newcommand{\affiliation}[2][]{%
919 \global\@insideauthorgroupfalse
```

```
920 \if@ACM@anonymous\else
```
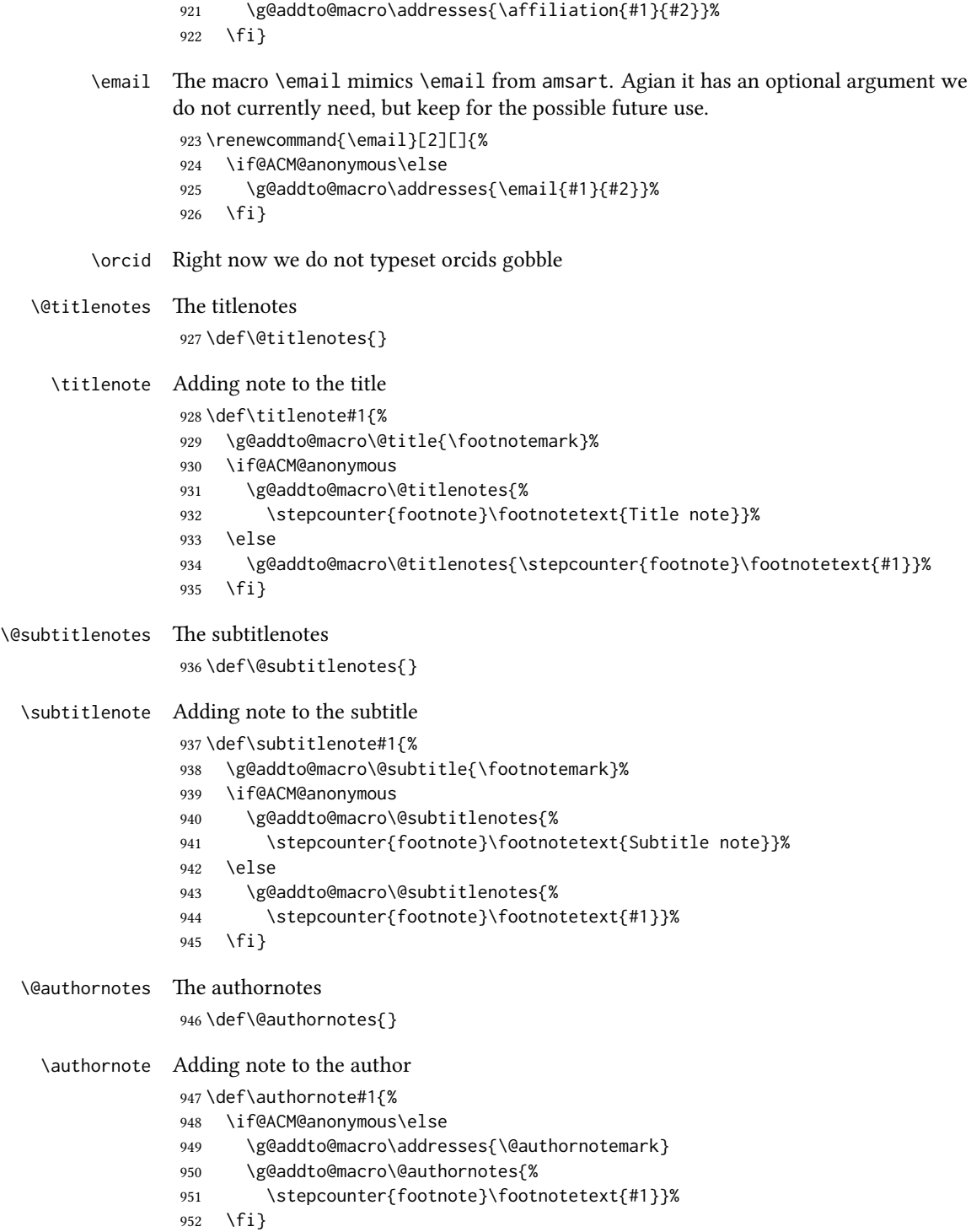

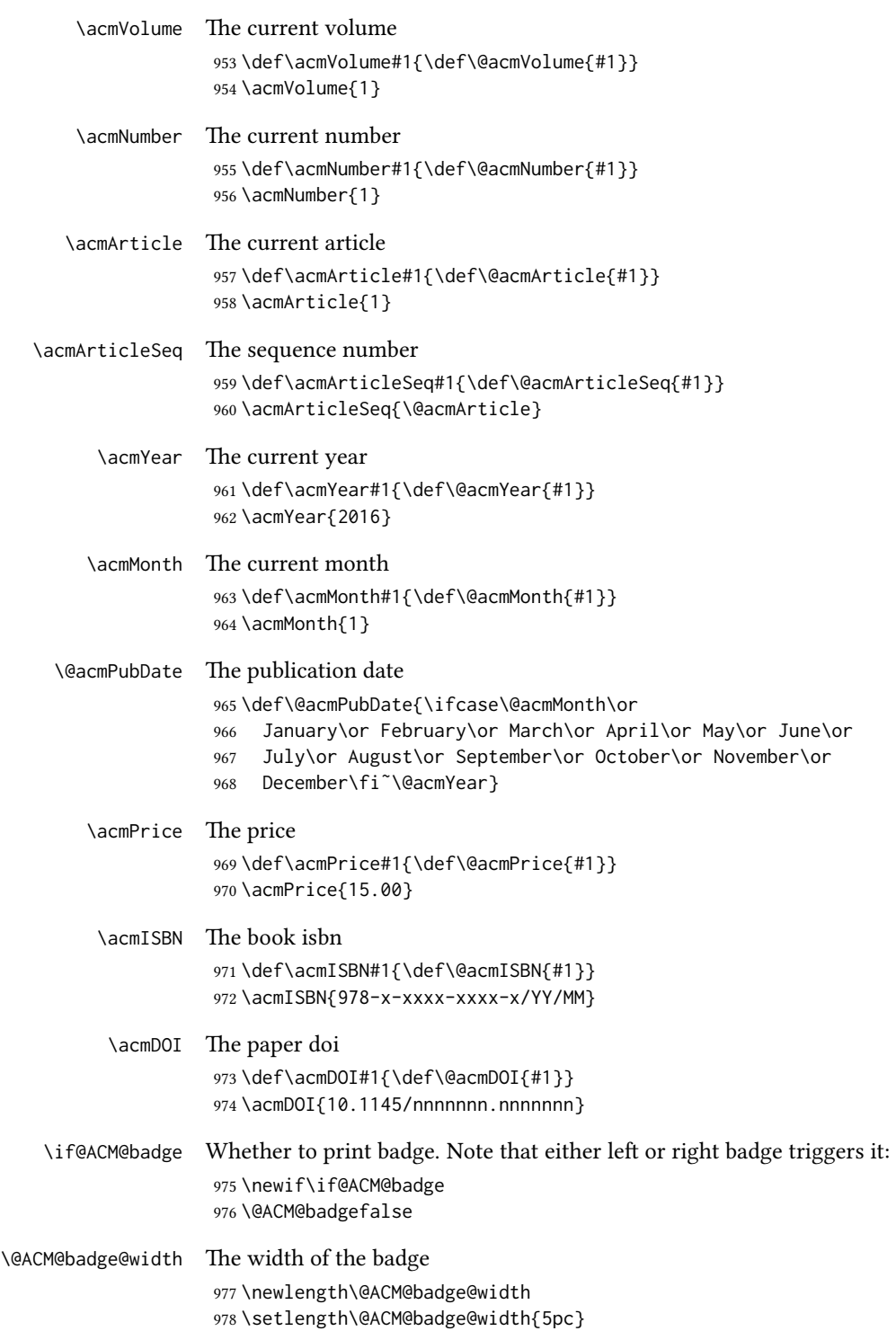

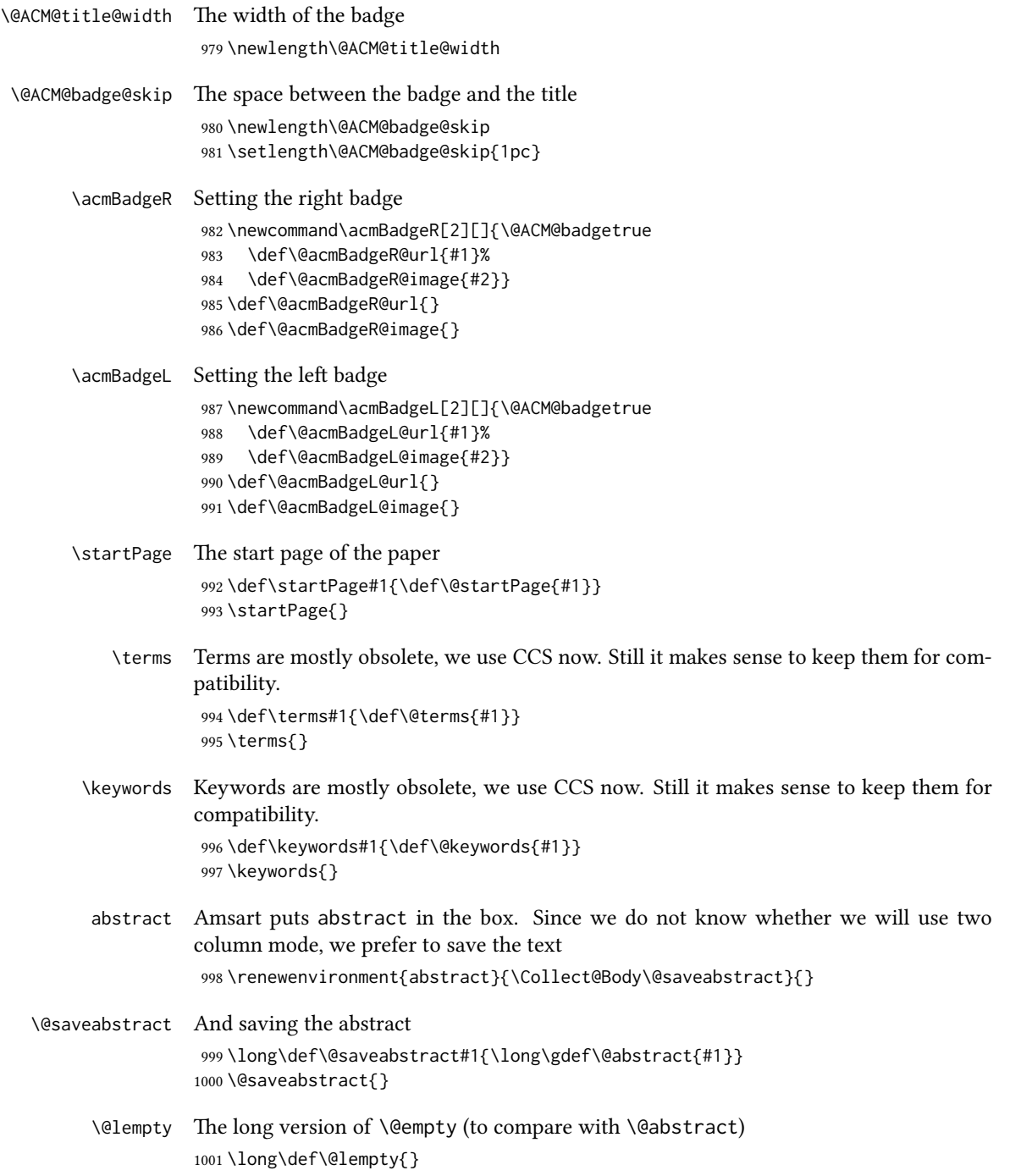

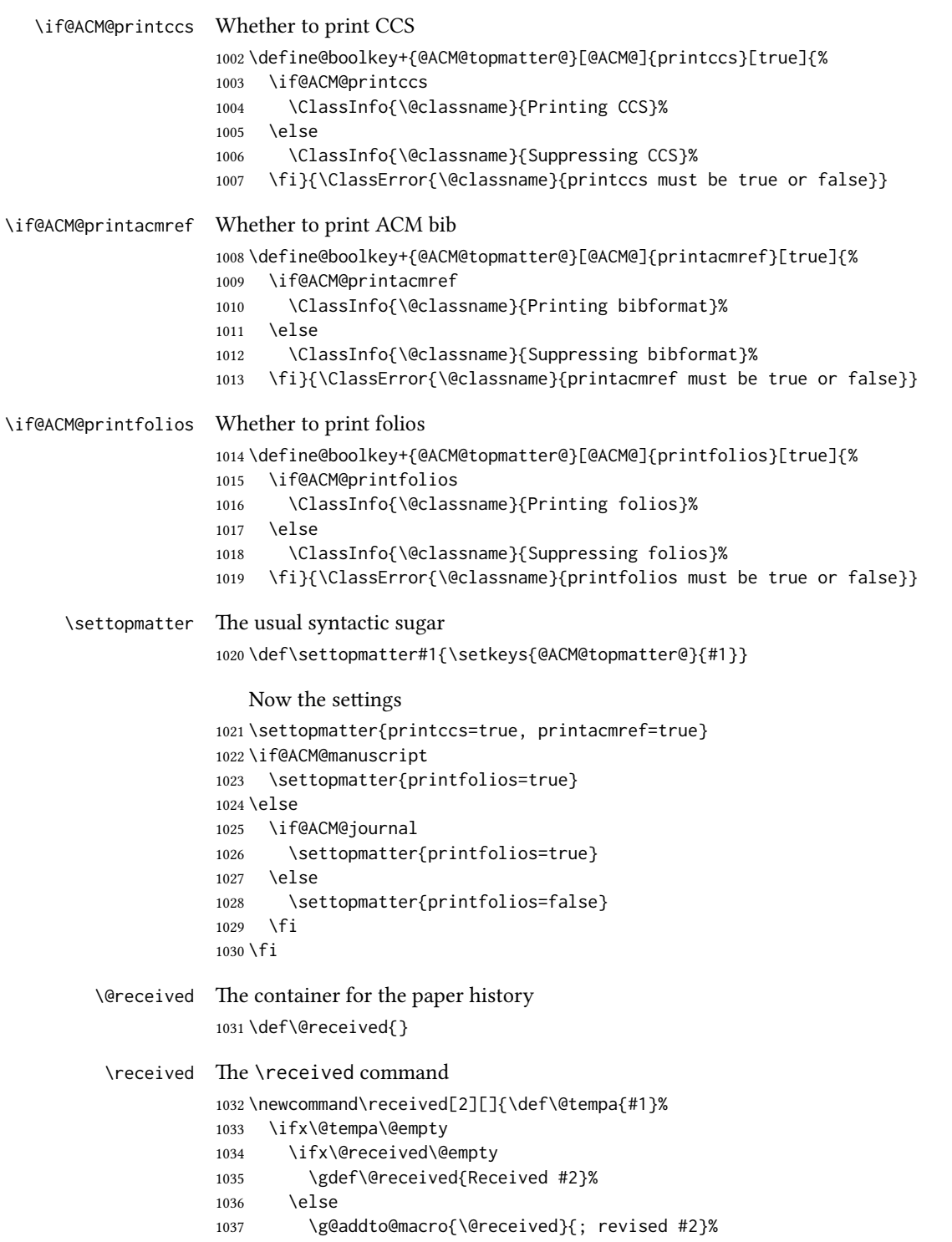

```
1038 \fi
1039 \else
1040 \ifx\@received\@empty
1041 \gdef\@received{#1 #2}%
1042 \else
1043 \g@addto@macro{\@received}{; #1 #2}%
1044 \fi
1045 \fi}
1046 \AtEndDocument{%
1047 \ifx\@received\@empty\else
1048 \par\bigskip\noindent\small\normalfont\@received\par
1049 \fi}
```
# 3.10 Concepts system

We exclude CCSXML stuff generated by the ACM system:

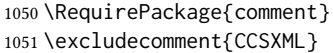

- \@concepts is is the storage macro for concepts \let\@concepts\@empty
- $\csc$  The first argument is the significance, the second is the concept(s) \newcommand\ccsdesc[2][100]{% 1054 \ccsdesc@parse#1~#2~}

\ccsdesc@parse The parser of the expression Significance~General~Specific: \def\ccsdesc@parse#1˜#2˜#3˜{%

- \expandafter\ifx\csname CCS@#2\endcsname\relax
- \expandafter\gdef\csname CCS@#2\endcsname{\textbullet\textbf{#2} \$\to\$ }%
- \g@addto@macro{\@concepts}{\csname CCS@#2\endcsname}\fi
- \expandafter\g@addto@macro\expandafter{\csname CCS@#2\endcsname}{%
- \ifnum#1>499\textbf{#3; }\else
- \ifnum#1>299\textit{#3; }\else
- #3; \fi\fi}}

### 3.11 Copyright system

This is from acmcopyright.sty

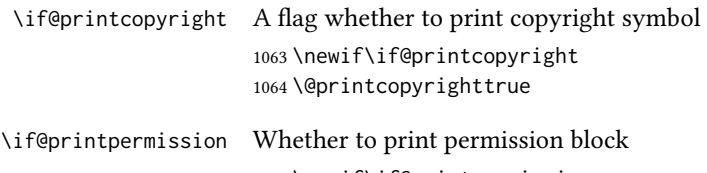

 \newif\if@printpermission \@printpermissiontrue

\if@acmowned Whether ACM ownes the rights to the paper

\newif\if@acmowned

\@acmownedtrue

#### Keys:

 \define@choicekey\*{ACM@}{acmcopyrightmode}[% 1070 \acm@copyrightinput\acm@copyrightmode]{none,acmcopyright,acmlicensed,% rightsretained,usgov,usgovmixed,cagov,cagovmixed,% licensedusgovmixed,licensedcagovmixed,othergov,licensedothergov}{% \@printpermissiontrue \@printcopyrighttrue \@acmownedtrue \ifnum\acm@copyrightmode=0\relax % none \@printpermissionfalse \@printcopyrightfalse \@acmownedfalse \fi \ifnum\acm@copyrightmode=2\relax % acmlicensed \@acmownedfalse \fi \ifnum\acm@copyrightmode=3\relax % rightsretained \@acmownedfalse \fi \ifnum\acm@copyrightmode=4\relax % usgov \@printpermissiontrue \@printcopyrightfalse \@acmownedfalse \fi \ifnum\acm@copyrightmode=6\relax % cagov \@acmownedfalse \fi \ifnum\acm@copyrightmode=8\relax % licensedusgovmixed \@acmownedfalse \fi \ifnum\acm@copyrightmode=9\relax % licensedcagovmixed \@acmownedfalse \fi \ifnum\acm@copyrightmode=10\relax % othergov \@acmownedtrue \fi \ifnum\acm@copyrightmode=11\relax % licensedothergov \@acmownedfalse \fi}  $\setminus$  setcopyright This is the syntactic sugar around setting keys. \def\setcopyright#1{\setkeys{ACM@}{acmcopyrightmode=#1}} \setcopyright{acmcopyright}

\@copyrightowner Here is the owner of the copyright

```
1109 \def\@copyrightowner{%
                       1110 \ifcase\acm@copyrightmode\relax % none
                       1111 \or % acmcopyright
                       1112 ACM\@.
                       1113 \or % acmlicensed
                       1114 Copyright held by the owner/author(s). Publication rights licensed to
                       1115 ACM\@.
                       1116 \or % rightsretained
                       1117 Copyright held by the owner/author(s).
                       1118 \or % usgov
                       1119 \or % usgovmixed
                       1120 ACM\@.
                       1121 \or % cagov
                       1122 Crown in Right of Canada.
                       1123 \or %cagovmixed
                       1124 ACM\@.
                       1125 \or %licensedusgovmixed
                       1126 Copyright held by the owner/author(s). Publication rights licensed to
                       1127 ACM\@.
                       1128 \or %licensedcagovmixed
                       1129 Copyright held by the owner/author(s). Publication rights licensed to
                       1130 ACM\@.
                       1131 \or % othergov
                       1132 ACM\@.
                       1133 \or % licensedothergov
                       1134 Copyright held by the owner/author(s). Publication rights licensed to
                       1135 ACM\@.
                       1136 \fi}
          \@formatdoi Print a clickable doi
                       1137 \def\@formatdoi#1{\url{http://dx.doi.org/#1}}
\@copyrightpermission The canned permission block.
                       1138 \def\@copyrightpermission{%
                       1139 \ifcase\acm@copyrightmode\relax % none
                       1140 \or % acmcopyright
                       1141 Permission to make digital or hard copies of all or part of this
                       1142 work for personal or classroom use is granted without fee provided
                       1143 that copies are not made or distributed for profit or commercial
                       1144 advantage and that copies bear this notice and the full citation on
                       1145 the first page. Copyrights for components of this work owned by
                       1146 others than ACM must be honored. Abstracting with credit is
                       1147 permitted. To copy otherwise, or republish, to post on servers or to
                       1148 redistribute to lists, requires prior specific permission
                       1149 and\hspace*{.5pt}/or a fee. Request permissions from
                       1150 permissions@acm.org.
                       1151 \or % acmlicensed
                       1152 Permission to make digital or hard copies of all or part of this
                       1153 work for personal or classroom use is granted without fee provided
```

```
1154 that copies are not made or distributed for profit or commercial
```

```
1155 advantage and that copies bear this notice and the full citation on
1156 the first page. Copyrights for components of this work owned by
1157 others than the author(s) must be honored. Abstracting with credit
1158 is permitted. To copy otherwise, or republish, to post on servers
1159 or to redistribute to lists, requires prior specific permission
1160 and\hspace*{.5pt}/or a fee. Request permissions from
1161 permissions@acm.org.
1162 \or % rightsretained
1163 Permission to make digital or hard copies of part or all of this work
1164 for personal or classroom use is granted without fee provided that
1165 copies are not made or distributed for profit or commercial advantage
1166 and that copies bear this notice and the full citation on the first
1167 page. Copyrights for third-party components of this work must be
1168 honored. For all other uses, contact the
1169 owner\hspace*{.5pt}/author(s).
1170 \or % usgov
1171 This paper is authored by an employee(s) of the United States
1172 Government and is in the public domain. Non-exclusive copying or
1173 redistribution is allowed, provided that the article citation is
1174 given and the authors and agency are clearly identified as its
1175 source.
1176 \or % usgovmixed
1177 ACM acknowledges that this contribution was authored or co-authored
1178 by an employee, or contractor of the national government. As such,
1179 the Government retains a nonexclusive, royalty-free right to
1180 publish or reproduce this article, or to allow others to do so, for
1181 Government purposes only. Permission to make digital or hard copies
1182 for personal or classroom use is granted. Copies must bear this
1183 notice and the full citation on the first page. Copyrights for
1184 components of this work owned by others than ACM must be
1185 honored. To copy otherwise, distribute, republish, or post,
1186 requires prior specific permission and\hspace*{.5pt}/or a
1187 fee. Request permissions from permissions@acm.org.
1188 \or % cagov
1189 This article was authored by employees of the Government of Canada.
1190 As such, the Canadian government retains all interest in the
1191 copyright to this work and grants to ACM a nonexclusive,
1192 royalty-free right to publish or reproduce this article, or to allow
1193 others to do so, provided that clear attribution is given both to
1194 the authors and the Canadian government agency employing them.
1195 Permission to make digital or hard copies for personal or classroom
1196 use is granted. Copies must bear this notice and the full citation
1197 on the first page. Copyrights for components of this work owned by
1198 others than the Canadain Government must be honored. To copy
1199 otherwise, distribute, republish, or post, requires prior specific
1200 permission and\hspace*{.5pt}/or a fee. Request permissions from
1201 permissions@acm.org.
1202 \or % cagovmixed
1203 ACM acknowledges that this contribution was co-authored by an
```
affiliate of the national government of Canada. As such, the Crown

```
1205 in Right of Canada retains an equal interest in the copyright.
                1206 Reprints must include clear attribution to ACM and the author's
                1207 government agency affiliation. Permission to make digital or hard
                1208 copies for personal or classroom use is granted. Copies must bear
                1209 this notice and the full citation on the first page. Copyrights for
                1210 components of this work owned by others than ACM must be honored.
                1211 To copy otherwise, distribute, republish, or post, requires prior
                1212 specific permission and\hspace*{.5pt}/or a fee. Request permissions
                1213 from permissions@acm.org.
                1214 \or % licensedusgovmixed
                1215 Publication rights licensed to ACM\@. ACM acknowledges that this
                1216 contribution was authored or co-authored by an employee, contractor
                1217 or affiliate of the United States government. As such, the
                1218 Government retains a nonexclusive, royalty-free right to publish or
                1219 reproduce this article, or to allow others to do so, for Government
                1220 purposes only.
                1221 \or % licensedcagovmixed
                1222 Publication rights licensed to ACM\@. ACM acknowledges that this
                1223 contribution was authored or co-authored by an employee, contractor
                1224 or affiliate of the national government of Canada. As such, the
                1225 Government retains a nonexclusive, royalty-free right to publish or
                1226 reproduce this article, or to allow others to do so, for Government
                1227 purposes only.
                1228 \or % othergov
                1229 ACM acknowledges that this contribution was authored or co-authored
                1230 by an employee, contractor or affiliate of a national government. As
                1231 such, the Government retains a nonexclusive, royalty-free right to
                1232 publish or reproduce this article, or to allow others to do so, for
                1233 Government purposes only.
                1234 \or % licensedothergov
                1235 Publication rights licensed to ACM\@. ACM acknowledges that this
                1236 contribution was authored or co-authored by an employee, contractor
                1237 or affiliate of a national government. As such, the Government
                1238 retains a nonexclusive, royalty-free right to publish or reproduce
                1239 this article, or to allow others to do so, for Government purposes
                1240 only.
                1241 \fi}
 \copyrightyear By default, the copyright year is the same as \acmYear, but one can override this:
                 1242 \def\copyrightyear#1{\def\@copyrightyear{#1}}
                1243 \copyrightyear{\@acmYear}
\@teaserfigures The teaser figures container
                1244 \def\@teaserfigures{}
  teaserfigure The teaser figure
                1245 \newenvironment{teaserfigure}{\Collect@Body\@saveteaser}{}
  \@saveteaser Saving the teaser
                 1246 \long\def\@saveteaser#1{\g@addto@macro\@teaserfigures{\@teaser{#1}}}
```
\thanks We redefine amsart \thanks, so the anonymous key works

```
1247 \renewcommand{\thanks}[1]{%
```
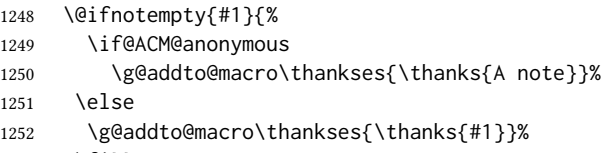

#### 1253 \fi}}

### 3.12 Typesetting top matter

\mktitle@bx Some of our formats use two column design, some use one column one. In all cases we use wide title. Thus we typeset the top matter in a special box to be use in the construction \@twocolumn[ $\langle box \rangle$ ].

\newbox\mktitle@bx

 $\mathcal{E}$  and  $\mathcal{E}$  are  $\mathcal{E}$  in the title box. Another note: there is a subtle difference between author notes, title notes and thankses. The latter refer to the paper itself, and therefore belong to the copyright/permission block. By the way, this was the default behavior of the old ACM classes.

```
1255 \def\maketitle{%
1256 \if@ACM@anonymous
1257 % Anonymize omission of \author-s
1258 \ifnum\num@authorgroups=0\author{}\fi
1259 \fi
1260 \begingroup
1261 \let\@footnotemark\@footnotemark@nolink
1262 \let\@footnotetext\@footnotetext@nolink
1263 \renewcommand\thefootnote{\@fnsymbol\c@footnote}%
1264 \@topnum\z@ % this prevents figures from falling at the top of page
1265 % 1
1266 \hsize=\textwidth
1267 \def\@makefnmark{\hbox{\@textsuperscript{\@thefnmark}}}%
1268 \@mktitle\if@ACM@sigchiamode\else\@mkauthors\fi\@mkteasers
1269 \@printtopmatter
1270 \if@ACM@sigchiamode\@mkauthors\fi
1271 \setcounter{footnote}{0}%
1272 \def\@makefnmark{\hbox{\@textsuperscript{\normalfont\@thefnmark}}}%
1273 \@titlenotes
1274 \@subtitlenotes
1275 \@authornotes
1276 \let\@makefnmark\relax \let\@thefnmark\relax
1277 \let\@makefntext\noindent
1278 \ifx\@empty\thankses\else
1279 \footnotetextcopyrightpermission{%
1280 \def\par{\let\par\@par}\parindent\z@\@setthanks}%
1281 \fi
1282 \footnotetextcopyrightpermission{\parindent\z@\parskip0.1\baselineskip
```

```
1283 \if@ACM@authorversion\else
1284 \if@printpermission\@copyrightpermission\par\fi
1285 \fi
1286 \if@ACM@manuscript\else
1287 \if@ACM@journal\else % Print the conference short name
1288 {\itshape \acmConference@shortname, \acmConference@venue}\par
1289 \fi
1290 \fi
1291 \if@printcopyright
1292 \copyright\ \@copyrightyear\ \@copyrightowner\
1293 \else
1294 \@copyrightyear.\
1295 \fi
1296 \if@ACM@manuscript
1297 Manuscript submitted to ACM\\
1298 \else
1299 \if@ACM@authorversion
1300 This is the author's version of the work. It is posted here for
1301 your personal use. Not for redistribution. The definitive Version
1302 of Record was published in
1303 \if@ACM@journal
1304 \emph{\@journalName}%
1305 \else
1306 \emph{Proceedings of \acmConference@name, \acmConference@date}%
1307 \fi
1308 \ifx\@acmDOI\@empty
1309
1310 \else
1311 , \@formatdoi{\@acmDOI}.
1312 \fi\\
1313 \else
1314 \if@ACM@journal
1315 \@permissionCodeOne/\@acmYear/\@acmMonth-ART\@acmArticle\
1316 \$\@acmPrice\\
1317 DOI: \nolinkurl{\@acmDOI}%
1318 \else % Conference
1319 \@acmISBN
1320 \ifx\@acmPrice\@empty.\else\dots\$\@acmPrice\fi\\
1321 DOI: \nolinkurl{\@acmDOI}%
1322 \fi
1323 \fi
1324 \fi}%
1325 \endgroup
1326 \setcounter{footnote}{0}%
1327 \@mkabstract
1328 \if@ACM@printccs
1329 \ifx\@concepts\@empty\else\bgroup
1330 {\@specialsection{CCS Concepts}%
1331 \@concepts\par}\egroup
1332 \fi
```

```
54
```

```
1333 \fi
                 1334 \if\@terms\@empty\else\bgroup
                 1335 {\@specialsection{General Terms}%
                 1336 \@terms\par}\egroup
                 1337 \fi
                 1338 \ifx\@keywords\@empty\else\bgroup
                 1339 {\if@ACM@journal
                 1340 \@specialsection{Additional Key Words and Phrases}%
                 1341 \else
                 1342 \@specialsection{Keywords}%
                 1343 \fi
                 1344 \@keywords}\par\egroup
                 1345 \fi
                 1346 \andify\authors
                 1347 \andify\shortauthors
                 1348 \global\let\authors=\authors
                 1349 \global\let\shortauthors=\shortauthors
                 1350 \if@ACM@printacmref
                 1351 \@mkbibcitation
                 1352 \fi
                 1353 \hypersetup{pdfauthor={\authors},
                 1354 pdftitle={\@title}, pdfkeywords={\@concepts}}%
                 1355 \@printendtopmatter
                 1356 \@afterindentfalse
                 1357 \@afterheading
                 1358 }
\@specialsection This macro starts section for proceedings and uses small for journals
                 1359 \def\@specialsection#1{%
                 1360 \ifcase\ACM@format@nr
                 1361 \relax % manuscript
                 1362 \par\medskip\small\noindent#1: %
                 1363 \or % acmsmall
                 1364 \par\medskip\small\noindent#1: %
```

```
1365 \or % acmlarge
1366 \par\medskip\small\noindent#1: %
1367 \or % acmtog
1368 \par\medskip\small\noindent#1: %
1369 \or % sigconf
1370 \section*{#1}%
1371 \or % siggraph
```

```
1372 \section*{#1}%
```

```
1373 \or % sigplan
```

```
1374 \paragraph*{#1}%
```

```
1375 \or % sigchi
```

```
1376 \section*{#1}%
1377 \or % sigchi-a
```

```
1378 \section*{#1}%
```

```
1379 \fi}
```

```
\@printtopmatter The printing of top matter starts the new page, and uses the given title box. Note that
                 for sigchi-a we print badges here rather than in \mktitle since we want them on the
                 margins.
                 1380 \def\@printtopmatter{%
                 1381 \ifx\@startPage\@empty
                 1382 \gdef\@startPage{1}%
                 1383 \else
                 1384 \setcounter{page}{\@startPage}%
                 1385 \fi
                 1386 \thispagestyle{firstpagestyle}%
                 1387 \noindent
                 1388 \ifcase\ACM@format@nr
                 1389 \relax % manuscript
                 1390 \box\mktitle@bx\par
                 1391 \noindent\hrulefill\par
                 1392 \or % acmsmall
                 1393 \box\mktitle@bx\par
                 1394 \noindent\hrulefill\par
                 1395 \or % acmlarge
                 1396 \box\mktitle@bx\par
                 1397 \noindent\hrulefill\par
                 1398 \or % acmtog
                 1399 \twocolumn[\box\mktitle@bx]%
                 1400 \or % sigconf
                 1401 \twocolumn[\box\mktitle@bx]%
                 1402 \or % siggraph
                 1403 \twocolumn[\box\mktitle@bx]%
                 1404 \or % sigplan
                 1405 \twocolumn[\box\mktitle@bx]%
                 1406 \or % sigchi
                 1407 \twocolumn[\box\mktitle@bx]%
                 1408 \or % sigchi-a
                 1409 \par\box\mktitle@bx\par\bigskip
                 1410 \if@ACM@badge
                 1411 \marginpar{\noindent
                 1412 \ifx\@acmBadgeL@image\@empty\else
                 1413 \href{\@acmBadgeL@url}{%
                 1414 \includegraphics[width=\@ACM@badge@width]{\@acmBadgeL@image}}%
                 1415 \hskip\@ACM@badge@skip
                 1416 \fi
                 1417 \ifx\@acmBadgeR@image\@empty\else
                 1418 \href{\@acmBadgeR@url}{%
                 1419 \includegraphics[width=\@ACM@badge@width]{\@acmBadgeR@image}}%
                 1420 \fi}%
                 1421 \fi
                 1422 \fi
                 1423 }
```

```
\@mktitle The title of the article
```

```
1424 \def\@mktitle{%
               1425 \ifcase\ACM@format@nr
               1426 \relax % manuscript
               1427 \@mktitle@i
               1428 \or % acmsmall
               1429 \@mktitle@i
               1430 \or % acmlarge
               1431 \@mktitle@i
               1432 \or % acmtog
               1433 \@mktitle@i
               1434 \or % sigconf
               1435 \@mktitle@iii
               1436 \or % siggraph
               1437 \@mktitle@iii
               1438 \or % sigplan
               1439 \@mktitle@iii
               1440 \or % sigchi
               1441 \@mktitle@iii
               1442 \or % sigchi-a
               1443 \@mktitle@iv
               1444 \fi
               1445 }
  \@titlefont The font to typeset title
               1446 \def\@titlefont{%
               1447 \ifcase\ACM@format@nr
               1448 \relax % manuscript
               1449 \LARGE\bfseries\sffamily
               1450 \or % acmsmall
               1451 \LARGE\bfseries\sffamily
               1452 \or % acmlarge
               1453 \LARGE\bfseries\sffamily
               1454 \or % acmtog
               1455 \Huge\sffamily
               1456 \or % sigconf
               1457 \Huge\sffamily\bfseries
               1458 \or % siggraph
               1459 \Huge\sffamily\bfseries
               1460 \or % sigplan
               1461 \Huge\bfseries
               1462 \or % sigchi
               1463 \Huge\sffamily\bfseries
               1464 \or % sigchi-a
               1465 \Huge\bfseries
               1466 \fi}
\@subtitlefont The font to typeset title
               1467 \def\@subtitlefont{%
               1468 \ifcase\ACM@format@nr
               1469 \relax % manuscript
```

```
1470 \mdseries
            1471 \or % acmsmall
            1472 \mdseries
            1473 \or % acmlarge
            1474 \mdseries
            1475 \or % acmtog
            1476 \LARGE
            1477 \or % sigconf
            1478 \LARGE\mdseries
            1479 \or % siggraph
            1480 \LARGE\mdseries
            1481 \or % sigplan
            1482 \LARGE\mdseries
            1483 \or % sigchi
            1484 \LARGE\mdseries
            1485 \or % sigchi-a
            1486 \mdseries
            1487 \fi}
\@mktitle@i The version of \mktitle for most journals
            1488 \def\@mktitle@i{\hsize=\textwidth
            1489 \@ACM@title@width=\hsize
            1490 \ifx\@acmBadgeL@image\@empty\else
            1491 \advance\@ACM@title@width by -\@ACM@badge@width
            1492 \advance\@ACM@title@width by -\@ACM@badge@skip
            1493 \fi
            1494 \ifx\@acmBadgeR@image\@empty\else
            1495 \advance\@ACM@title@width by -\@ACM@badge@width
            1496 \advance\@ACM@title@width by -\@ACM@badge@skip
            1497 \fi
            1498 \setbox\mktitle@bx=\vbox{\noindent\@titlefont
            1499 \ifx\@acmBadgeL@image\@empty\else
            1500 \raisebox{-.5\baselineskip}[\z@][\z@]{\href{\@acmBadgeL@url}{%
            1501 \includegraphics[width=\@ACM@badge@width]{\@acmBadgeL@image}}}%
            1502 \hskip\@ACM@badge@skip
            1503 \fi
            1504 \parbox[t]{\@ACM@title@width}{\raggedright
            1505 \@titlefont\noindent
            1506 \@title
            1507 \ifx\@subtitle\@empty\else
            1508 \par\noindent{\@subtitlefont\@subtitle}
            1509 \fi}%
            1510 \ifx\@acmBadgeR@image\@empty\else
            1511 \hskip\@ACM@badge@skip
            1512 \raisebox{-.5\baselineskip}[\z@][\z@]{\href{\@acmBadgeR@url}{%
            1513 \includegraphics[width=\@ACM@badge@width]{\@acmBadgeR@image}}}%
            1514 \fi
            1515 \par\bigskip}}%
```
\@mktitle@ii The version of \mktitle for TOG. Since v1.06 is subsumed by the \mktitle@i macro

\@mktitle@iii The version of \@mktitle for sigproc. Note that since the title is centered, we leave the space for the left badge even if only the right badge is defined. \def\@mktitle@iii{\hsize=\textwidth \setbox\mktitle@bx=\vbox{\@titlefont\centering \@ACM@title@width=\hsize \if@ACM@badge \advance\@ACM@title@width by -2\@ACM@badge@width \advance\@ACM@title@width by -2\@ACM@badge@skip \parbox[b]{\@ACM@badge@width}{\strut \ifx\@acmBadgeL@image\@empty\else \raisebox{-.5\baselineskip}[\z@][\z@]{\href{\@acmBadgeL@url}{% \includegraphics[width=\@ACM@badge@width]{\@acmBadgeL@image}}}%  $1526 \quad \text{If } i \text{?%}$  \hskip\@ACM@badge@skip 1528 \fi \parbox[t]{\@ACM@title@width}{\centering\@titlefont \@title \ifx\@subtitle\@empty\else \par\noindent{\@subtitlefont\@subtitle}  $\qquad \qquad \int f$  }% \if@ACM@badge \hskip\@ACM@badge@skip \parbox[b]{\@ACM@badge@width}{\strut \ifx\@acmBadgeR@image\@empty\else \raisebox{-.5\baselineskip}[\z@][\z@]{\href{\@acmBadgeR@url}{% \includegraphics[width=\@ACM@badge@width]{\@acmBadgeR@image}}}% 1541 \fi}% \fi 1543 \par\bigskip}}% \@mktitle@iv The version of \@mktitle for sigchi-a \def\@mktitle@iv{\hsize=\textwidth 1545 \setbox\mktitle@bx=\vbox{\raggedright\leftskip5pc\@titlefont \noindent\leavevmode\leaders\hrule height 2pt\hfill\kern0pt\par \noindent\@title \ifx\@subtitle\@empty\else \par\noindent\@subtitlefont\@subtitle 1550 \fi \par\bigskip}}% \@ACM@addtoaddress The macro adds an item to address using the following rules: 1. If we start a paragraph, add the item

- 2. Otherwise, add a comma and the item
- 3. However, the comma is deleted, if it is on the end of the line. We use the magic cleaders trick for this.

```
1552 \newbox\@ACM@commabox
                1553 \def\@ACM@addtoaddress#1{%
                1554 \ifvmode\else
                1555 \setbox\@ACM@commabox=\hbox{, }%
                1556 \unskip\cleaders\copy\@ACM@commabox\hskip\wd\@ACM@commabox
                1557 \fi
                1558 #1}
 \institution
     \position
  \department
\streetaddress
         \city
1559 \if@ACM@journal
        \state
1560 \let\position\@gobble
     \postcode
     \country
               Theoretically we can define the macros for \affiliation inside the \@mkauthors-style
               commands. However, this would lead to a strange error if an author uses them outside
                \affiliation. Of course we can make them produce an error message, but. . .
                   We follow the strange American tradtion of no comma before zip code.
               1561 \def\institution#1{#1\ignorespaces}%
               1562 \let\department\@gobble
                1563 \let\streetaddress\@gobble
                1564 \let\city\@gobble
                1565 \let\state\@gobble
                1566 \let\postcode\@gobble
                1567 \let\country\@gobble
                1568 \else
                1569 \def\position#1{#1\par}%
                1570 \def\institution#1{#1\par}%
                1571 \def\department#1{#1\par}%
                1572 \def\streetaddress#1{#1\par}%
                1573 \let\city\@ACM@addtoaddress
                1574 \let\state\@ACM@addtoaddress
                1575 \def\postcode#1{\unskip\space#1}%
                1576 \let\country\@ACM@addtoaddress
                1577 \fi
  \@mkauthors Typesetting authors
                1578 \def\@mkauthors{\begingroup
                1579 \hsize=\textwidth
                1580 \ifcase\ACM@format@nr
                1581 \relax % manuscript
                1582 \@mkauthors@i
                1583 \or % acmsmall
                1584 \@mkauthors@i
                1585 \or % acmlarge
                1586 \@mkauthors@i
                1587 \or % acmtog
                1588 \@mkauthors@i
                1589 \or % sigconf
                1590 \@mkauthors@iii
                1591 \or % siggraph
                1592 \@mkauthors@iii
```
\or % sigplan

```
1594 \@mkauthors@iii
                       1595 \or % sigchi
                       1596 \@mkauthors@iii
                       1597 \or % sigchi-a
                       1598 \@mkauthors@iv
                       1599 \fi
                       1600 \endgroup
                       1601 }
         \@authorfont Somehow different conferences use different fonts for author names. Why?
                       1602 \def\@authorfont{\Large\sffamily}
    \@affiliationfont Font for affiliations
                       1603 \def\@affiliationfont{\normalsize\normalfont}
                           Adjusting fonts for different formats
                       1604 \ifcase\ACM@format@nr
                       1605 \relax % manuscript
                       1606 \or % acmsmall
                       1607 \def\@authorfont{\large\sffamily}
                       1608 \def\@affiliationfont{\small\normalfont}
                       1609 \or % acmlarge
                       1610 \or % acmtog
                       1611 \def\@authorfont{\LARGE\sffamily}
                       1612 \def\@affiliationfont{\large}
                       1613 \or % sigconf
                       1614 \def\@authorfont{\LARGE}
                       1615 \def\@affiliationfont{\large}
                       1616 \or % siggraph
                       1617 \def\@authorfont{\normalsize\normalfont}
                       1618 \def\@affiliationfont{\normalsize\normalfont}
                       1619 \or % sigplan
                       1620 \def\@authorfont{\Large\normalfont}
                       1621 \def\@affiliationfont{\normalsize\normalfont}
                       1622 \or % sigchi
                       1623 \def\@authorfont{\bfseries}
                       1624 \def\@affiliationfont{\mdseries}
                       1625 \or % sigchi-a
                       1626 \def\@authorfont{\bfseries}
                       1627 \def\@affiliationfont{\mdseries}
                       1628 \fi
\@typeset@author@line At this point we have \@currentauthors and \@currentaffiliations. We typeset
                       them in the journal style
                       1629 \def\@typeset@author@line{%
                       1630 \andify\@currentauthors\par\noindent
                       1631 \@currentauthors\def\@currentauthors{}%
                       1632 \ifx\@currentaffiliations\@empty\else
                       1633 \andify\@currentaffiliations
```

```
1634 \unskip, {\@currentaffiliations}\par
                    1635 \fi
                    1636 \def\@currentaffiliations{}}
     \@mkauthors@i is is version used in most formats. Note that \and between authors with the same
                    aliation becomes ␣and␣:
                    1637 \def\@mkauthors@i{%
                    1638 \def\@currentauthors{}%
                    1639 \def\@currentaffiliations{}%
                    1640 \global\let\and\@typeset@author@line
                    1641 \def\@author##1{%
                    1642 \ifx\@currentauthors\@empty
                    1643 \gdef\@currentauthors{\@authorfont\MakeUppercase{##1}}%
                    1644 \else
                    1645 \g@addto@macro{\@currentauthors}{\and\MakeUppercase{##1}}%
                    1646 \fi
                    1647 \gdef\and{}}%
                    1648 \def\email##1##2{}%
                    1649 \def\affiliation##1##2{%
                    1650 \def\@tempa{##2}\ifx\@tempa\@empty\else
                    1651 \ifx\@currentaffiliations\@empty
                    1652 \gdef\@currentaffiliations{\@affiliationfont##2}%
                    1653 \else
                    1654 \g@addto@macro{\@currentaffiliations}{\and##2}%
                    1655 \fi
                    1656 \fi
                    1657 \global\let\and\@typeset@author@line}
                    1658 \global\setbox\mktitle@bx=\vbox{\noindent\box\mktitle@bx\par\medskip
                    1659 \noindent\addresses\@typeset@author@line
                    1660 \par\medskip}%
                    1661 }
    \@mkauthors@ii \@mkauthors@iI was version used in acmtog. No longer necessary
        \author@bx The box to put individual author to
                    1662 \newbox\author@bx
     \author@bx@wd The width of the author box
                    1663 \newdimen\author@bx@wd
    \author@bx@sep The separation between the author boxes
                    1664 \newskip\author@bx@sep
                    1665 \author@bx@sep=1pc\relax
\@typeset@author@bx Typeseing the box with authors. Note that in SIGCHI-A the box is not centered.
                    1666 \def\@typeset@author@bx{\bgroup\hsize=\author@bx@wd\def\and{\par}%
                    1667 \global\setbox\author@bx=\vtop{\if@ACM@sigchiamode\else\centering\fi
                    1668 \@authorfont\@currentauthors\par\@affiliationfont
                    1669 \@currentaffiliation}\egroup
```
- \box\author@bx\hspace{\author@bx@sep}%
- \gdef\@currentauthors{}%
- \gdef\@currentaffiliation{}}

\@mkauthors@iii The sigconf version. Here we use centered design with each author in a separate box. \def\@mkauthors@iii{%

> First, we need to determine the design of the author strip. The boxes are separated by \author@bx@sep plus two \author@bx@sep margins. This means that each box must be of width (\textwidth – \author@bx@sep)/N – \author@bx@sep, where N is the number of boxes per row.

```
1674 \author@bx@wd=\textwidth\relax
1675 \advance\author@bx@wd by -\author@bx@sep\relax
1676 \ifcase\num@authorgroups
1677 \relax % 0?
1678 \or % 1=one author per row
1679 \or % 2=two authors per row
1680 \divide\author@bx@wd by \num@authorgroups\relax
1681 \or % 3=three authors per row
1682 \divide\author@bx@wd by \num@authorgroups\relax
1683 \or % 4=two authors per row (!)
1684 \divide\author@bx@wd by 2\relax
1685 \else % three authors per row
1686 \divide\author@bx@wd by 3\relax
1687 \fi
1688 \advance\author@bx@wd by -\author@bx@sep\relax
Now, parsing of \addresses:
1689 \gdef\@currentauthors{}%
1690 \gdef\@currentaffiliation{}%
1691 \def\@author##1{\ifx\@currentauthors\@empty
1692 \gdef\@currentauthors{\par##1}%
1693 \else
1694 \g@addto@macro\@currentauthors{\par##1}%
1695 \fi
1696 \gdef\and{}}%
1697 \def\email##1##2{\ifx\@currentaffiliation\@empty
1698 \gdef\@currentaffiliation{\nolinkurl{##2}}%
1699 \else
1700 \g@addto@macro\@currentaffiliation{\par\nolinkurl{##2}}%
1701 \fi}%
1702 \def\affiliation##1##2{\ifx\@currentaffiliation\@empty
1703 \gdef\@currentaffiliation{##2}%
1704 \else
1705 \g@addto@macro\@currentaffiliation{\par##2}%
1706 \fi
1707 \global\let\and\@typeset@author@bx
1708 }%
```
- \hsize=\textwidth
- \global\setbox\mktitle@bx=\vbox{\noindent
- \box\mktitle@bx\par\medskip\leavevmode
- \lineskip=1pc\relax\centering\hspace\*{-1em}%
- 1713 \addresses\let\and\@typeset@author@bx\and\par\bigskip}}

\@mkauthors@iv e sigchia version. Now we put authors in the main text, and no more than 2 authors per line.

\def\@mkauthors@iv{%

First, we need to determine the design of the author strip. The boxes are separated by \author@bx@sep plus two \author@bx@sep margins. This means that each box must be of width (\textwidth – \author@bx@sep)/N – \author@bx@sep, where N is the number of boxes per row.

```
1715 \author@bx@wd=\columnwidth\relax
1716 \advance\author@bx@wd by -\author@bx@sep\relax
1717 \ifcase\num@authorgroups
1718 \relax % 0?
1719 \or % 1=one author per row
1720 \else % 2=two authors per row
1721 \divide\author@bx@wd by 2\relax
1722 \fi
1723 \advance\author@bx@wd by -\author@bx@sep\relax
Now, parsing of \addresses:
1724 \gdef\@currentauthors{}%
1725 \gdef\@currentaffiliation{}%
1726 \def\@author##1{\ifx\@currentauthors\@empty
1727 \gdef\@currentauthors{\par##1}%
1728 \else
1729 \g@addto@macro\@currentauthors{\par##1}%
1730 \fi
1731 \gdef\and{}}%
1732 \def\email##1##2{\ifx\@currentaffiliation\@empty
1733 \gdef\@currentaffiliation{\nolinkurl{##2}}%
1734 \else
1735 \g@addto@macro\@currentaffiliation{\par\nolinkurl{##2}}%
1736 \fi}%
1737 \def\affiliation##1##2{\ifx\@currentaffiliation\@empty
1738 \gdef\@currentaffiliation{##2}%
1739 \else
1740 \g@addto@macro\@currentaffiliation{\par##2}%
1741 \fi
1742 \global\let\and\@typeset@author@bx}%
1743 %
Actual typesetting is done by \lambda and macro
1744 \bgroup\hsize=\columnwidth
1745 \par\raggedright\leftskip=\z@
```
- \lineskip=1pc\noindent
- 1747 \addresses\let\and\@typeset@author@bx\and\par\bigskip\egroup}

\@authornotemark Adding footnotemark to authors \def\@authornotemark{\g@addto@macro\@currentauthors{\footnotemark}} \@mkteasers Typesetting teasers \def\@mkteasers{% \ifx\@teaserfigures\@empty\else \def\@teaser##1{\par\bigskip\bgroup \captionsetup{type=figure}##1\egroup\par} 1753 \global\setbox\mktitle@bx=\vbox{\noindent\box\mktitle@bx\par \noindent\@teaserfigures\par\medskip}% \fi} \@setaddresses This is an amsart macro, which we do not need. \def\@setaddresses{} \@mkabstract Typesetting abstract \def\@mkabstract{\bgroup \ifx\@abstract\@lempty\else {\if@ACM@journal 1760 \small\noindent 1761 \else 1762 \section\*{Abstract}% \fi \phantomsection\addcontentsline{toc}{section}{Abstract}% \ignorespaces\@abstract\par}% \fi\egroup} \@mkbibcitation Print bibcitation format \def\@mkbibcitation{\bgroup \def\footnotemark{}% \par\medskip\small\noindent{\bfseries ACM Reference format:}\par\nobreak \noindent\authors. \@acmYear. \@title. \if@ACM@journal \textit{\@journalNameShort} 1773 \@acmVolume, \@acmNumber, Article~\@acmArticle\ (\@acmPubDate), 1774 \ref{TotPages}~pages. \else In \textit{Proceedings of \acmConference@name, \acmConference@venue, 1777 \acmConference@date \ifx\acmConference@name\acmConference@shortname\else 1779 \ (\acmConference@shortname)\fi 1780 ,} \ref{TotPages}<sup>~</sup>pages. \fi\par \noindent DOI: \nolinkurl{\@acmDOI} \par\egroup} \@printendtopmatter End the top matter \def\@printendtopmatter{\par\medskip \ifcase\ACM@format@nr

```
1786 \relax % manuscript
1787 \noindent\hrulefill\par\medskip
1788 \or % acmsmall
1789 \noindent\hrulefill\par\medskip
1790 \or % acmlarge
1791 \noindent\hrulefill\par\medskip
1792 \or % acmtog
1793 \par\bigskip
1794 \or % sigconf
1795 \par\bigskip
1796 \or % siggraph
1797 \par\bigskip
1798 \or % sigplan
1799 \par\bigskip
1800 \or % sigchi
1801 \par\bigskip
1802 \or % sigchi-a
1803 \fi
1804 }
```
\@setthanks We redefine \setthanks using \long

\def\@setthanks{\long\def\thanks##1{\par##1\@addpunct.}\thankses}

# 3.13 Headers and Footers

We use fancyhdr for our headers and footers: \RequirePackage{fancyhdr}

\ACM@linecount@bx This is the box displayed in the review mode \if@ACM@review \newsavebox{\ACM@linecount@bx} \savebox{\ACM@linecount@bx}[4em][t]{\parbox[t]{4em}{% \newlength\ACM@linecount@bxht\setlength{\ACM@linecount@bxht}{-\baselineskip} 1811 \@tempcnta\@ne\relax 1812 \loop{\color{ACMRed}\scriptsize\the\@tempcnta}\\ 1813 \advance\@tempcnta by \@ne 1814 \addtolength{\ACM@linecount@bxht}{\baselineskip} \ifdim\ACM@linecount@bxht<\textheight\repeat}} \fi \ACM@linecount How to display the box \def\ACM@linecount{% \if@ACM@review \begin{picture}(0,0)%

```
1820 \put(-26,-22){\usebox{\ACM@linecount@bx}}%
1821 \end{picture}%
```

```
1822 \fi}
```
\@shortauthors Even if the author redefined \shortauthors, we do not print them in the anonymous mode in the headers: \def\@shortauthors{\if@ACM@anonymous Anon.\else\shortauthors\fi} \@headfootfont The font to typeset header and footer text. \def\@headfootfont{% \ifcase\ACM@format@nr \relax % manuscript \sffamily \or % acmsmall \sffamily \or % acmlarge \sffamily \or % acmtog \sffamily \or % sigconf \sffamily \or % siggraph \sffamily \or % sigplan \sffamily \or % sigchi \sffamily \or % sigchi-a \sffamily \fi} standardpagestyle The pagestyle for all pages but the first one \fancypagestyle{standardpagestyle}{% \fancyhf{}% \renewcommand{\headrulewidth}{\z@}% \renewcommand{\footrulewidth}{\z@}% \ifcase\ACM@format@nr \relax % manuscript \fancyhead[LE]{\ACM@linecount\if@ACM@printfolios\thepage\fi}% \fancyhead[RO]{\if@ACM@printfolios\thepage\fi}% \fancyhead[RE]{\@shortauthors}% \fancyhead[LO]{\ACM@linecount\shorttitle}% \fancyfoot[RO,LE]{\footnotesize Manuscript submitted to ACM}% \or % acmsmall \fancyhead[LE]{\ACM@linecount\@headfootfont\@acmArticle\if@ACM@printfolios:\thepage\fi}% \fancyhead[RO]{\@headfootfont\@acmArticle\if@ACM@printfolios:\thepage\fi}% \fancyhead[RE]{\@headfootfont\@shortauthors}% \fancyhead[LO]{\ACM@linecount\@headfootfont\shorttitle}% \fancyfoot[RO,LE]{\footnotesize \@journalName, Vol. \@acmVolume, No. \@acmNumber, Article \@acmArticle. Publication date: \@acmPubDate.}% \or % acmlarge \fancyhead[LE]{\ACM@linecount\@headfootfont \@acmArticle:\if@ACM@printfolios\thepage\quad\textbullet\quad\fi\@shortauthors}%

```
1866 \fancyhead[LO]{\ACM@linecount}%
                1867 \fancyhead[RO]{\@headfootfont
                1868 \shorttitle\quad\textbullet\quad\@acmArticle\if@ACM@printfolios:\thepage\fi}%
                1869 \fancyfoot[RO,LE]{\footnotesize \@journalName, Vol. \@acmVolume, No.
                1870 \@acmNumber, Article \@acmArticle. Publication date: \@acmPubDate.}%
                1871 \or % acmtog
                1872 \fancyhead[LE]{\ACM@linecount\@headfootfont
                1873 \@acmArticle:\if@ACM@printfolios\thepage\quad\textbullet\quad\fi\@shortauthors}%
                1874 \fancyhead[LO]{\ACM@linecount}%
                1875 \fancyhead[RO]{\@headfootfont
                1876 \shorttitle\quad\textbullet\quad\@acmArticle\if@ACM@printfolios:\thepage\fi}%
                1877 \fancyfoot[RO,LE]{\footnotesize \@journalName, Vol. \@acmVolume, No.
                1878 \@acmNumber, Article \@acmArticle. Publication date: \@acmPubDate.}%
                1879 \else % Proceedings
                1880 \fancyfoot[C]{\if@ACM@printfolios\footnotesize\thepage\fi}%
                1881 \fancyhead[LO]{\ACM@linecount\@headfootfont\shorttitle}%
                1882 \fancyhead[RE]{\@headfootfont\@shortauthors}%
                1883 \fancyhead[LE]{\ACM@linecount\@headfootfont\acmConference@shortname,
                1884 \acmConference@date, \acmConference@venue}%
                1885 \fancyhead[RO]{\@headfootfont\acmConference@shortname,
                1886 \acmConference@date, \acmConference@venue}%
                1887 \fi
                1888 \if@ACM@sigchiamode
                1889 \fancyheadoffset[L]{\dimexpr(\marginparsep+\marginparwidth)}%
                1890 \fi
                1891 }
                1892 \pagestyle{standardpagestyle}
    \@folio@wd Folio blob width, height, offsets and max number
    \@folio@ht
1893 \newdimen\@folio@wd
\@folio@voffset
1894 \@folio@wd=\z@
   \@folio@max
1895 \newdimen\@folio@ht
                1896 \@folio@ht=\z@
                1897 \newdimen\@folio@voffset
                1898 \@folio@voffset=\z@
                1899 \def\@folio@max{1}
                1900 \ifcase\ACM@format@nr
                1901 \relax % manuscript
                1902 \or % acmsmall
                1903 \@folio@wd=45.75pt\relax
                1904 \@folio@ht=1.25in\relax
                1905 \@folio@voffset=.2in\relax
                1906 \def\@folio@max{8}
                1907 \or % acmlarge
                1908 \@folio@wd=43.25pt\relax
                1909 \@folio@ht=79pt\relax
                1910 \@folio@voffset=.55in\relax
                1911 \def\@folio@max{10}
                1912 \fi
```

```
\@folioblob The macro to typeset the folio blob.
               1913 \def\@folioblob{\@tempcnta=\@acmArticleSeq\relax
               First, we calculate \@acmArticleSeq modulo \@folio@max
               1914 \loop
               1915 \ifnum\@tempcnta>\@folio@max\relax
               1916 \advance\@tempcnta by - \@folio@max
               1917 \repeat
               1918 \advance\@tempcnta by -1\relax
               1919 \@tempdima=\@folio@ht\relax
               1920 \multiply\@tempdima by \the\@tempcnta\relax
               1921 \advance\@tempdima by -\@folio@voffset\relax
               1922 \begin{picture}(0,0)
               1923 \makebox[\z@]{\raisebox{-\@tempdima}{%
               1924 \rlap{%
               1925 \raisebox{-0.45\@folio@ht}[\z@][\z@]{%
               1926 \rule{\@folio@wd}{\@folio@ht}}}%
               1927 \parbox{\@folio@wd}{%
               1928 \centering
               1929 \textcolor{white}{\LARGE\bfseries\sffamily\@acmArticle}}}}
               1930 \end{picture}}
               1931
firstpagestyle The pagestyle for the first page only.
               1932 \fancypagestyle{firstpagestyle}{%
               1933 \fancyhf{}%
               1934 \renewcommand{\headrulewidth}{\z@}%
               1935 \renewcommand{\footrulewidth}{\z@}%
               1936 \ifcase\ACM@format@nr
               1937 \relax % manuscript
               1938 \fancyhead[L]{\ACM@linecount}%
               1939 \fancyfoot[RO,LE]{\if@ACM@printfolios\small\thepage\fi}%
               1940 \fancyfoot[RE,LO]{\footnotesize Manuscript submitted to ACM}%
               1941 \or % acmsmall
               1942 \fancyfoot[RO,LE]{\footnotesize \@journalName, Vol. \@acmVolume, No.
               1943 \@acmNumber, Article \@acmArticle. Publication date:
               1944 \@acmPubDate.}%
               1945 \fancyhead[LE]{\ACM@linecount\@folioblob}%
               1946 \fancyhead[LO]{\ACM@linecount}%
               1947 \fancyhead[RO]{\@folioblob}%
               1948 \fancyheadoffset[RO,LE]{0.6\@folio@wd}%
               1949 \or % acmlarge
               1950 \fancyfoot[RO,LE]{\footnotesize \@journalName, Vol. \@acmVolume, No.
               1951 \@acmNumber, Article \@acmArticle. Publication date:
               1952 \@acmPubDate.}%
               1953 \fancyhead[RO]{\@folioblob}%
               1954 \fancyhead[LE]{\ACM@linecount\@folioblob}%
               1955 \fancyhead[LO]{\ACM@linecount}%
               1956 \fancyheadoffset[RO,LE]{1.4\@folio@wd}%
```

```
1957 \or % acmtog
1958 \fancyfoot[RO,LE]{\footnotesize \@journalName, Vol. \@acmVolume, No.
1959 \@acmNumber, Article \@acmArticle. Publication date:
1960 \@acmPubDate.}%
1961 \fancyhead[L]{\ACM@linecount}%
1962 \else % Conference proceedings
1963 \fancyhead[L]{\ACM@linecount}%
1964 \fancyfoot[C]{\if@ACM@printfolios\footnotesize\thepage\fi}%
1965 \fi
```
#### }

# 3.14 Sectioning

Sectioning is different for different levels

```
1967 \renewcommand\section{\@startsection{section}{1}{\z@}%
                      1968 {-.75\baselineskip \@plus -2\p@ \@minus -.2\p@}%
                      1969 {.25\baselineskip}%
                      1970 {\@secfont}}
                      1971 \renewcommand\subsection{\@startsection{subsection}{2}{\z@}%
                      1972 {-.75\baselineskip \@plus -2\p@ \@minus -.2\p@}%
                      1973 {.25\baselineskip}%
                      1974 {\@subsecfont}}
                      1975 \renewcommand\subsubsection{\@startsection{subsubsection}{3}{10pt}%
                      1976 {-.5\baselineskip \@plus -2\p@ \@minus -.2\p@}%
                      1977 {-3.5\p@}%
                      1978 {\@subsubsecfont\@adddotafter}}
                      1979 \renewcommand\paragraph{\@startsection{paragraph}{4}{\parindent}%
                      1980 {-.5\baselineskip \@plus -2\p@ \@minus -.2\p@}%
                      1981 {-3.5\p@}%
                      1982 {\@parfont\@adddotafter}}
                      1983 \renewcommand\part{\@startsection{part}{9}{\z@}%
                      1984 {-10\p@ \@plus -4\p@ \@minus -2\p@}%
                      1985 {4\p@}%
                      1986 {\@parfont}}
\section@raggedright Special version of \raggedright compatible with \MakeUppercase
                      1987 \def\section@raggedright{\@rightskip\@flushglue
                      1988 \rightskip\@rightskip
                      1989 \leftskip\z@skip
                      1990 \parindent\z@}
           \@secfont Fonts for sections etc. are different for different formats.
        \@subsecfont
     \@subsubsecfont
1992 \def\@subsecfont{\sffamily\bfseries\section@raggedright}
           \@parfont
1993 \def\@subsubsecfont{\sffamily\itshape}
                      1991 \def\@secfont{\sffamily\bfseries\section@raggedright\MakeUppercase}
                      1994 \def\@parfont{\itshape}
                      1995 \setcounter{secnumdepth}{3}
                      1996 \ifcase\ACM@format@nr
                      1997 \relax % manuscript
```

```
1998 \or % acmsmall
                 1999 \or % acmlarge
                 2000 \def\@secfont{\sffamily\large\section@raggedright\MakeUppercase}
                 2001 \def\@subsecfont{\sffamily\large\section@raggedright}
                 2002 \or % acmtog
                 2003 \def\@secfont{\sffamily\large\section@raggedright\MakeUppercase}
                 2004 \def\@subsecfont{\sffamily\large\section@raggedright}
                 2005 \or % sigconf
                 2006 \def\@secfont{\bfseries\Large\section@raggedright\MakeUppercase}
                 2007 \def\@subsecfont{\bfseries\Large\section@raggedright}
                 2008 \or % siggraph
                 2009 \def\@secfont{\bfseries\sffamily\Large\section@raggedright\MakeUppercase}
                 2010 \def\@subsecfont{\bfseries\sffamily\Large\section@raggedright}
                 2011 \or % sigplan
                 2012 \def\@secfont{\bfseries\Large\section@raggedright}
                 2013 \def\@subsecfont{\bfseries\section@raggedright}
                 2014 \renewcommand\subsubsection{\@startsection{subsubsection}{3}{\z@}%
                 2015 {-.75\baselineskip \@plus -2\p@ \@minus -.2\p@}%
                 2016 {.25\baselineskip}%
                 2017 {\@subsubsecfont}}
                 2018 \def\@subsubsecfont{\bfseries\section@raggedright}
                 2019 \renewcommand\paragraph{\@startsection{paragraph}{4}{\z@}%
                 2020 {-.5\baselineskip \@plus -2\p@ \@minus -.2\p@}%
                 2021 {-3.5\p@}%
                 2022 {\@parfont\@addspaceafter}}
                 2023 \def\@parfont{\bfseries\itshape}
                 2024 \renewcommand\subparagraph{\@startsection{subparagraph}{5}{\z@}%
                 2025 {-.5\baselineskip \@plus -2\p@ \@minus -.2\p@}%
                 2026 {-3.5\p@}%
                 2027 {\@subparfont\@addspaceafter}}
                 2028 \def\@subparfont{\itshape}
                 2029 \or % sigchi
                 2030 \setcounter{secnumdepth}{1}
                 2031 \def\@secfont{\bfseries\sffamily\section@raggedright\MakeUppercase}
                 2032 \def\@subsecfont{\bfseries\sffamily\section@raggedright}
                 2033 \or % sigchi-a
                 2034 \setcounter{secnumdepth}{0}
                 2035 \def\@secfont{\bfseries\sffamily\section@raggedright\MakeUppercase}
                 2036 \def\@subsecfont{\bfseries\sffamily\section@raggedright}
                 2037 \fi
 \@adddotafter Add punctuation after the command
                 2038 \def\@adddotafter#1{#1\@addpunct{.}}
\@addspaceafter Add space after the command
                 2039 \def\@addspaceafter#1{#1\@addpunct{\enspace}}
```
# 3.15 Theorems

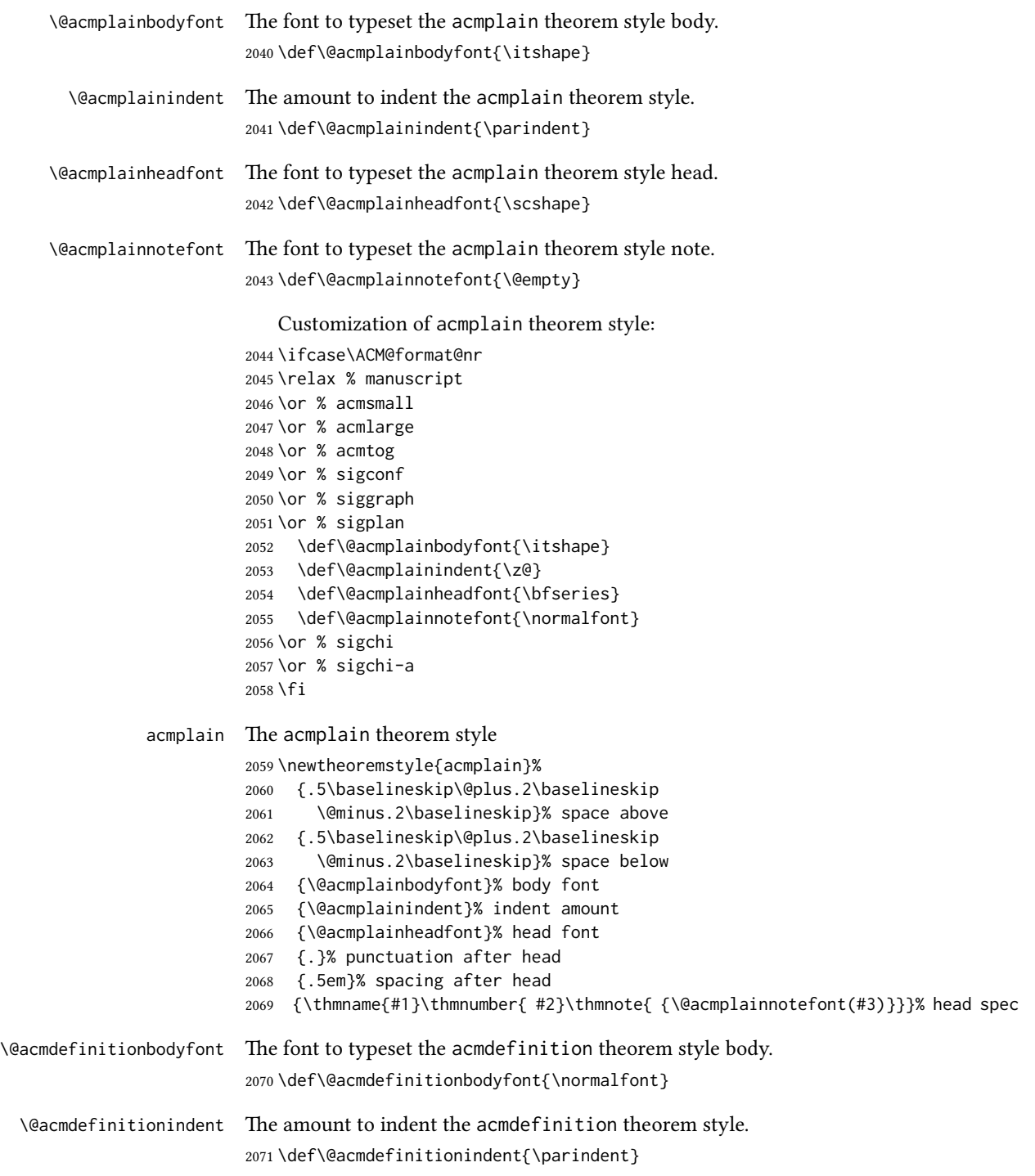
```
\@acmdefinitionheadfont The font to typeset the acmdefinition theorem style head.
                          2072 \def\@acmdefinitionheadfont{\itshape}
\@acmdefinitionnotefont The font to typeset the acmdefinition theorem style note.
                          2073 \def\@acmdefinitionnotefont{\@empty}
                             Customization of acmdefinition theorem style:
                          2074 \ifcase\ACM@format@nr
                          2075 \relax % manuscript
                          2076 \or % acmsmall
                          2077 \or % acmlarge
                         2078 \or % acmtog
                         2079 \or % sigconf
                          2080 \or % siggraph
                          2081 \or % sigplan
                          2082 \def\@acmdefinitionbodyfont{\normalfont}
                          2083 \def\@acmdefinitionindent{\z@}
                          2084 \def\@acmdefinitionheadfont{\bfseries}
                          2085 \def\@acmdefinitionnotefont{\normalfont}
                          2086 \or % sigchi
                          2087 \or % sigchi-a
                          2088 \fi
          acmdefinition The acmdefinition theorem style
                          2089 \newtheoremstyle{acmdefinition}%
                          2090 {.5\baselineskip\@plus.2\baselineskip
                          2091 \@minus.2\baselineskip}% space above
                          2092 {.5\baselineskip\@plus.2\baselineskip
                          2093 \@minus.2\baselineskip}% space below
                          2094 {\@acmdefinitionbodyfont}% body font
                          2095 {\@acmdefinitionindent}% indent amount
                          2096 {\@acmdefinitionheadfont}% head font
                          2097 {.}% punctuation after head
                          2098 {.5em}% spacing after head
                          2099 {\thmname{#1}\thmnumber{ #2}\thmnote{ {\@acmdefinitionnotefont(#3)}}}% head spec
                             The definitions for theorems:
                          2100 \theoremstyle{acmplain}
                          2101 \newtheorem{theorem}{Theorem}[section]
                          2102 \newtheorem{conjecture}[theorem]{Conjecture}
                          2103 \newtheorem{proposition}[theorem]{Proposition}
                          2104 \newtheorem{lemma}[theorem]{Lemma}
                          2105 \newtheorem{corollary}[theorem]{Corollary}
                          2106 \theoremstyle{acmdefinition}
                          2107 \newtheorem{example}[theorem]{Example}
                          2108 \newtheorem{definition}[theorem]{Definition}
                          2109 \theoremstyle{acmplain}
        \@proofnamefont The font to typeset the proof name.
                          2110 \def\@proofnamefont{\scshape}
```

```
\@proofindent Whether or not to indent proofs.
               2111 \def\@proofindent{\indent}
```
<span id="page-73-0"></span>Customization of proof environment.

```
2112 \ifcase\ACM@format@nr
2113 \relax % manuscript
2114 \or % acmsmall
2115 \or % acmlarge
2116 \or % acmtog
2117 \or % sigconf
2118 \or % siggraph
2119 \or % sigplan
2120 \def\@proofnamefont{\itshape}
2121 \def\@proofindent{\noindent}
2122 \or % sigchi
2123 \or % sigchi-a
2124 \fi
```
proof We want some customization of proof environment.

```
2125 \renewenvironment{proof}[1][\proofname]{\par
2126 \pushQED{\qed}%
2127 \normalfont \topsep6\p@\@plus6\p@\relax
2128 \trivlist
2129 \item[\@proofindent\hskip\labelsep
2130 {\@proofnamefont #1\@addpunct{.}}]\ignorespaces
2131 }{%
2132 \popQED\endtrivlist\@endpefalse
2133 }
```
## 3.16 Acknowledgments

```
\acks is is a comment-like structure
               2134 \specialcomment{acks}{%
               2135 \begingroup
               2136 \section*{Acknowledgments}
               2137 \phantomsection\addcontentsline{toc}{section}{Acknowledgments}
               2138 }{%
               2139 \endgroup
               2140 }
\grantsponsor We just typeset the name of the sponsor
               2141 \def\grantsponsor#1#2#3{#2}
```
#### \grantnum

```
2142 \newcommand\grantnum[3][]{#3%
2143 \def\@tempa{#1}\ifx\@tempa\@empty\else\space(\url{#1})\fi}
```
## <span id="page-74-0"></span>3.17 Conditional typesetting

We use the comment package for conditional typesetting:

```
2144 \if@ACM@screen
2145 \includecomment{screenonly}
2146 \excludecomment{printonly}
2147 \else
2148 \excludecomment{screenonly}
2149 \includecomment{printonly}
2150 \fi
2151 \if@ACM@anonymous
2152 \excludecomment{anonsuppress}
2153 \excludecomment{acks}
2154 \else
2155 \includecomment{anonsuppress}
2156 \fi
```
# 3.18 Additional bibliography commands

\showeprint The command \showeprint has two arguments: the (optional) prefix and the eprint number. Right now the only prefix we understand is the (lowercase) word 'arxiv' (see <http://arxiv.org/hypertex/bibstyles/>.

```
2157 \newcommand\showeprint[2][arxiv]{%
2158 \def\@tempa{#1}%
2159 \ifx\@tempa\@empty\def\@tempa{arxiv}\fi
2160 \def\@tempb{arxiv}%
2161 \ifx\@tempa\@tempb
2162 arXiv:\href{http://arxiv.org/abs/#2}{#2}\else arXiv:#2%
2163 \fi}
```
# 3.19 End of Class

 \normalsize\normalfont  $2165 \langle /class \rangle$ 

# References

- [1] UK TEX Users Group. UK list of TEX frequently asked questions. [http://www.tex.](http://www.tex.ac.uk) [ac.uk](http://www.tex.ac.uk), 2016.
- [2] Michael Downes and Barbara Beeton. The amsart, amsproc, and amsbook document classes. American Mathematical Society, August 2004. [http://www.ctan.](http://www.ctan.org/pkg/amslatex) [org/pkg/amslatex](http://www.ctan.org/pkg/amslatex).
- [3] Cristophe Fiorio. algorithm2e.sty-package for algorithms, October 2015.
- [4] Rogério Brito. The algorithms bundle, August 2009.
- [5] Carsten Heinz, Brooks Moses, and Jobst Hoffmann. The Listings Package, June 2015. <http://www.ctan.org/pkg/listings>.
- [6] Simon Fear. Publication quality tables in ET<sub>E</sub>X, April 2005. [http://www.ctan.org/](http://www.ctan.org/pkg/booktabs) [pkg/booktabs](http://www.ctan.org/pkg/booktabs).
- [7] Association for Computing Machinery. ACM Visual Identity Standards, 2007.
- [8] Axel Sommerfeldt. The subcaption package, April 2013. [http://www.ctan.org/](http://www.ctan.org/pkg/subcaption) [pkg/subcaption](http://www.ctan.org/pkg/subcaption).
- [9] Boris Veytsman, Bern Schandl, Lee Netherton, and CV Radhakrishnan. A package to create a nomenclature, September 2005. <http://www.ctan.org/pkg/nomencl>.
- [10] Nicola L. C. Talbot. User Manual for glossaries.sty v4.25, June 2016. [http://www.](http://www.ctan.org/pkg/subcaption) [ctan.org/pkg/subcaption](http://www.ctan.org/pkg/subcaption).

# Change History

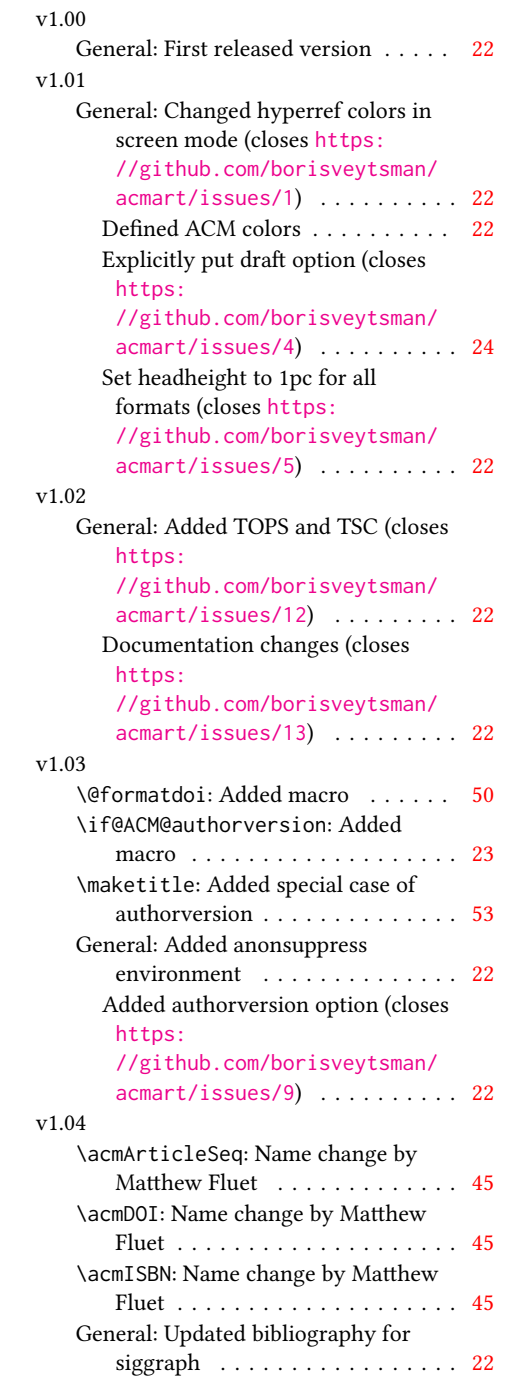

### v1.05

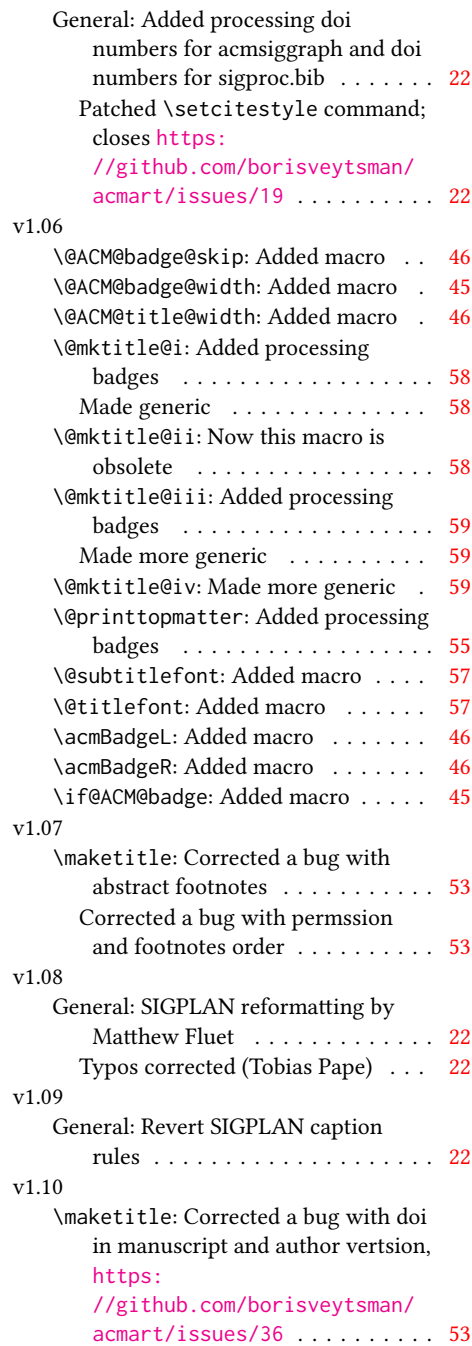

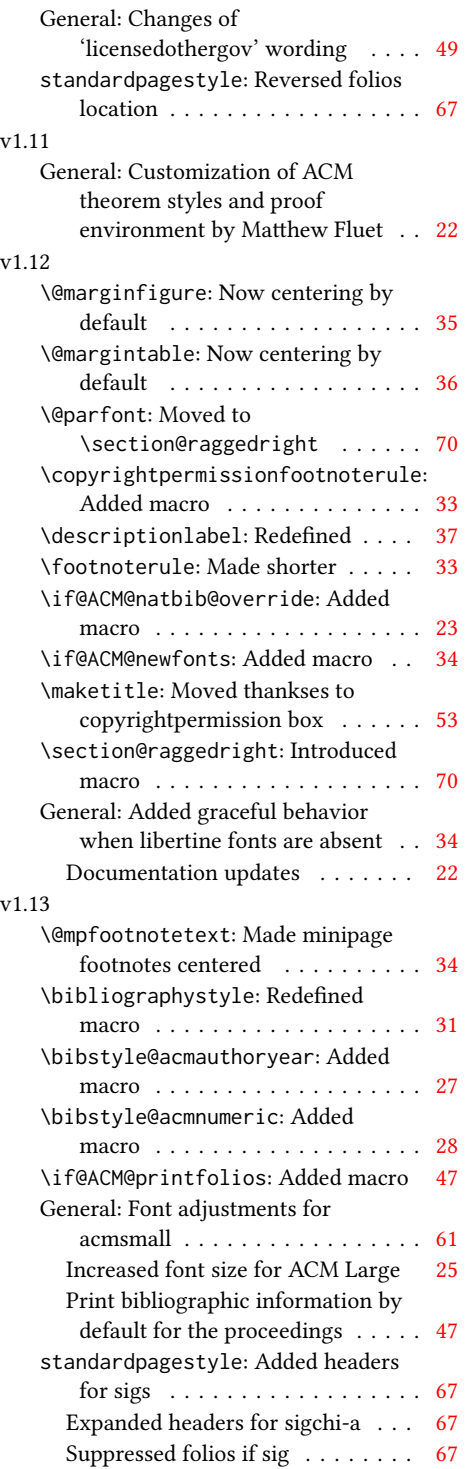

### v1.14 \bibstyle@acmauthoryear: Moved def of \bibstyle@acmauthoryear before use . . . . . . . . . . . . . . . . [27](#page-26-0) \bibstyle@acmnumeric: Moved def of \bibstyle@numeric before use . . [28](#page-27-0) General: \citestyle updates (Matthew Fluet)  $\ldots \ldots \ldots 22$  $\ldots \ldots \ldots 22$ Patched \citestyle ........ [26](#page-25-0) v1.15 \@ACM@addtoaddress: Added macro [59](#page-58-0) \@mkauthors@iii: New authors system . . . . . . . . . . . . . . . . . . [63](#page-62-0) \@shortauthors: Introduced macro . [67](#page-66-0) \@typeset@author@bx: Moved to separate macro . . . . . . . . . . . . . [62](#page-61-0) \acks: Added macro . . . . . . . . . . . [74](#page-73-0) \affiliation: Added code for author groups . . . . . . . . . . . . . . . . . . [43](#page-42-0) \author: Added code for author groups  $\ldots \ldots \ldots \ldots \ldots$  [43](#page-42-0) \city: Added macro . . . . . . . . . . . [60](#page-59-0) \country: Added macro . . . . . . . . . [60](#page-59-0) \department: Added macro . . . . . . [60](#page-59-0) \grantnum: Added macro . . . . . . . . [74](#page-73-0) \grantsponsor: Added macro . . . . . [74](#page-73-0) \if@insideauthorgroup: Introduced macro . . . . . . . . . . . . . . . . . . [43](#page-42-0) \institution: Added macro ..... [60](#page-59-0) \num@authorgroups: Renamed . . . . [42](#page-41-0) \orcid: Introduced macro . . . . . . . [44](#page-43-0) \position: Added macro . . . . . . . . [60](#page-59-0) \postcode: Added macro . . . . . . . . [60](#page-59-0) \state: Added macro . . . . . . . . . . [60](#page-59-0) \streetaddress: Added macro .... [60](#page-59-0) standardpagestyle: Better handling of anonymous mode . . . . . . . . . [67](#page-66-0) v1.16 \@headfootfont: Added macro . . . . [67](#page-66-0) General: Formatting header/footer (Matthew Fluet)  $\dots \dots \dots \dots 22$  $\dots \dots \dots \dots 22$ standardpagestyle: Customize header/footer text font . . . . . . . . [67](#page-66-0) v1.17 \@makefnmark: Redefined . . . . . . . . [34](#page-33-0) \@mkauthors: TOG now uses the same authors block as other journals . . [60](#page-59-0) \@mkauthors@ii: Deleted . . . . . . . . [62](#page-61-0) \@mkbibcitation: Added \nobreak [65](#page-64-0)

Changed format for sigs . . . . . . . [65](#page-64-0)

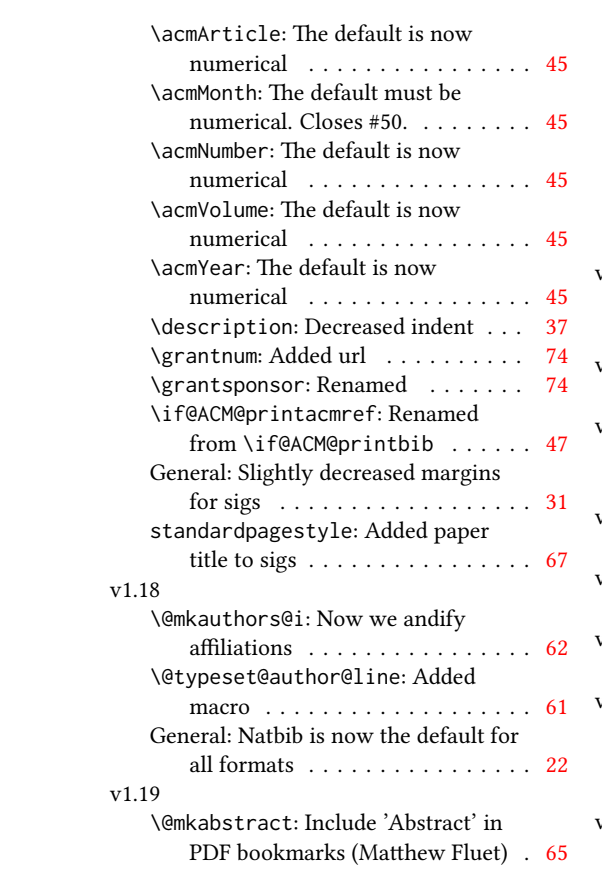

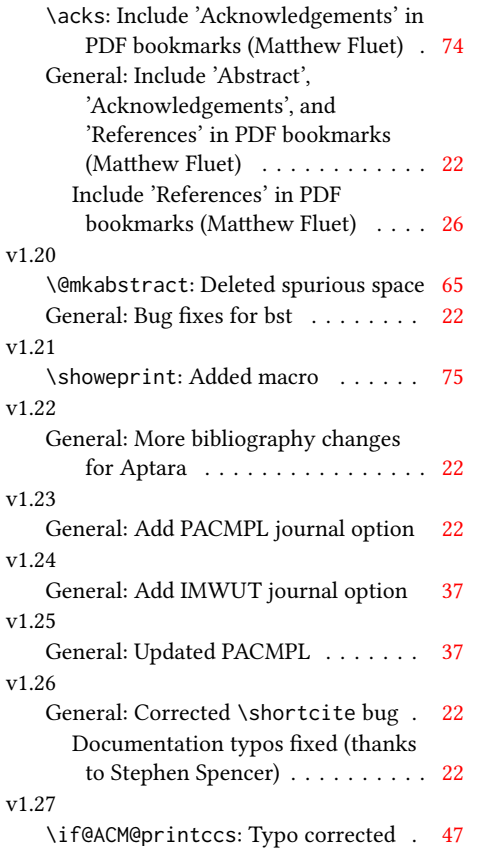

# Index

Numbers written in italic refer to the page where the corresponding entry is described; numbers underlined refer to the code line of the definition; numbers in roman refer to the code lines where the entry is used.

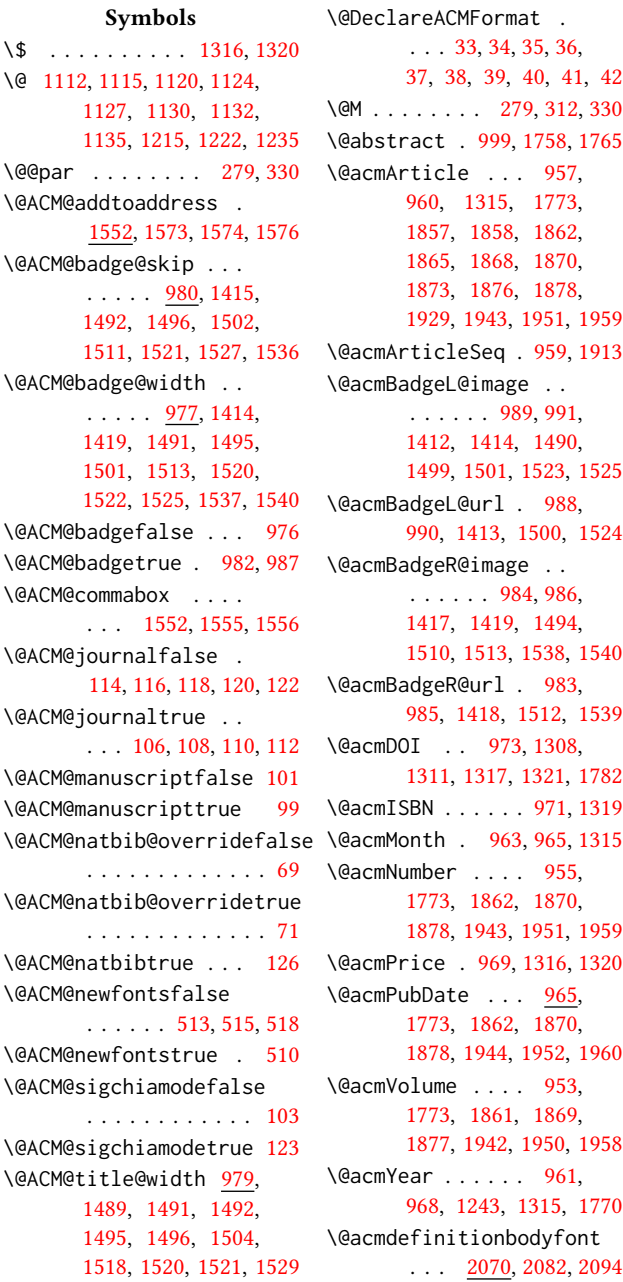

\@acmdefinitionheadfont  $\ldots$  [2072,](#page-0-0) [2084,](#page-0-0) [2096](#page-0-0) \@acmdefinitionindent . . . [2071,](#page-0-0) [2083,](#page-0-0) [2095](#page-0-0) \@acmdefinitionnotefont  $\ldots$  [2073,](#page-0-0) [2085,](#page-0-0) [2099](#page-0-0) \@acmownedfalse . [1079,](#page-0-0) [1082,](#page-0-0) [1085,](#page-0-0) [1090,](#page-0-0) [1093,](#page-0-0) [1096,](#page-0-0) [1099,](#page-0-0) [1105](#page-0-0) \@acmownedtrue . . . . . . . [1068,](#page-0-0) [1075,](#page-0-0) [1102](#page-0-0) \@acmplainbodyfont . . . . [2040,](#page-0-0) [2052,](#page-0-0) [2064](#page-0-0) \@acmplainheadfont .  $\ldots$  [2042,](#page-0-0) [2054,](#page-0-0) [2066](#page-0-0) \@acmplainindent . . . . . . [2041,](#page-0-0) [2053,](#page-0-0) [2065](#page-0-0) \@acmplainnotefont . . . . [2043,](#page-0-0) [2055,](#page-0-0) [2069](#page-0-0) \@adddotafter . . . . . . . . [1978,](#page-0-0) [1982,](#page-0-0) [2038](#page-0-0) \@addpunct . . . . . . . . [1805,](#page-0-0) [2038,](#page-0-0) [2039,](#page-0-0) [2130](#page-0-0) \@addspaceafter . . . . . . . [2022,](#page-0-0) [2027,](#page-0-0) [2039](#page-0-0) \@affiliationfont . . [1603,](#page-0-0) [1608,](#page-0-0) [1612,](#page-0-0) [1615,](#page-0-0) [1618,](#page-0-0) [1621,](#page-0-0) [1624,](#page-0-0) [1627,](#page-0-0) [1652,](#page-0-0) [1668](#page-0-0) \@afterheading . [304,](#page-0-0) [1357](#page-0-0) \@afterindentfalse . . . . . . . . . [257,](#page-0-0) [1356](#page-0-0) \@afterindenttrue . . [255](#page-0-0) \@author . . . [886,](#page-0-0) [889,](#page-0-0) [894,](#page-0-0) [1641,](#page-0-0) [1691,](#page-0-0) [1726](#page-0-0) \@authorfont . . . . . . [1602,](#page-0-0) [1607,](#page-0-0) [1611,](#page-0-0) [1614,](#page-0-0) [1617,](#page-0-0) [1620,](#page-0-0) [1623,](#page-0-0) [1626,](#page-0-0) [1643,](#page-0-0) [1668](#page-0-0) \@authornotemark [949,](#page-0-0) [1748](#page-0-0) \@authornotes [946,](#page-0-0) [950,](#page-0-0) [1275](#page-0-0) \@auxout . . . . . . . . . [383](#page-0-0) \@begindocumenthook [379](#page-0-0)

\@citestyle . . . . . . . [191](#page-0-0) \@classname . . . . . . . . . . [25,](#page-0-0) [30,](#page-0-0) [46,](#page-0-0) [48,](#page-0-0) [49,](#page-0-0) [54,](#page-0-0) [56,](#page-0-0) [57,](#page-0-0) [62,](#page-0-0) [64,](#page-0-0) [65,](#page-0-0) [73,](#page-0-0) [75,](#page-0-0) [76,](#page-0-0) [80,](#page-0-0) [82,](#page-0-0) [83,](#page-0-0) [94,](#page-0-0) [150,](#page-0-0) [511,](#page-0-0) [514,](#page-0-0) [516,](#page-0-0) [855,](#page-0-0) [857,](#page-0-0) [1004,](#page-0-0) [1006,](#page-0-0) [1007,](#page-0-0) [1010,](#page-0-0) [1012,](#page-0-0) [1013,](#page-0-0) [1016,](#page-0-0) [1018,](#page-0-0) [1019](#page-0-0) \@clubpenalty . . . . . [318](#page-0-0) \@concepts . . . . . [1052,](#page-0-0) [1058,](#page-0-0) [1329,](#page-0-0) [1331,](#page-0-0) [1354](#page-0-0) \@copyrightowner . . .  $\ldots$  . . . . . [1109,](#page-0-0) [1292](#page-0-0) \@copyrightpermission . . . . . . . <u>1138</u>, [1284](#page-0-0) \@copyrightyear . . . . . . . [1242,](#page-0-0) [1292,](#page-0-0) [1294](#page-0-0) \@currbox . . . [586,](#page-0-0) [587,](#page-0-0) [588](#page-0-0) \@currentaffiliation [1669,](#page-0-0) [1672,](#page-0-0) [1690,](#page-0-0) [1697,](#page-0-0) [1698,](#page-0-0) [1700,](#page-0-0) [1702,](#page-0-0) [1703,](#page-0-0) [1705,](#page-0-0) [1725,](#page-0-0) [1732,](#page-0-0) [1733,](#page-0-0) [1735,](#page-0-0) [1737,](#page-0-0) [1738,](#page-0-0) [1740](#page-0-0) \@currentaffiliations . . . . . . . . [1632,](#page-0-0) [1633,](#page-0-0) [1634,](#page-0-0) [1636,](#page-0-0) [1639,](#page-0-0) [1651,](#page-0-0) [1652,](#page-0-0) [1654](#page-0-0) \@currentauthors [1630,](#page-0-0) [1631,](#page-0-0) [1638,](#page-0-0) [1642,](#page-0-0) [1643,](#page-0-0) [1645,](#page-0-0) [1668,](#page-0-0) [1671,](#page-0-0) [1689,](#page-0-0) [1691,](#page-0-0) [1692,](#page-0-0) [1694,](#page-0-0) [1724,](#page-0-0) [1726,](#page-0-0) [1727,](#page-0-0) [1729,](#page-0-0) [1748](#page-0-0) \@currentlabel . [488,](#page-0-0) [502](#page-0-0) \@dblarg . . . . . . . . [266](#page-0-0) \@dblfloat ........ [570](#page-0-0) \@empty . . . . [128,](#page-0-0) [269,](#page-0-0) [870,](#page-0-0) [884,](#page-0-0) [899,](#page-0-0) [904,](#page-0-0) [905,](#page-0-0) [911,](#page-0-0) [1033,](#page-0-0) [1034,](#page-0-0) [1040,](#page-0-0) [1047,](#page-0-0) [1052,](#page-0-0) [1278,](#page-0-0) [1308,](#page-0-0) [1320,](#page-0-0) [1329,](#page-0-0) [1334,](#page-0-0) [1338,](#page-0-0) [1381,](#page-0-0) [1412,](#page-0-0) [1417,](#page-0-0) [1490,](#page-0-0) [1494,](#page-0-0) [1499,](#page-0-0) [1507,](#page-0-0) [1510,](#page-0-0) [1523,](#page-0-0) [1531,](#page-0-0) [1538,](#page-0-0) [1548,](#page-0-0) [1632,](#page-0-0) [1642,](#page-0-0)

[1697,](#page-0-0) [1702,](#page-0-0) [1726,](#page-0-0) [1732,](#page-0-0) [1737,](#page-0-0) [1750,](#page-0-0) [2043,](#page-0-0) [2073,](#page-0-0) [2143,](#page-0-0) [2159](#page-0-0) \@endfloatbox .... [572](#page-0-0) \@endpefalse . . . . . . [2132](#page-0-0) \@endwidefloatbox [572,](#page-0-0) [580](#page-0-0) \@finalstrut . . . [493,](#page-0-0) [506](#page-0-0) \@float . . . . . . . . . [574](#page-0-0) \@flushglue . . . . . . . [1987](#page-0-0) \@fnsymbol . . . . . . . . [1263](#page-0-0) \@folio@ht . . . . . . . . [1893,](#page-0-0) [1919,](#page-0-0) [1925,](#page-0-0) [1926](#page-0-0) \@folio@max [1893,](#page-0-0) [1915,](#page-0-0) [1916](#page-0-0) \@folio@voffset [1893,](#page-0-0) [1921](#page-0-0) \@folio@wd ..... <u>1893</u>, [1926,](#page-0-0) [1927,](#page-0-0) [1948,](#page-0-0) [1956](#page-0-0) \@folioblob .... <u>1913</u>, [1945,](#page-0-0) [1947,](#page-0-0) [1953,](#page-0-0) [1954](#page-0-0) \@footnotemark . [336,](#page-0-0) [1261](#page-0-0) \@footnotemark@nolink . . . . . . . . [336,](#page-0-0) [1261](#page-0-0) \@footnotetext . . . . . . . . . [337,](#page-0-0) [484,](#page-0-0) [1262](#page-0-0) \@footnotetext@nolink . . . . . . . . [337,](#page-0-0) [1262](#page-0-0) \@for . . . . . . . . . . . . [167](#page-0-0) \@formatdoi . . . [1137,](#page-0-0) [1311](#page-0-0) \@fps . . . . . . . . . . . . [573](#page-0-0) \@fpsadddefault . . . . [573](#page-0-0) \@gobble . . . [189,](#page-0-0) [233,](#page-0-0) [1560,](#page-0-0) [1562,](#page-0-0) [1563,](#page-0-0) [1564,](#page-0-0) [1565,](#page-0-0) [1566,](#page-0-0) [1567](#page-0-0) \@hangfrom . . . . . [278,](#page-0-0) [329](#page-0-0) \@headfootfont . . . . [1824,](#page-0-0) [1857,](#page-0-0) [1858,](#page-0-0) [1859,](#page-0-0) [1860,](#page-0-0) [1864,](#page-0-0) [1867,](#page-0-0) [1872,](#page-0-0) [1875,](#page-0-0) [1881,](#page-0-0) [1882,](#page-0-0) [1883,](#page-0-0) [1885](#page-0-0) \@ifnotempty . . . . . . [1248](#page-0-0) \@ifnum . . . . . . . [205,](#page-0-0) [207](#page-0-0) \@ifstar . . . . . . . . . [264](#page-0-0) \@iiiparbox . . . . . . . [482](#page-0-0) \@insideauthorgroupfalse . . . . . . . . . . . . [919](#page-0-0) \@insideauthorgrouptrue . . . . . . . . . . . . [882](#page-0-0) \@journalCode . . [613,](#page-0-0) [855](#page-0-0) \@journalCode@nr . . . . . . . . . [613,](#page-0-0) [664,](#page-0-0) [860](#page-0-0)

[1650,](#page-0-0) [1651,](#page-0-0) [1691,](#page-0-0)

\@journalName . . . . .  $\ldots$  [666,](#page-0-0) [670,](#page-0-0) [674,](#page-0-0) [679,](#page-0-0) [683,](#page-0-0) [687,](#page-0-0) [691,](#page-0-0) [695,](#page-0-0) [699,](#page-0-0) [700,](#page-0-0) [702,](#page-0-0) [703,](#page-0-0) [706,](#page-0-0) [710,](#page-0-0) [714,](#page-0-0) [716,](#page-0-0) [720,](#page-0-0) [724,](#page-0-0) [726,](#page-0-0) [728,](#page-0-0) [730,](#page-0-0) [734,](#page-0-0) [738,](#page-0-0) [742,](#page-0-0) [746,](#page-0-0) [750,](#page-0-0) [754,](#page-0-0) [758,](#page-0-0) [762,](#page-0-0) [766,](#page-0-0) [770,](#page-0-0) [774,](#page-0-0) [778,](#page-0-0) [782,](#page-0-0) [786,](#page-0-0) [787,](#page-0-0) [790,](#page-0-0) [794,](#page-0-0) [795,](#page-0-0) [798,](#page-0-0) [803,](#page-0-0) [807,](#page-0-0) [811,](#page-0-0) [815,](#page-0-0) [819,](#page-0-0) [823,](#page-0-0) [827,](#page-0-0) [831,](#page-0-0) [835,](#page-0-0) [839,](#page-0-0) [843,](#page-0-0) [847,](#page-0-0) [851,](#page-0-0) [861,](#page-0-0) [862,](#page-0-0) [1304,](#page-0-0) [1861,](#page-0-0) [1869,](#page-0-0) [1877,](#page-0-0) [1942,](#page-0-0) [1950,](#page-0-0) [1958](#page-0-0) \@journalNameShort . . . . [667,](#page-0-0) [671,](#page-0-0) [676,](#page-0-0) [680,](#page-0-0) [684,](#page-0-0) [688,](#page-0-0) [692,](#page-0-0) [696,](#page-0-0) [707,](#page-0-0) [711,](#page-0-0) [717,](#page-0-0) [721,](#page-0-0) [731,](#page-0-0) [735,](#page-0-0) [739,](#page-0-0) [743,](#page-0-0) [747,](#page-0-0) [751,](#page-0-0) [755,](#page-0-0) [759,](#page-0-0) [763,](#page-0-0) [767,](#page-0-0) [771,](#page-0-0) [775,](#page-0-0) [779,](#page-0-0) [783,](#page-0-0) [791,](#page-0-0) [796,](#page-0-0) [799,](#page-0-0) [804,](#page-0-0) [808,](#page-0-0) [812,](#page-0-0) [816,](#page-0-0) [820,](#page-0-0) [824,](#page-0-0) [828,](#page-0-0) [832,](#page-0-0) [836,](#page-0-0) [840,](#page-0-0) [844,](#page-0-0) [848,](#page-0-0) [852,](#page-0-0) [862,](#page-0-0) [1772](#page-0-0) \@keywords . [996,](#page-0-0) [1338,](#page-0-0) [1344](#page-0-0) \@latex@error ..... [235](#page-0-0) \@lempty . . . . . [1001,](#page-0-0) [1758](#page-0-0) \@makefnmark . . . [483,](#page-0-0) [508,](#page-0-0) [1267,](#page-0-0) [1272,](#page-0-0) [1276](#page-0-0) \@makefntext . . . . . . . . [483,](#page-0-0) [492,](#page-0-0) [505,](#page-0-0) [1277](#page-0-0) \@marginfigure . [562,](#page-0-0) [563](#page-0-0) \@margintable .. [565,](#page-0-0) [566](#page-0-0) \@minipagefalse . [479,](#page-0-0) [582](#page-0-0) \@minus . . . [1968,](#page-0-0) [1972,](#page-0-0) [1976,](#page-0-0) [1980,](#page-0-0) [1984,](#page-0-0) [2015,](#page-0-0) [2020,](#page-0-0) [2025,](#page-0-0) [2061,](#page-0-0) [2063,](#page-0-0) [2091,](#page-0-0) [2093](#page-0-0) \@mkabstract . . [1327,](#page-0-0) [1757](#page-0-0) \@mkauthors [1268,](#page-0-0) [1270,](#page-0-0) [1578](#page-0-0) \@mkauthors@i . . [1582,](#page-0-0) [1584,](#page-0-0) [1586,](#page-0-0) [1588,](#page-0-0) [1637](#page-0-0) \@mkauthors@ii . . . . [1662](#page-0-0) \@mkauthors@iii . [1590,](#page-0-0) [1592,](#page-0-0) [1594,](#page-0-0) [1596,](#page-0-0) [1673](#page-0-0)

```
\@mkauthors@iv 1598, 1714
\@mkbibcitation 1351, 1767
1268,1749
1268,1424
\@mktitle@i . . . . 1427,
       1429, 1431, 1433, 1488
1516
\@mktitle@iii . . 1435,
       1437, 1439, 1441, 1516
\@mktitle@iv . . 1443, 1544
\@mpargs . . . . . . . . . 482
\@mparswitchfalse . . 447
\@mpfootins . . . . . . .
       474, 475, 477, 497, 498
\@mpfootnotetext . . . 496
\@ne . . . . 193, 197, 201,
       203, 373, 1811, 1813
\@nil . . . . . . . . . . . . 212
\@nobreakfalse . . . . 306
\@noskipsecfalse . . . 310
\@noskipsectrue . . . . 307
\@par . . . . . . . . . . . . 1280
501
\@parfont . 1982, 1986, 1991
\@permissionCodeOne
       668, 672, 677, 681,
       685, 689, 693, 697,
       704, 708, 712, 718,
       722, 732, 736, 740,
       744, 748, 752, 756,
       760, 764, 768, 772,
       776, 780, 784, 788,
       792, 800, 805, 809,
       813, 817, 821, 825,
       829, 833, 837, 841,
       845, 849, 853, 863, 1315
\@permissionCodeTwo
       . . . . . . . . . 801, 864
\@plus 1968, 1972, 1976,
       1980, 1984, 2015,
       2020, 2025, 2060,
       2062, 2090, 2092, 2127
\@printcopyrightfalse
       . . . . . . . 1078, 1089
\@printcopyrighttrue
       . . . . . . . 1064, 1074
\@printendtopmatter
       1355,1784</u>
\@printpermissionfalse
       . . . . . . . . . . . 1077
```
. . . [1066,](#page-0-0) [1073,](#page-0-0) [1088](#page-0-0) \@printtopmatter . . .  $\ldots$  . . . . . [1269,](#page-0-0) <u>[1380](#page-0-0)</u> \@proofindent . . . . . . . . [2111,](#page-0-0) [2121,](#page-0-0) [2129](#page-0-0) \@proofnamefont . . . . . . . [2110,](#page-0-0) [2120,](#page-0-0) [2130](#page-0-0) \@received . [1031,](#page-0-0) [1034,](#page-0-0) [1035,](#page-0-0) [1037,](#page-0-0) [1040,](#page-0-0) [1041,](#page-0-0) [1043,](#page-0-0) [1047,](#page-0-0) [1048](#page-0-0) \@rightskip . . . [1987,](#page-0-0) [1988](#page-0-0) \@saveabstract . [998,](#page-0-0) [999](#page-0-0) \@saveteaser . . [1245,](#page-0-0) [1246](#page-0-0) \@seccntformat . [272,](#page-0-0) [323](#page-0-0) \@secfont . . . . . [1970,](#page-0-0) [1991](#page-0-0) \@secpenalty . . . . . . [262](#page-0-0) \@sect . . . . . . . . [266,](#page-0-0) [267](#page-0-0) \@setaddresses . . . . [1756](#page-0-0) \@setthanks . . . [1280,](#page-0-0) [1805](#page-0-0) \@shortauthors . . . .  $\ldots$  [1823,](#page-0-0) [1853,](#page-0-0) [1859,](#page-0-0) [1865,](#page-0-0) [1873,](#page-0-0) [1882](#page-0-0) \@sidebar . . . . . . [559,](#page-0-0) [560](#page-0-0) \@specialsection [1330,](#page-0-0) [1335,](#page-0-0) [1340,](#page-0-0) [1342,](#page-0-0) [1359](#page-0-0) \@ssect . . . . . . . [265,](#page-0-0) [324](#page-0-0) \@startPage . . . . . . . [992,](#page-0-0) [1381,](#page-0-0) [1382,](#page-0-0) [1384](#page-0-0) \@startsection . . . . . . . . . [251,](#page-0-0) [1967,](#page-0-0) [1971,](#page-0-0) [1975,](#page-0-0) [1979,](#page-0-0) [1983,](#page-0-0) [2014,](#page-0-0) [2019,](#page-0-0) [2024](#page-0-0) \@subparfont . . [2027,](#page-0-0) [2028](#page-0-0) \@subsecfont . . [1974,](#page-0-0) [1991](#page-0-0) \@subsubsecfont [1978,](#page-0-0) [1991](#page-0-0) \@subtitle ..... [875,](#page-0-0) [938,](#page-0-0) [1507,](#page-0-0) [1508,](#page-0-0) [1531,](#page-0-0) [1532,](#page-0-0) [1548,](#page-0-0) [1549](#page-0-0) \@subtitlefont . . . . [1467,](#page-0-0) [1508,](#page-0-0) [1532,](#page-0-0) [1549](#page-0-0) \@subtitlenotes . . . . . . [936,](#page-0-0) [940,](#page-0-0) [943,](#page-0-0) [1274](#page-0-0) \@svsec . [269,](#page-0-0) [272,](#page-0-0) [278,](#page-0-0) [290](#page-0-0) \@svsechd . . . [288,](#page-0-0) [313,](#page-0-0) [333](#page-0-0) \@teaser . . . . . [1246,](#page-0-0) [1751](#page-0-0) \@teaserfigures . . . . [1244,](#page-0-0) [1246,](#page-0-0) [1750,](#page-0-0) [1754](#page-0-0) \@tempa . . . . . . . . . . [167,](#page-0-0) [168,](#page-0-0) [170,](#page-0-0) [172,](#page-0-0)

\@printpermissiontrue

[174,](#page-0-0) [176,](#page-0-0) [178,](#page-0-0) [180,](#page-0-0) [182,](#page-0-0) [184,](#page-0-0) [186,](#page-0-0) [188,](#page-0-0) [190,](#page-0-0) [192,](#page-0-0) [194,](#page-0-0) [196,](#page-0-0) [198,](#page-0-0) [200,](#page-0-0) [202,](#page-0-0) [204,](#page-0-0) [206,](#page-0-0) [208,](#page-0-0) [210,](#page-0-0) [212,](#page-0-0) [215,](#page-0-0) [217,](#page-0-0) [219,](#page-0-0) [221,](#page-0-0) [223,](#page-0-0) [225,](#page-0-0) [903,](#page-0-0) [904,](#page-0-0) [1032,](#page-0-0) [1033,](#page-0-0) [1650,](#page-0-0) [2143,](#page-0-0) [2158,](#page-0-0) [2159,](#page-0-0) [2161](#page-0-0) \@tempb . . . . [168,](#page-0-0) [170,](#page-0-0) [172,](#page-0-0) [174,](#page-0-0) [176,](#page-0-0) [178,](#page-0-0) [180,](#page-0-0) [182,](#page-0-0) [184,](#page-0-0) [186,](#page-0-0) [188,](#page-0-0) [190,](#page-0-0) [192,](#page-0-0) [194,](#page-0-0) [196,](#page-0-0) [198,](#page-0-0) [200,](#page-0-0) [202,](#page-0-0) [204,](#page-0-0) [206,](#page-0-0) [208,](#page-0-0) [210,](#page-0-0) [215,](#page-0-0) [217,](#page-0-0) [219,](#page-0-0) [221,](#page-0-0) [223,](#page-0-0) [225,](#page-0-0) [2160,](#page-0-0) [2161](#page-0-0) \@tempboxa . . . . . . . . [482](#page-0-0) \@tempc . [213,](#page-0-0) [214,](#page-0-0) [216,](#page-0-0) [218,](#page-0-0) [220,](#page-0-0) [222,](#page-0-0) [224,](#page-0-0) [226](#page-0-0) \@tempcnta . . . . . [1811,](#page-0-0) [1812,](#page-0-0) [1813,](#page-0-0) [1913,](#page-0-0) [1915,](#page-0-0) [1916,](#page-0-0) [1918,](#page-0-0) [1920](#page-0-0) \@tempdima . . . . . . . . [1919,](#page-0-0) [1920,](#page-0-0) [1921,](#page-0-0) [1923](#page-0-0) \@tempskipa . . . . . . . [254,](#page-0-0) [256,](#page-0-0) [257,](#page-0-0) [262,](#page-0-0) [274,](#page-0-0) [275,](#page-0-0) [300,](#page-0-0) [301,](#page-0-0) [303,](#page-0-0) [315,](#page-0-0) [316,](#page-0-0) [325,](#page-0-0) [326](#page-0-0) \@terms . . . [994,](#page-0-0) [1334,](#page-0-0) [1336](#page-0-0) \@textsuperscript . . . . . . [508,](#page-0-0) [1267,](#page-0-0) [1272](#page-0-0) \@thefnmark . [489,](#page-0-0) [503,](#page-0-0) [508,](#page-0-0) [1267,](#page-0-0) [1272,](#page-0-0) [1276](#page-0-0) \@title . . . [929,](#page-0-0) [1354,](#page-0-0) [1506,](#page-0-0) [1530,](#page-0-0) [1547,](#page-0-0) [1770](#page-0-0) \@titlefont [1446,](#page-0-0) [1498,](#page-0-0) [1505,](#page-0-0) [1517,](#page-0-0) [1529,](#page-0-0) [1545](#page-0-0) \@titlenotes . . . . . . . . [927,](#page-0-0) [931,](#page-0-0) [934,](#page-0-0) [1273](#page-0-0) \@topnum . . . . . . . . . [1264](#page-0-0) \@typeset@author@bx . . . . . . . . [1666,](#page-0-0) [1707,](#page-0-0) [1713,](#page-0-0) [1742,](#page-0-0) [1747](#page-0-0) \@typeset@author@line [1629,](#page-0-0) [1640,](#page-0-0) [1657,](#page-0-0) [1659](#page-0-0) \@undefined . . . . . . . [379](#page-0-0) \@width . . . . . . . [465,](#page-0-0) [470](#page-0-0) \@xsect . . . . [298,](#page-0-0) [299,](#page-0-0) [335](#page-0-0) \@z . . . . . . . . . . . . . . [199](#page-0-0)

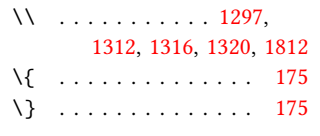

```
1292,
    1294, 1315, 1773, 1779
```
#### A

\abstract . . . . . . . . . [998](#page-0-0) abstract (environment) [14](#page-0-0) \acks . . . . . . . . . . . [2134](#page-0-0) acks (environment) . . . . [18](#page-0-0) \acm@copyrightinput [1070](#page-0-0) \acm@copyrightmode . . . . . [1070,](#page-0-0) [1076,](#page-0-0) [1081,](#page-0-0) [1084,](#page-0-0) [1087,](#page-0-0) [1092,](#page-0-0) [1095,](#page-0-0) [1098,](#page-0-0) [1101,](#page-0-0) [1104,](#page-0-0) [1110,](#page-0-0) [1139](#page-0-0) \ACM@fontsize . . . . . [86,](#page-0-0) [128,](#page-0-0) [131,](#page-0-0) [133,](#page-0-0) [135,](#page-0-0) [137,](#page-0-0) [139,](#page-0-0) [141,](#page-0-0) [143,](#page-0-0) [145,](#page-0-0) [147,](#page-0-0) [150,](#page-0-0) [151](#page-0-0) \ACM@format . . . . . . [27,](#page-0-0) [94](#page-0-0) \ACM@format@nr [27,](#page-0-0) [94,](#page-0-0) [98,](#page-0-0) [104,](#page-0-0) [129,](#page-0-0) [340,](#page-0-0) [395,](#page-0-0) [452,](#page-0-0) [538,](#page-0-0) [590,](#page-0-0) [1360,](#page-0-0) [1388,](#page-0-0) [1425,](#page-0-0) [1447,](#page-0-0) [1468,](#page-0-0) [1580,](#page-0-0) [1604,](#page-0-0) [1785,](#page-0-0) [1825,](#page-0-0) [1849,](#page-0-0) [1900,](#page-0-0) [1936,](#page-0-0) [1996,](#page-0-0) [2044,](#page-0-0) [2074,](#page-0-0) [2112](#page-0-0) \ACM@linecount . . . . . . . . [1817,](#page-0-0) [1851,](#page-0-0) [1854,](#page-0-0) [1857,](#page-0-0) [1860,](#page-0-0) [1864,](#page-0-0) [1866,](#page-0-0) [1872,](#page-0-0) [1874,](#page-0-0) [1881,](#page-0-0) [1883,](#page-0-0) [1938,](#page-0-0) [1945,](#page-0-0) [1946,](#page-0-0) [1954,](#page-0-0) [1955,](#page-0-0) [1961,](#page-0-0) [1963](#page-0-0) \ACM@linecount@bx . . . . . . . . . [1807,](#page-0-0) [1820](#page-0-0) \ACM@linecount@bxht . . . [1810,](#page-0-0) [1814,](#page-0-0) [1815](#page-0-0) \acmArticle ..... [11](#page-0-0), [957](#page-0-0) \acmArticleSeq . . [11](#page-0-0),[959](#page-0-0) \acmBadgeL . . . . . . [12](#page-0-0), [987](#page-0-0) \acmBadgeR . . . . . . [12](#page-0-0), [982](#page-0-0) \acmConference . . . [7](#page-0-0), [865](#page-0-0)

. . . . . . . . . [868,](#page-0-0) [1306,](#page-0-0) [1777,](#page-0-0) [1884,](#page-0-0) [1886](#page-0-0) \acmConference@name [867,](#page-0-0) [1306,](#page-0-0) [1776,](#page-0-0) [1778](#page-0-0) \acmConference@shortname . . . . . . . . . [866,](#page-0-0) [870,](#page-0-0) [871,](#page-0-0) [1288,](#page-0-0) [1778,](#page-0-0) [1779,](#page-0-0) [1883,](#page-0-0) [1885](#page-0-0) \acmConference@venue . . . . . . . . . [869,](#page-0-0) [1288,](#page-0-0) [1776,](#page-0-0) [1884,](#page-0-0) [1886](#page-0-0) \acmdefinition .... [2089](#page-0-0) \acmDOI . . . . . . . . [12](#page-0-0), [973](#page-0-0) \acmISBN . . . . . . . [12](#page-0-0), <u>[971](#page-0-0)</u> \acmJournal ...... [7](#page-0-0), [859](#page-0-0) \acmMonth . . . . . . . [11](#page-0-0), [963](#page-0-0) \acmNumber . . . . . . [11](#page-0-0), [955](#page-0-0) \acmplain . . . . . . . . [2059](#page-0-0) \acmPrice ....... [11](#page-0-0), [969](#page-0-0) \acmVolume . . . . . . [11](#page-0-0), [953](#page-0-0) \acmYear . . . . . . . [11](#page-0-0), [961](#page-0-0) \addcontentsline [163,](#page-0-0) [282,](#page-0-0) [292,](#page-0-0) [1764,](#page-0-0) [2137](#page-0-0) \addpenalty . . . . . . [262](#page-0-0) \addresses . . [884,](#page-0-0) [886,](#page-0-0) [889,](#page-0-0) [894,](#page-0-0) [921,](#page-0-0) [925,](#page-0-0) [949,](#page-0-0) [1659,](#page-0-0) [1713,](#page-0-0) [1747](#page-0-0) \addtolength . . . . . . [1814](#page-0-0) \addvspace . . . . . . . [262](#page-0-0) \advance . . [881,](#page-0-0) [1491,](#page-0-0) [1492,](#page-0-0) [1495,](#page-0-0) [1496,](#page-0-0) [1520,](#page-0-0) [1521,](#page-0-0) [1675,](#page-0-0) [1688,](#page-0-0) [1716,](#page-0-0) [1723,](#page-0-0) [1813,](#page-0-0) [1916,](#page-0-0) [1918,](#page-0-0) [1921](#page-0-0) \affiliation ..... [9](#page-0-0), [918,](#page-0-0) [1649,](#page-0-0) [1702,](#page-0-0) [1737](#page-0-0) \and . . . . [894,](#page-0-0) [895,](#page-0-0) [908,](#page-0-0) [914,](#page-0-0) [1640,](#page-0-0) [1645,](#page-0-0) [1647,](#page-0-0) [1654,](#page-0-0) [1657,](#page-0-0) [1666,](#page-0-0) [1696,](#page-0-0) [1707,](#page-0-0) [1713,](#page-0-0) [1731,](#page-0-0) [1742,](#page-0-0) [1747](#page-0-0) \andify . . . . . . . . . . [1346,](#page-0-0) [1347,](#page-0-0) [1630,](#page-0-0) [1633](#page-0-0) anonsuppress (environment) . . . . . . . . [17](#page-0-0) \AtBeginDocument . . . [380](#page-0-0) \AtEndDocument .... [1046](#page-0-0) \author . [9](#page-0-0), [879,](#page-0-0) [1257,](#page-0-0) [1258](#page-0-0) \author@bx [1662,](#page-0-0) [1667,](#page-0-0) [1670](#page-0-0)

\acmConference@date

\author@bx@sep . . . .  $\ldots$  [1664,](#page-0-0) [1670,](#page-0-0) [1675,](#page-0-0) [1688,](#page-0-0) [1716,](#page-0-0) [1723](#page-0-0) \author@bx@wd . . . . . [1663,](#page-0-0) [1666,](#page-0-0) [1674,](#page-0-0) [1675,](#page-0-0) [1680,](#page-0-0) [1682,](#page-0-0) [1684,](#page-0-0) [1686,](#page-0-0) [1688,](#page-0-0) [1715,](#page-0-0) [1716,](#page-0-0) [1721,](#page-0-0) [1723](#page-0-0)  $\lvert \mathsf{authornote} \ldots 11, \underline{947}$  $\lvert \mathsf{authornote} \ldots 11, \underline{947}$  $\lvert \mathsf{authornote} \ldots 11, \underline{947}$  $\lvert \mathsf{authornote} \ldots 11, \underline{947}$  $\lvert \mathsf{authornote} \ldots 11, \underline{947}$ \authors [887,](#page-0-0) [890,](#page-0-0) [895,](#page-0-0) [1346,](#page-0-0) [1348,](#page-0-0) [1353,](#page-0-0) [1770](#page-0-0)

B

\baselineskip . . . . . [1282,](#page-0-0) [1500,](#page-0-0) [1512,](#page-0-0) [1524,](#page-0-0) [1539,](#page-0-0) [1810,](#page-0-0) [1814,](#page-0-0) [1968,](#page-0-0) [1969,](#page-0-0) [1972,](#page-0-0) [1973,](#page-0-0) [1976,](#page-0-0) [1980,](#page-0-0) [2015,](#page-0-0) [2016,](#page-0-0) [2020,](#page-0-0) [2025,](#page-0-0) [2060,](#page-0-0) [2061,](#page-0-0) [2062,](#page-0-0) [2063,](#page-0-0) [2090,](#page-0-0) [2091,](#page-0-0) [2092,](#page-0-0) [2093](#page-0-0) \begin . . . . [20,](#page-0-0) [1819,](#page-0-0) [1922](#page-0-0) \begingroup . . . . . . . . . . [276,](#page-0-0) [313,](#page-0-0) [327,](#page-0-0) [372,](#page-0-0) [1260,](#page-0-0) [1578,](#page-0-0) [2135](#page-0-0)  $\bf{\text{b}f}$  . . . . . . . [605,](#page-0-0) [1449,](#page-0-0) [1451,](#page-0-0) [1453,](#page-0-0) [1457,](#page-0-0) [1459,](#page-0-0) [1461,](#page-0-0) [1463,](#page-0-0) [1465,](#page-0-0) [1623,](#page-0-0) [1626,](#page-0-0) [1769,](#page-0-0) [1929,](#page-0-0) [1991,](#page-0-0) [1992,](#page-0-0) [2006,](#page-0-0) [2007,](#page-0-0) [2009,](#page-0-0) [2010,](#page-0-0) [2012,](#page-0-0) [2013,](#page-0-0) [2018,](#page-0-0) [2023,](#page-0-0) [2031,](#page-0-0) [2032,](#page-0-0) [2035,](#page-0-0) [2036,](#page-0-0) [2054,](#page-0-0) [2084](#page-0-0) \bgroup . . . . [560,](#page-0-0) [563,](#page-0-0) [566,](#page-0-0) [571,](#page-0-0) [1329,](#page-0-0) [1334,](#page-0-0) [1338,](#page-0-0) [1666,](#page-0-0) [1744,](#page-0-0) [1751,](#page-0-0) [1757,](#page-0-0) [1767](#page-0-0) \bibfont . . . . . . . . [165](#page-0-0) \bibliofont . . . . . . . [165](#page-0-0) \bibliographystyle . [378](#page-0-0) \bibsection . . . . . . . [161](#page-0-0) \bibstyle [189,](#page-0-0) [191,](#page-0-0) [233,](#page-0-0) [383](#page-0-0) \bibstyle@acmauthoryear . . . . . . . . . . . . . <u>[239](#page-0-0)</u> \bibstyle@acmnumeric [245](#page-0-0) \bigskip . . . . . . . . . [1048,](#page-0-0) [1409,](#page-0-0) [1515,](#page-0-0)

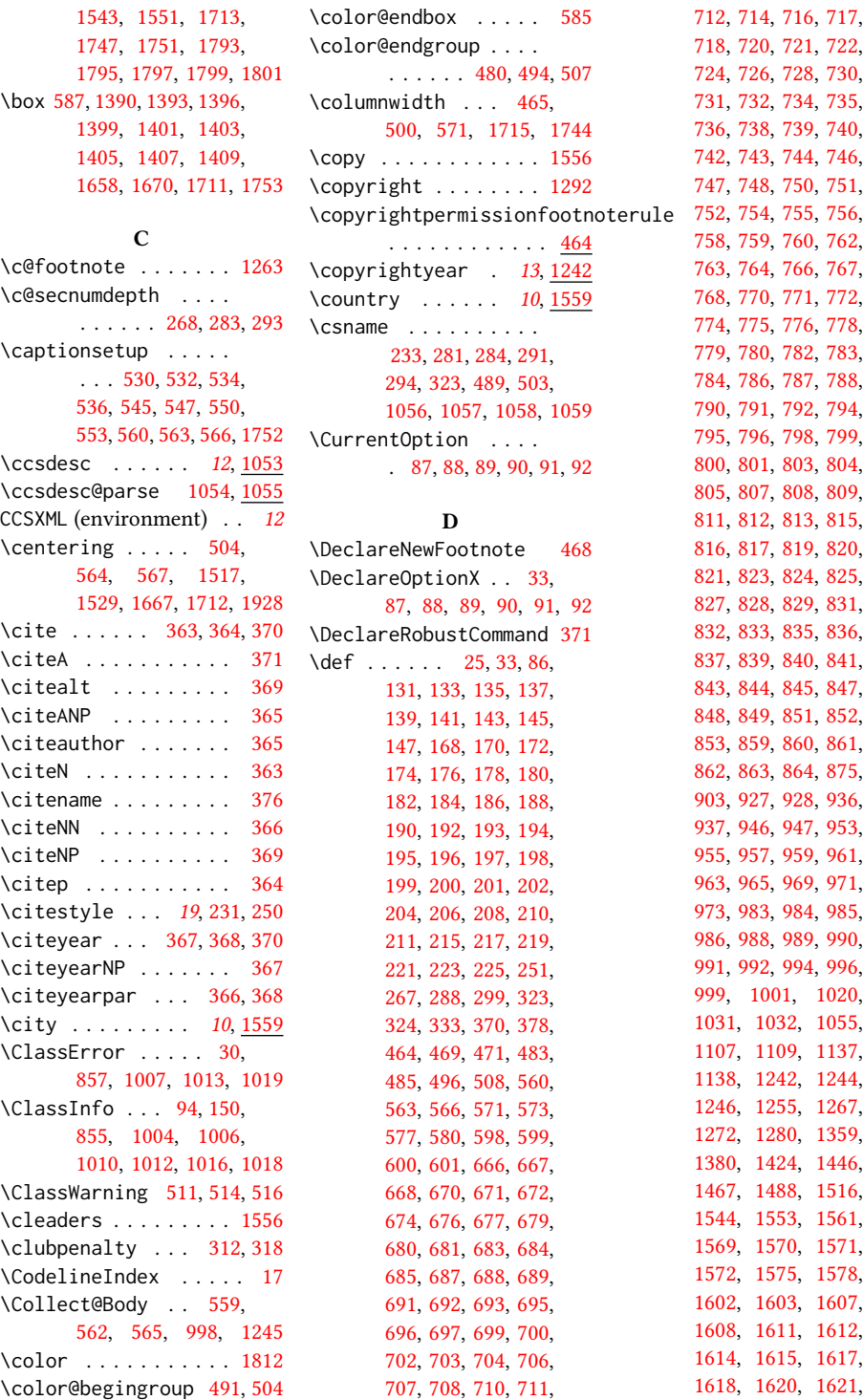

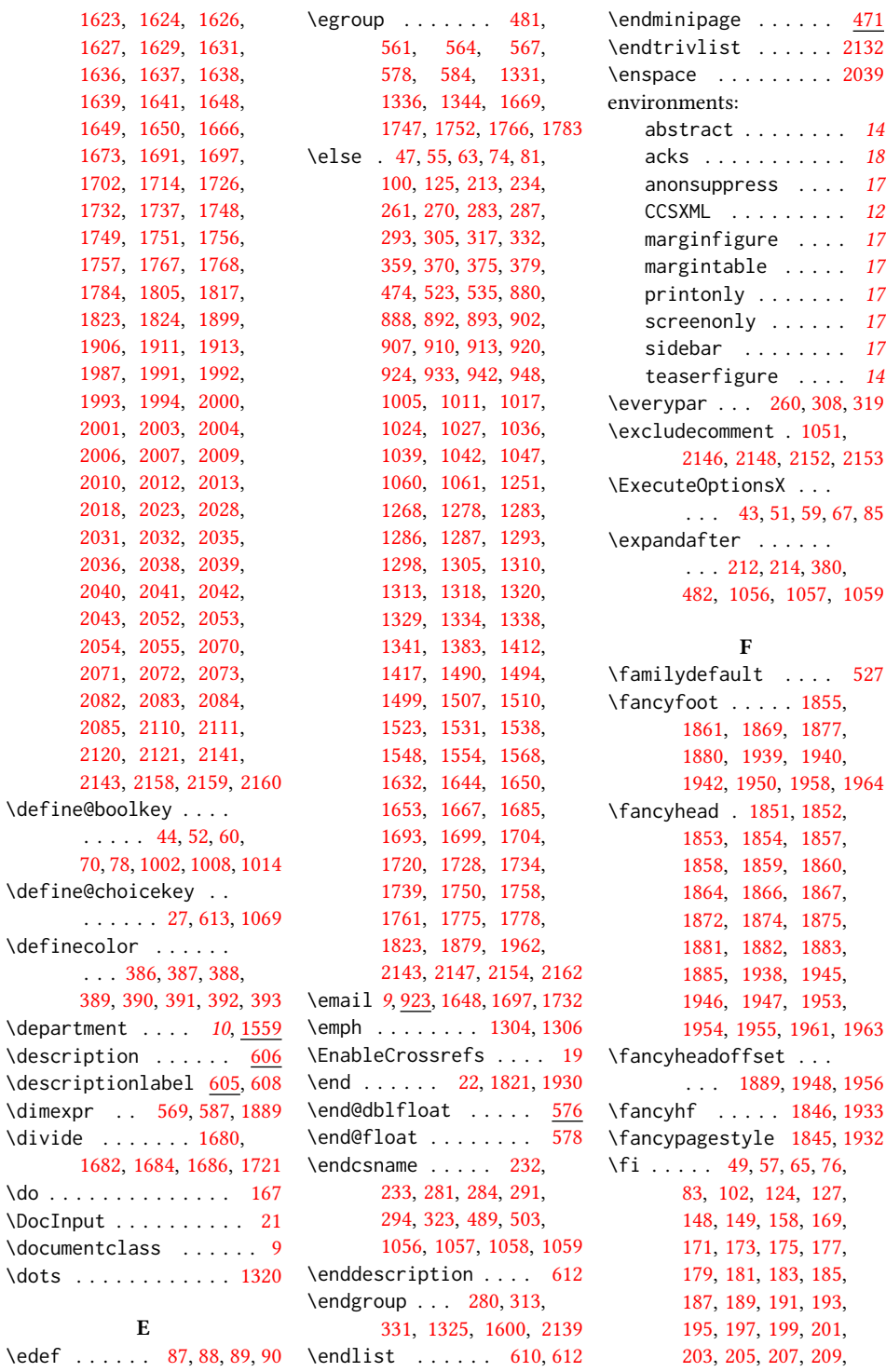

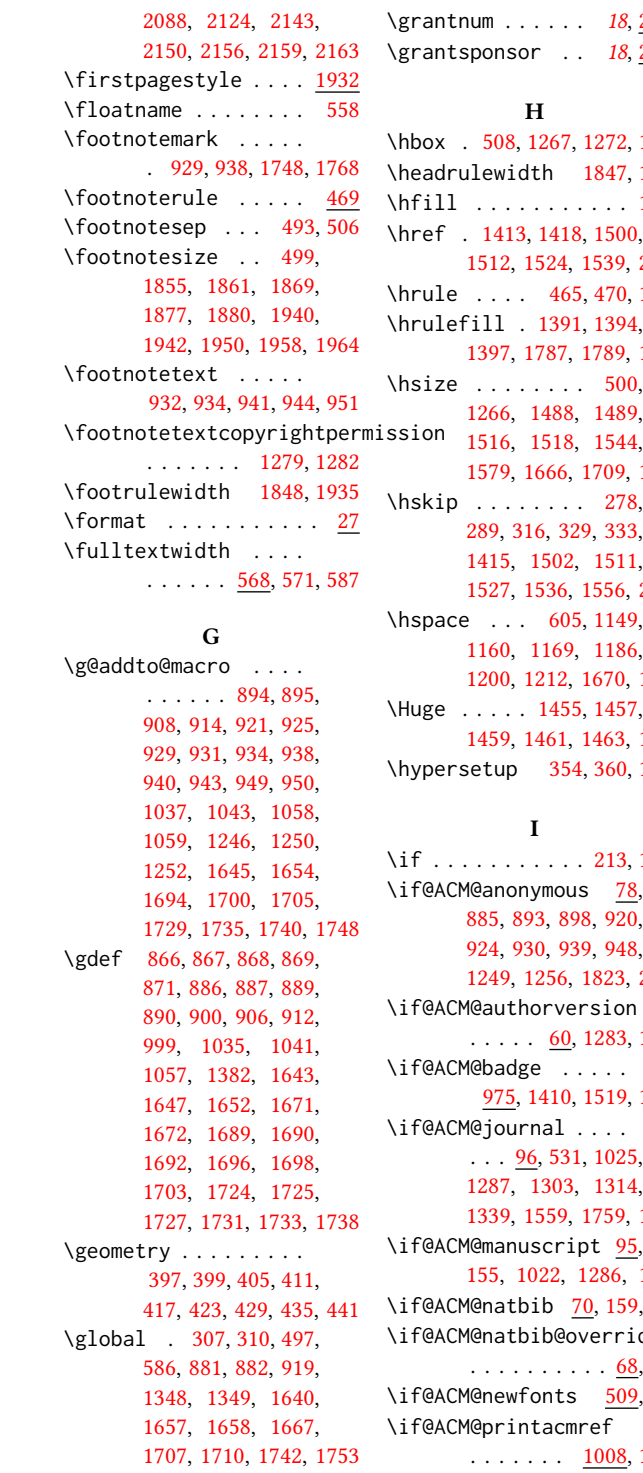

[211,](#page-0-0) [216,](#page-0-0) [218,](#page-0-0) [220,](#page-0-0) [222,](#page-0-0) [224,](#page-0-0) [226,](#page-0-0) [227,](#page-0-0) [236,](#page-0-0) [238,](#page-0-0) [252,](#page-0-0) [258,](#page-0-0) [263,](#page-0-0) [273,](#page-0-0) [285,](#page-0-0) [295,](#page-0-0) [297,](#page-0-0) [320,](#page-0-0) [321,](#page-0-0) [334,](#page-0-0) [352,](#page-0-0) [361,](#page-0-0) [370,](#page-0-0) [377,](#page-0-0) [381,](#page-0-0) [384,](#page-0-0) [449,](#page-0-0) [463,](#page-0-0) [478,](#page-0-0) [495,](#page-0-0) [525,](#page-0-0) [528,](#page-0-0) [555,](#page-0-0) [556,](#page-0-0) [575,](#page-0-0) [579,](#page-0-0) [604,](#page-0-0) [854,](#page-0-0) [872,](#page-0-0) [883,](#page-0-0) [891,](#page-0-0) [896,](#page-0-0) [897,](#page-0-0) [901,](#page-0-0) [909,](#page-0-0) [915,](#page-0-0) [916,](#page-0-0) [917,](#page-0-0) [922,](#page-0-0) [926,](#page-0-0) [935,](#page-0-0) [945,](#page-0-0) [952,](#page-0-0) [968,](#page-0-0) [1007,](#page-0-0) [1013,](#page-0-0) [1019,](#page-0-0) [1029,](#page-0-0) [1030,](#page-0-0) [1038,](#page-0-0) [1044,](#page-0-0) [1045,](#page-0-0) [1049,](#page-0-0) [1058,](#page-0-0) [1062,](#page-0-0) [1080,](#page-0-0) [1083,](#page-0-0) [1086,](#page-0-0) [1091,](#page-0-0) [1094,](#page-0-0) [1097,](#page-0-0) [1100,](#page-0-0) [1103,](#page-0-0) [1106,](#page-0-0) [1136,](#page-0-0) [1241,](#page-0-0) [1253,](#page-0-0) [1258,](#page-0-0) [1259,](#page-0-0) [1268,](#page-0-0) [1270,](#page-0-0) [1281,](#page-0-0) [1284,](#page-0-0) [1285,](#page-0-0) [1289,](#page-0-0) [1290,](#page-0-0) [1295,](#page-0-0) [1307,](#page-0-0) [1312,](#page-0-0) [1320,](#page-0-0) [1322,](#page-0-0) [1323,](#page-0-0) [1324,](#page-0-0) [1332,](#page-0-0) [1333,](#page-0-0) [1337,](#page-0-0) [1343,](#page-0-0) [1345,](#page-0-0) [1352,](#page-0-0) [1379,](#page-0-0) [1385,](#page-0-0) [1416,](#page-0-0) [1420,](#page-0-0) [1421,](#page-0-0) [1422,](#page-0-0) [1444,](#page-0-0) [1466,](#page-0-0) [1487,](#page-0-0) [1493,](#page-0-0) [1497,](#page-0-0) [1503,](#page-0-0) [1509,](#page-0-0) [1514,](#page-0-0) [1526,](#page-0-0) [1528,](#page-0-0) [1533,](#page-0-0) [1541,](#page-0-0) [1542,](#page-0-0) [1550,](#page-0-0) [1557,](#page-0-0) [1577,](#page-0-0) [1599,](#page-0-0) [1628,](#page-0-0) [1635,](#page-0-0) [1646,](#page-0-0) [1655,](#page-0-0) [1656,](#page-0-0) [1667,](#page-0-0) [1687,](#page-0-0) [1695,](#page-0-0) [1701,](#page-0-0) [1706,](#page-0-0) [1722,](#page-0-0) [1730,](#page-0-0) [1736,](#page-0-0) [1741,](#page-0-0) [1755,](#page-0-0) [1763,](#page-0-0) [1766,](#page-0-0) [1779,](#page-0-0) [1781,](#page-0-0) [1803,](#page-0-0) [1816,](#page-0-0) [1822,](#page-0-0) [1823,](#page-0-0) [1844,](#page-0-0) [1851,](#page-0-0) [1852,](#page-0-0) [1857,](#page-0-0) [1858,](#page-0-0) [1865,](#page-0-0) [1868,](#page-0-0) [1873,](#page-0-0) [1876,](#page-0-0) [1880,](#page-0-0) [1887,](#page-0-0) [1890,](#page-0-0) [1912,](#page-0-0) [1939,](#page-0-0) [1964,](#page-0-0) [1965,](#page-0-0) [2037,](#page-0-0) [2058,](#page-0-0) grantnum . . . . . . [18](#page-0-0), [2142](#page-0-0) grantsponsor . .  $18, \frac{2141}{21}$  $18, \frac{2141}{21}$  $18, \frac{2141}{21}$  $18, \frac{2141}{21}$ 

#### H

hbox . [508,](#page-0-0) [1267,](#page-0-0) [1272,](#page-0-0) [1555](#page-0-0) headrulewidth [1847,](#page-0-0) [1934](#page-0-0) hfill . . . . . . . . . . [1546](#page-0-0) href . [1413,](#page-0-0) [1418,](#page-0-0) [1500,](#page-0-0) [1512,](#page-0-0) [1524,](#page-0-0) [1539,](#page-0-0) [2162](#page-0-0) hrule .... [465,](#page-0-0) [470,](#page-0-0) [1546](#page-0-0) hrulefill . [1391,](#page-0-0) [1394,](#page-0-0) [1397,](#page-0-0) [1787,](#page-0-0) [1789,](#page-0-0) [1791](#page-0-0)  $hsize ... ... 500,$  $hsize ... ... 500,$ [1266,](#page-0-0) [1488,](#page-0-0) [1489,](#page-0-0) [1579,](#page-0-0) [1666,](#page-0-0) [1709,](#page-0-0) [1744](#page-0-0)  $\hbox{skip}$  ........ [278,](#page-0-0) [289,](#page-0-0) [316,](#page-0-0) [329,](#page-0-0) [333,](#page-0-0) [1415,](#page-0-0) [1502,](#page-0-0) [1511,](#page-0-0) [1527,](#page-0-0) [1536,](#page-0-0) [1556,](#page-0-0) [2129](#page-0-0) hspace . . . [605,](#page-0-0) [1149,](#page-0-0) [1160,](#page-0-0) [1169,](#page-0-0) [1186,](#page-0-0) [1200,](#page-0-0) [1212,](#page-0-0) [1670,](#page-0-0) [1712](#page-0-0)  $\text{Huge }$  . . . . . [1455,](#page-0-0) [1457,](#page-0-0) [1459,](#page-0-0) [1461,](#page-0-0) [1463,](#page-0-0) [1465](#page-0-0) hypersetup [354,](#page-0-0) [360,](#page-0-0) [1353](#page-0-0) I if . . . . . . . . . . . [213,](#page-0-0) [1334](#page-0-0) if@ACM@anonymous [78,](#page-0-0) [885,](#page-0-0) [893,](#page-0-0) [898,](#page-0-0) [920,](#page-0-0) [924,](#page-0-0) [930,](#page-0-0) [939,](#page-0-0) [948,](#page-0-0) [1249,](#page-0-0) [1256,](#page-0-0) [1823,](#page-0-0) [2151](#page-0-0) \if@ACM@authorversion  $\ldots$  . . . . . [60,](#page-0-0) [1283,](#page-0-0) [1299](#page-0-0) if@ACM@badge . . . . . [975,](#page-0-0) [1410,](#page-0-0) [1519,](#page-0-0) [1535](#page-0-0) if@ACM@journal . . . .  $\ldots$  [96,](#page-0-0) [531,](#page-0-0) [1025,](#page-0-0) [1287,](#page-0-0) [1303,](#page-0-0) [1314,](#page-0-0)

[1339,](#page-0-0) [1559,](#page-0-0) [1759,](#page-0-0) [1771](#page-0-0) if@ACM@manuscript [95,](#page-0-0) [155,](#page-0-0) [1022,](#page-0-0) [1286,](#page-0-0) [1296](#page-0-0) if@ACM@natbib [70,](#page-0-0) [159,](#page-0-0) [362](#page-0-0) \if@ACM@natbib@override . . . . . . . . . . <u>68</u>, [125](#page-0-0) if@ACM@newfonts [509,](#page-0-0) [519](#page-0-0)

. . . . . . .  $\frac{1008}{1000}$ , [1350](#page-0-0)

```
\if@ACM@printccs . . .
      1328
\if@ACM@printfolios
      \cdots1014,1851,
      1852, 1857, 1858,
      1865, 1868, 1873,
      1876, 1880, 1939, 1964
\if@ACM@review . . . .
      52,1807,1818
44,353,2144
\if@ACM@sigchiamode
      97,
      484, 526, 570, 576,
      1268, 1270, 1667, 1888
1067
382
\if@insideauthorgroup
      879,880
\if@nobreak . . . . . . . 259
252,309
\if@printcopyright .
      \ldots1063,1291
\if@printpermission
      1065,1284
\ifcase . 104, 129, 340,
      395, 452, 538, 590,
      664, 965, 1110,
      1139, 1360, 1388,
      1425, 1447, 1468,
      1580, 1604, 1676,
      1717, 1785, 1825,
      1849, 1900, 1936,
      1996, 2044, 2074, 2112
232
\ifdim 256, 275, 301, 326, 1815
\IfFileExists 511, 514, 516
370
\ifnum 98, 268, 283, 293,
      1060, 1061, 1076,
      1081, 1084, 1087,
      1092, 1095, 1098,
      1101, 1104, 1258, 1915
\ifvmode . . . . . . . . . 1554
474
128,168,
      170, 172, 174, 176,
      178, 180, 182, 184,
      186, 188, 190, 192,
      194, 196, 198, 200,
      202, 204, 206, 208,
```
[221,](#page-0-0) [223,](#page-0-0) [225,](#page-0-0) [379,](#page-0-0) [870,](#page-0-0) [884,](#page-0-0) [899,](#page-0-0) [904,](#page-0-0) [905,](#page-0-0) [911,](#page-0-0) [1033,](#page-0-0) [1034,](#page-0-0) [1040,](#page-0-0) [1047,](#page-0-0) [1056,](#page-0-0) [1278,](#page-0-0) [1308,](#page-0-0) [1320,](#page-0-0) [1329,](#page-0-0) [1338,](#page-0-0) [1381,](#page-0-0) [1412,](#page-0-0) [1417,](#page-0-0) [1490,](#page-0-0) [1494,](#page-0-0) [1499,](#page-0-0) [1507,](#page-0-0) [1510,](#page-0-0) [1523,](#page-0-0) [1531,](#page-0-0) [1538,](#page-0-0) [1548,](#page-0-0) [1632,](#page-0-0) [1642,](#page-0-0) [1650,](#page-0-0) [1651,](#page-0-0) [1691,](#page-0-0) [1697,](#page-0-0) [1702,](#page-0-0) [1726,](#page-0-0) [1732,](#page-0-0) [1737,](#page-0-0) [1750,](#page-0-0) [1758,](#page-0-0) [1778,](#page-0-0) [2143,](#page-0-0) [2159,](#page-0-0) [2161](#page-0-0) \ignorespaces [322,](#page-0-0) [493,](#page-0-0) [506,](#page-0-0) [1561,](#page-0-0) [1765,](#page-0-0) [2130](#page-0-0) \immediate . . . . . . . [383](#page-0-0) \includecomment . . . . . . . [2145,](#page-0-0) [2149,](#page-0-0) [2155](#page-0-0) \includegraphics . . . . . . . [1414,](#page-0-0) [1419,](#page-0-0) [1501,](#page-0-0) [1513,](#page-0-0) [1525,](#page-0-0) [1540](#page-0-0) \indent . . . . . . . . . [2111](#page-0-0) \institution ... [10](#page-0-0), [1559](#page-0-0) \interfootnotelinepenalty . . . . . . . . . . . . [487](#page-0-0) \interlinepenalty . . . . . . . . [279,](#page-0-0) [330,](#page-0-0) [487](#page-0-0) \item . . . . . . . . . . . [2129](#page-0-0) \itemindent . . . . . . . [607](#page-0-0) \itshape . . [1288,](#page-0-0) [1993,](#page-0-0) [1994,](#page-0-0) [2023,](#page-0-0) [2028,](#page-0-0) [2040,](#page-0-0) [2052,](#page-0-0) [2072,](#page-0-0) [2120](#page-0-0) K \kern [464,](#page-0-0) [465,](#page-0-0) [469,](#page-0-0) [470,](#page-0-0) [1546](#page-0-0) \keywords ....... [12](#page-0-0), [996](#page-0-0)

[210,](#page-0-0) [215,](#page-0-0) [217,](#page-0-0) [219,](#page-0-0)

### L

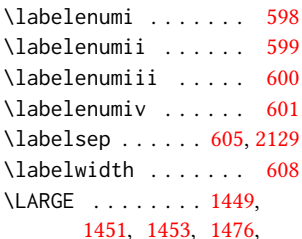

[1478,](#page-0-0) [1480,](#page-0-0) [1482,](#page-0-0) [1484,](#page-0-0) [1611,](#page-0-0) [1614,](#page-0-0) [1929](#page-0-0) \Large [1602,](#page-0-0) [1620,](#page-0-0) [2006,](#page-0-0) [2007,](#page-0-0) [2009,](#page-0-0) [2010,](#page-0-0) [2012](#page-0-0) \large [1607,](#page-0-0) [1612,](#page-0-0) [1615,](#page-0-0) [2000,](#page-0-0) [2001,](#page-0-0) [2003,](#page-0-0) [2004](#page-0-0) \lastbox . . . . . . . . . [311](#page-0-0) \leaders . . . . . . . . . [1546](#page-0-0) \leavevmode [252,](#page-0-0) [1546,](#page-0-0) [1711](#page-0-0) \leftskip . [1545,](#page-0-0) [1745,](#page-0-0) [1989](#page-0-0) \let . . . . [189,](#page-0-0) [191,](#page-0-0) [203,](#page-0-0) [205,](#page-0-0) [207,](#page-0-0) [233,](#page-0-0) [269,](#page-0-0) [336,](#page-0-0) [337,](#page-0-0) [363,](#page-0-0) [364,](#page-0-0) [365,](#page-0-0) [366,](#page-0-0) [367,](#page-0-0) [368,](#page-0-0) [369,](#page-0-0) [373,](#page-0-0) [572,](#page-0-0) [608,](#page-0-0) [612,](#page-0-0) [1052,](#page-0-0) [1261,](#page-0-0) [1262,](#page-0-0) [1276,](#page-0-0) [1277,](#page-0-0) [1280,](#page-0-0) [1348,](#page-0-0) [1349,](#page-0-0) [1560,](#page-0-0) [1562,](#page-0-0) [1563,](#page-0-0) [1564,](#page-0-0) [1565,](#page-0-0) [1566,](#page-0-0) [1567,](#page-0-0) [1573,](#page-0-0) [1574,](#page-0-0) [1576,](#page-0-0) [1640,](#page-0-0) [1657,](#page-0-0) [1707,](#page-0-0) [1713,](#page-0-0) [1742,](#page-0-0) [1747](#page-0-0) \lineskip . . . . . [1712,](#page-0-0) [1746](#page-0-0) \list . . . . . . . . . . . . [606](#page-0-0) \LoadClass . . . . . . . . [151](#page-0-0) \long . . . . . . . . . [485,](#page-0-0) [496,](#page-0-0) [560,](#page-0-0) [563,](#page-0-0) [566,](#page-0-0) [999,](#page-0-0) [1001,](#page-0-0) [1246,](#page-0-0) [1805](#page-0-0) \loop . . . . . . . . [1812,](#page-0-0) [1914](#page-0-0) M \makebox . . . . . . . . . [1923](#page-0-0) \makelabel . . . . . . . . [608](#page-0-0) \maketitle ..... [15](#page-0-0), [1255](#page-0-0) \MakeUppercase . . . . . . . . [1643,](#page-0-0) [1645,](#page-0-0) [1991,](#page-0-0) [2000,](#page-0-0) [2003,](#page-0-0) [2006,](#page-0-0) [2009,](#page-0-0) [2031,](#page-0-0) [2035](#page-0-0) \marginfigure . . . . . [562](#page-0-0) marginfigure (environment) . . . . . . . . [17](#page-0-0) \marginpar . . . . . [485,](#page-0-0) [561,](#page-0-0) [564,](#page-0-0) [567,](#page-0-0) [1411](#page-0-0) \marginparsep . . [569,](#page-0-0) [1889](#page-0-0) \marginparwidth . [569,](#page-0-0) [1889](#page-0-0) \margintable ...... [565](#page-0-0) margintable (environ-

ment) . . . . . . . [17](#page-0-0) \mbox . . . . . . . . . . . . [211](#page-0-0)

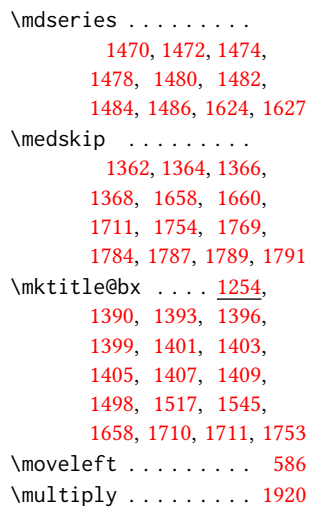

#### N

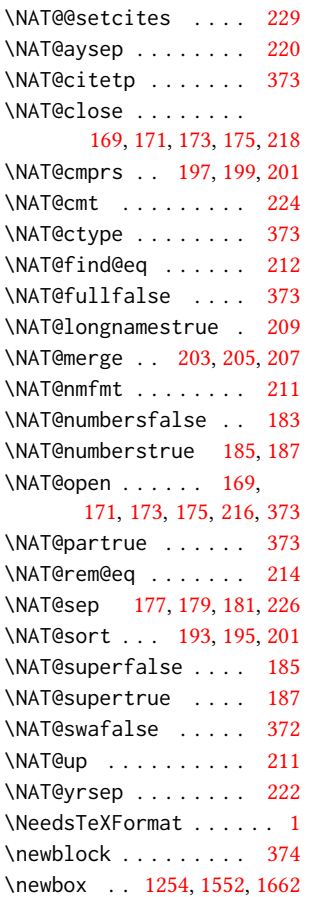

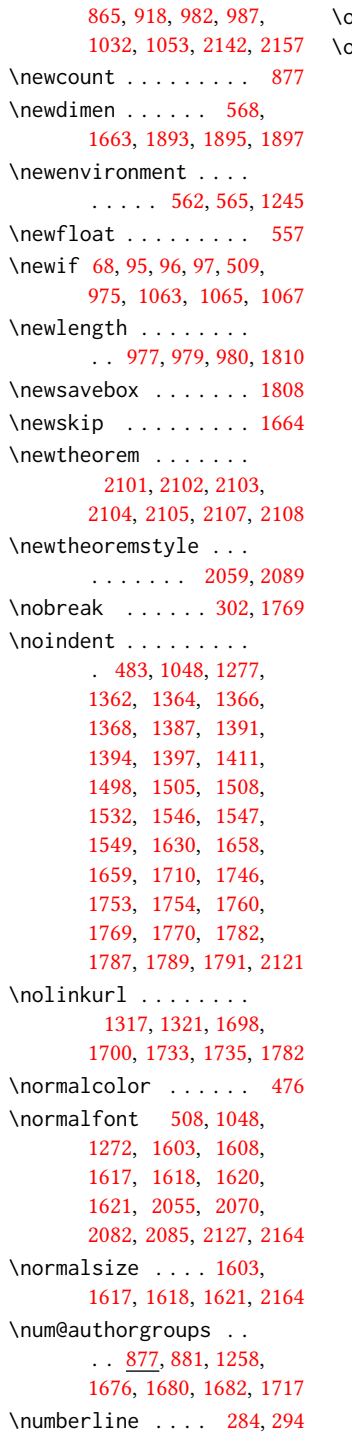

\newcommand . [239,](#page-0-0) [245,](#page-0-0)

#### O

\onehalfspacing . . . . [157](#page-0-0)  $\overline{0}$ r . . . . . [107,](#page-0-0) [109,](#page-0-0) [111,](#page-0-0) [113,](#page-0-0) [115,](#page-0-0) [117,](#page-0-0) [119,](#page-0-0) [121,](#page-0-0) [132,](#page-0-0) [134,](#page-0-0) [136,](#page-0-0) [138,](#page-0-0) [140,](#page-0-0) [142,](#page-0-0) [144,](#page-0-0) [146,](#page-0-0) [342,](#page-0-0) [343,](#page-0-0) [344,](#page-0-0) [345,](#page-0-0) [346,](#page-0-0) [347,](#page-0-0) [349,](#page-0-0) [350,](#page-0-0) [398,](#page-0-0) [404,](#page-0-0) [410,](#page-0-0) [416,](#page-0-0) [422,](#page-0-0) [428,](#page-0-0) [434,](#page-0-0) [440,](#page-0-0) [454,](#page-0-0) [455,](#page-0-0) [456,](#page-0-0) [458,](#page-0-0) [459,](#page-0-0) [460,](#page-0-0) [461,](#page-0-0) [462,](#page-0-0) [540,](#page-0-0) [541,](#page-0-0) [542,](#page-0-0) [543,](#page-0-0) [544,](#page-0-0) [546,](#page-0-0) [549,](#page-0-0) [552,](#page-0-0) [592,](#page-0-0) [593,](#page-0-0) [594,](#page-0-0) [595,](#page-0-0) [596,](#page-0-0) [597,](#page-0-0) [602,](#page-0-0) [603,](#page-0-0) [669,](#page-0-0) [673,](#page-0-0) [678,](#page-0-0) [682,](#page-0-0) [686,](#page-0-0) [690,](#page-0-0) [694,](#page-0-0) [698,](#page-0-0) [701,](#page-0-0) [705,](#page-0-0) [709,](#page-0-0) [713,](#page-0-0) [715,](#page-0-0) [719,](#page-0-0) [723,](#page-0-0) [725,](#page-0-0) [727,](#page-0-0) [729,](#page-0-0) [733,](#page-0-0) [737,](#page-0-0) [741,](#page-0-0) [745,](#page-0-0) [749,](#page-0-0) [753,](#page-0-0) [757,](#page-0-0) [761,](#page-0-0) [765,](#page-0-0) [769,](#page-0-0) [773,](#page-0-0) [777,](#page-0-0) [781,](#page-0-0) [785,](#page-0-0) [789,](#page-0-0) [793,](#page-0-0) [797,](#page-0-0) [802,](#page-0-0) [806,](#page-0-0) [810,](#page-0-0) [814,](#page-0-0) [818,](#page-0-0) [822,](#page-0-0) [826,](#page-0-0) [830,](#page-0-0) [834,](#page-0-0) [838,](#page-0-0) [842,](#page-0-0) [846,](#page-0-0) [850,](#page-0-0) [965,](#page-0-0) [966,](#page-0-0) [967,](#page-0-0) [1111,](#page-0-0) [1113,](#page-0-0) [1116,](#page-0-0) [1118,](#page-0-0) [1119,](#page-0-0) [1121,](#page-0-0) [1123,](#page-0-0) [1125,](#page-0-0) [1128,](#page-0-0) [1131,](#page-0-0) [1133,](#page-0-0) [1140,](#page-0-0) [1151,](#page-0-0) [1162,](#page-0-0) [1170,](#page-0-0) [1176,](#page-0-0) [1188,](#page-0-0) [1202,](#page-0-0) [1214,](#page-0-0) [1221,](#page-0-0) [1228,](#page-0-0) [1234,](#page-0-0) [1363,](#page-0-0) [1365,](#page-0-0) [1367,](#page-0-0) [1369,](#page-0-0) [1371,](#page-0-0) [1373,](#page-0-0) [1375,](#page-0-0) [1377,](#page-0-0) [1392,](#page-0-0) [1395,](#page-0-0) [1398,](#page-0-0) [1400,](#page-0-0) [1402,](#page-0-0) [1404,](#page-0-0) [1406,](#page-0-0) [1408,](#page-0-0) [1428,](#page-0-0) [1430,](#page-0-0) [1432,](#page-0-0) [1434,](#page-0-0) [1436,](#page-0-0) [1438,](#page-0-0) [1440,](#page-0-0) [1442,](#page-0-0) [1450,](#page-0-0) [1452,](#page-0-0) [1454,](#page-0-0) [1456,](#page-0-0) [1458,](#page-0-0) [1460,](#page-0-0) [1462,](#page-0-0) [1464,](#page-0-0) [1471,](#page-0-0) [1473,](#page-0-0) [1475,](#page-0-0) [1477,](#page-0-0) [1479,](#page-0-0) [1481,](#page-0-0) [1483,](#page-0-0) [1485,](#page-0-0) [1583,](#page-0-0)

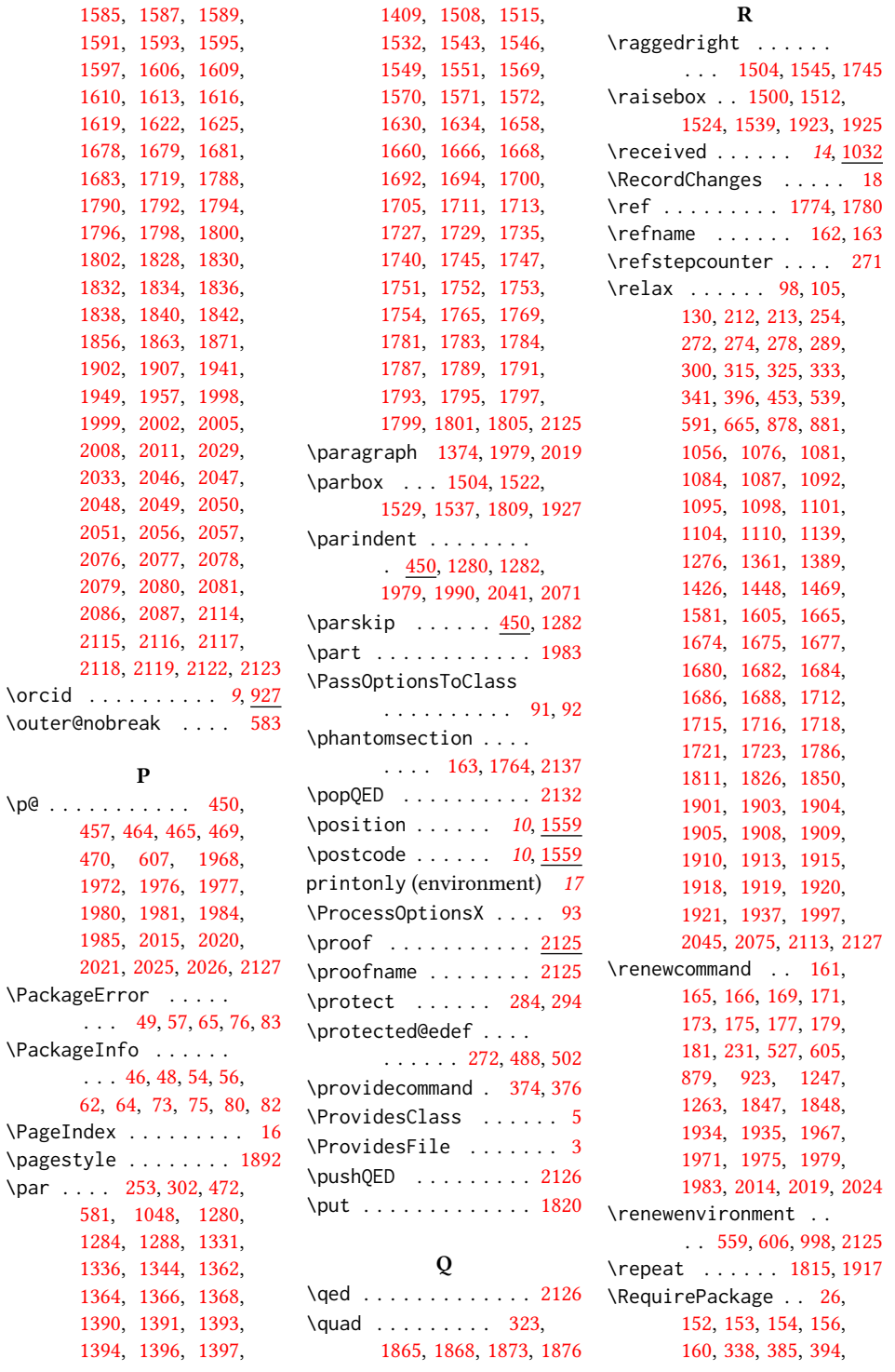

### 89

 $\gamma$  .  $\gamma$ 

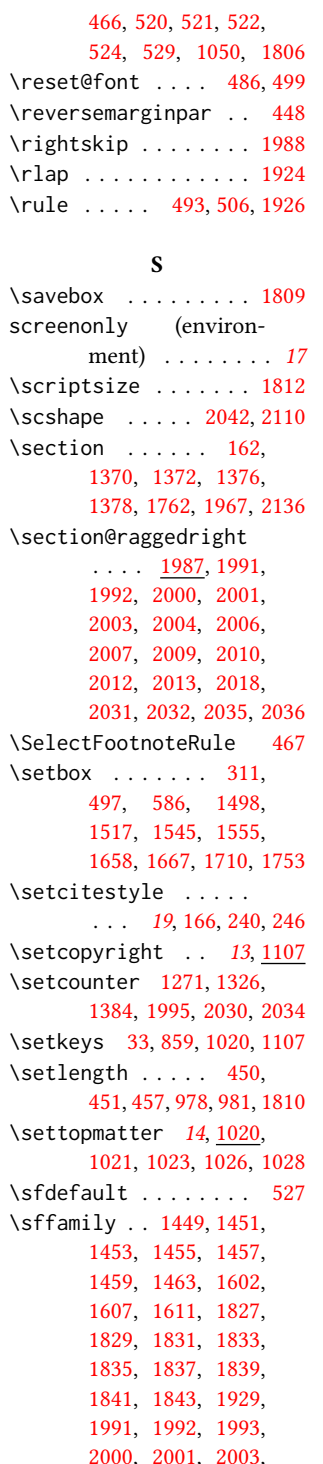

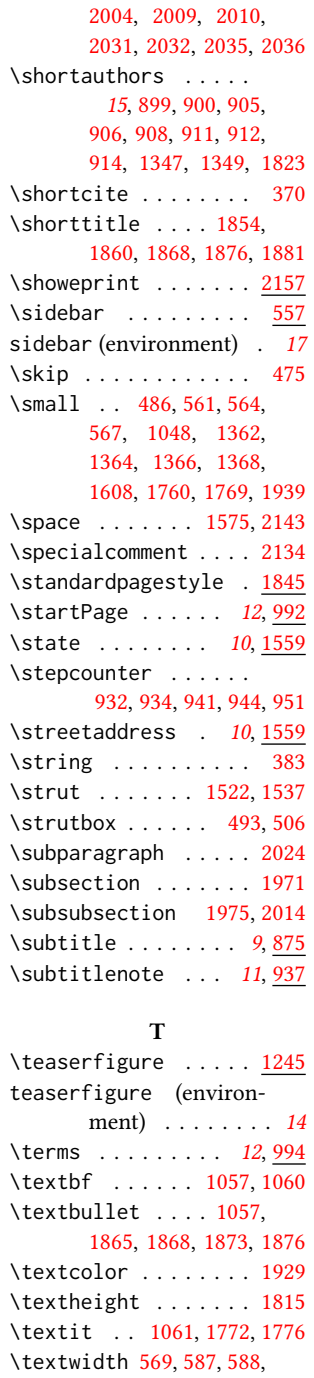

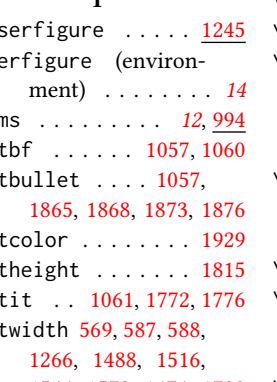

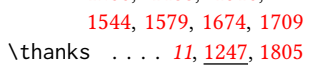

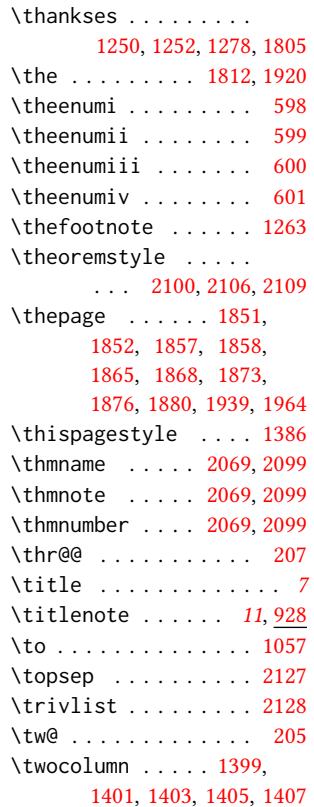

### $\mathbf U$

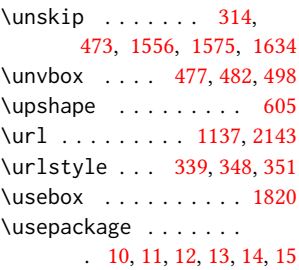

### V

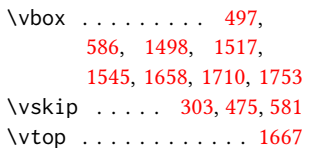

### W

\wd . . . . . . . . . . . [588,](#page-0-0) [1556](#page-0-0) \write . . . . . . . . . . . [383](#page-0-0)

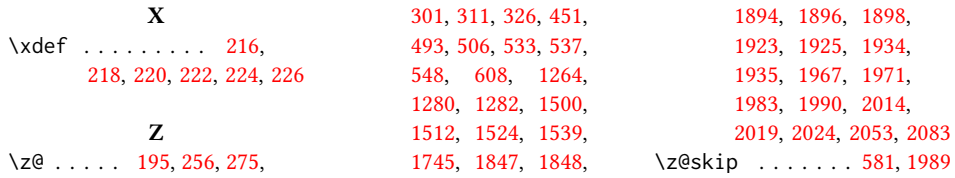